#### **Oracle Utilities Extractors and Schema for Oracle Utilities Work and Asset Management**

Data Mapping Guide Release 2.5.1 Service Pack 1 **E49014-04**

November 2014

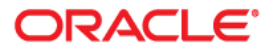

Oracle Utilities Extractors and Schema for Oracle Utilities Work and Asset Management Data Mapping Guide

E49014-04

Copyright © 2013, 2014 Oracle and/or its affiliates. All rights reserved.

This software and related documentation are provided under a license agreement containing restrictions on use and disclosure and are protected by intellectual property laws. Except as expressly permitted in your license agreement or allowed by law, you may not use, copy, reproduce, translate, broadcast, modify, license, transmit, distribute, exhibit, perform, publish, or display any part, in any form, or by any means. Reverse engineering, disassembly, or decompilation of this software, unless required by law for interoperability, is prohibited.

The information contained herein is subject to change without notice and is not warranted to be error-free. If you find any errors, please report them to us in writing.

If this is software or related documentation that is delivered to the U.S. Government or anyone licensing it on behalf of the U.S. Government, the following notice is applicable:

U.S. GOVERNMENT END USERS: Oracle programs, including any operating system, integrated software, any programs installed on the hardware, and/or documentation, delivered to U.S. Government end users are "commercial computer software" pursuant to the applicable Federal Acquisition Regulation and agencyspecific supplemental regulations. As such, use, duplication, disclosure, modification, and adaptation of the programs, including any operating system, integrated software, any programs installed on the hardware, and/ or documentation, shall be subject to license terms and license restrictions applicable to the programs. No other rights are granted to the U.S. Government.

This software or hardware is developed for general use in a variety of information management applications. It is not developed or intended for use in any inherently dangerous applications, including applications that may create a risk of personal injury. If you use this software or hardware in dangerous applications, then you shall be responsible to take all appropriate fail-safe, backup, redundancy, and other measures to ensure its safe use. Oracle Corporation and its affiliates disclaim any liability for any damages caused by use of this software or hardware in dangerous applications.

Oracle and Java are registered trademarks of Oracle and/or its affiliates. Other names may be trademarks of their respective owners.

Intel and Intel Xeon are trademarks or registered trademarks of Intel Corporation. All SPARC trademarks are used under license and are trademarks or registered trademarks of SPARC International, Inc. AMD, Opteron, the AMD logo, and the AMD Opteron logo are trademarks or registered trademarks of Advanced Micro Devices. UNIX is a registered trademark of The Open Group.

This software or hardware and documentation may provide access to or information on content, products, and services from third parties. Oracle Corporation and its affiliates are not responsible for and expressly disclaim all warranties of any kind with respect to third-party content, products, and services. Oracle Corporation and its affiliates will not be responsible for any loss, costs, or damages incurred due to your access to or use of third-party content, products, or services.

## **Contents**

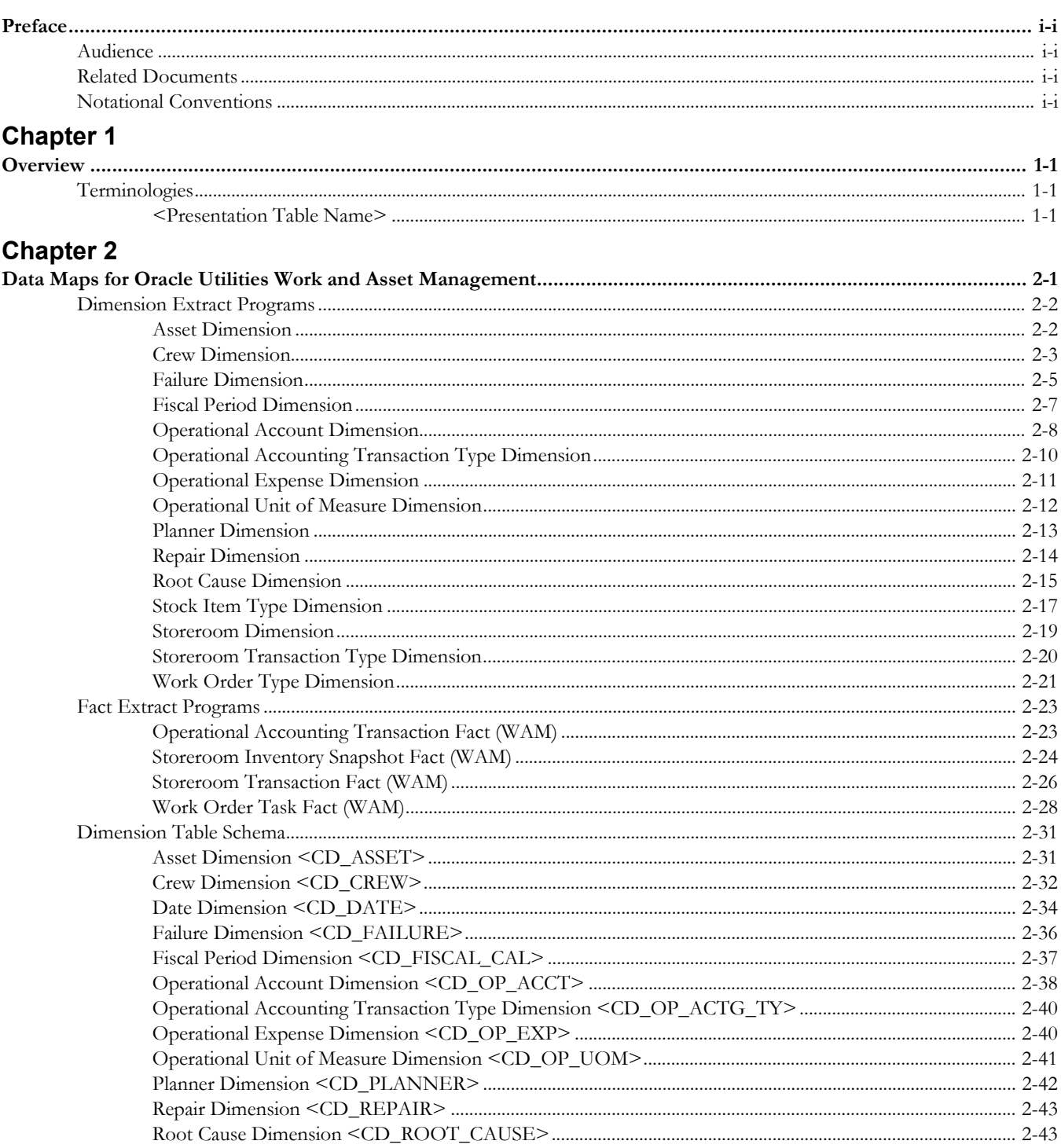

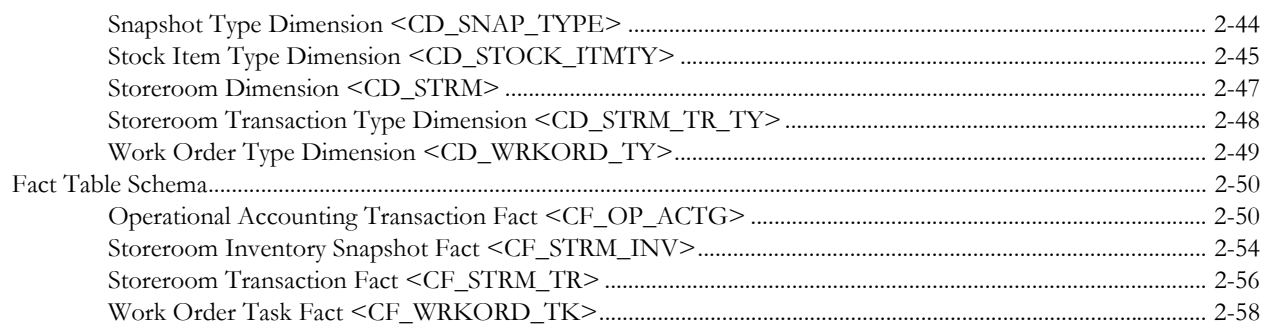

## **Preface**

This guide provides the data mapping information from the Oracle Utilities Work and Asset Management source system to the Oracle Utilities Extractors and Schema target product.

## <span id="page-4-1"></span><span id="page-4-0"></span>**Audience**

The guide is intended for all implementers of Oracle Utilities Extractors and Schema for Oracle Utilities Work and Asset Management.

## <span id="page-4-2"></span>**Related Documents**

For more information, refer to the following documents:

- *Oracle Utilities Analytics Installation Guide*
- *Oracle Utilities Analytics Quick Install Guide*
- *Oracle Utilities Analytics Release Notes*
- *Oracle Utilities Analytics User's Guide*
- *Oracle Utilities Analytics Guide*

#### **See Also**:

• Oracle Utilities Work and Asset Management Documentation Library

## <span id="page-4-3"></span>**Notational Conventions**

The following notational conventions are used in this document:

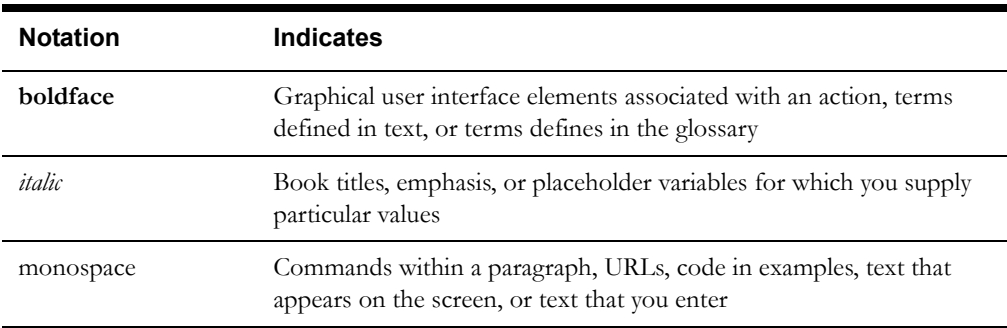

# **Chapter 1**

## **Overview**

<span id="page-5-1"></span><span id="page-5-0"></span>This guide provides the data mapping information from the Oracle Utilities Work and Asset Management source system to the Oracle Utilities Extractors and Schema target product. The guide describes the data mapping between the source system and the target, and the rules of data transformation for Oracle Utilities Extractors and Schema for Oracle Utilities Work and Asset Management.

## <span id="page-5-2"></span>**Terminologies**

The following terminologies are used for the data maps contained in this document:

#### <span id="page-5-3"></span>**<Presentation Table Name>**

The Presentation Table Name lists the default name of the object in OBIEE when no customer modifications have been made to the name of the table. This is the default label seen in answers.

#### **Properties**

The Properties table lists properties of the table independent of each field. The following properties are listed in the table.

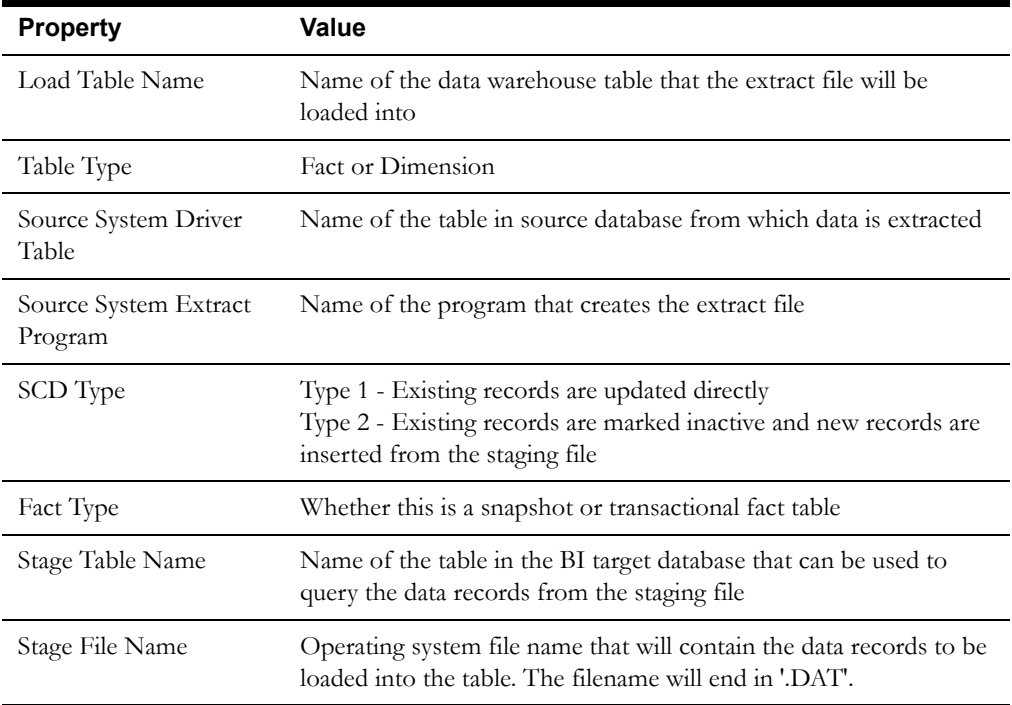

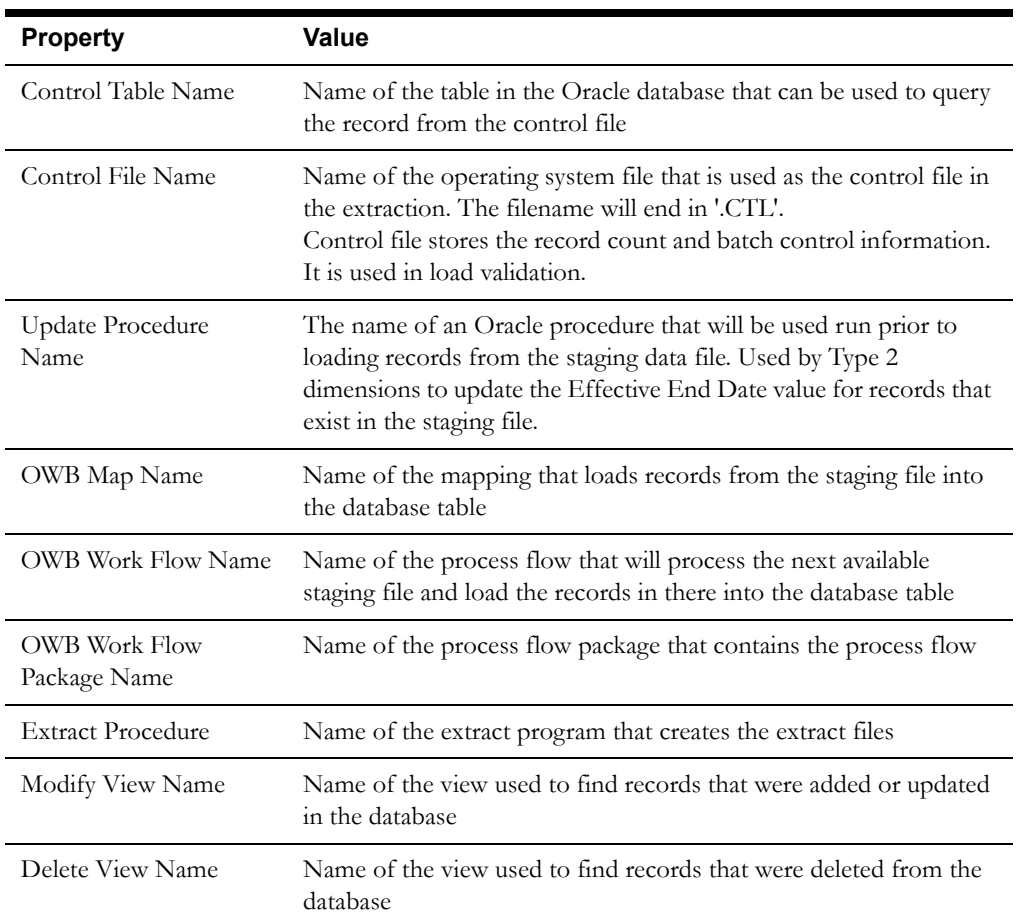

The Fields table lists the individual properties of each field in the Presentation Table or the Database Table. The following fields are listed in the tables:

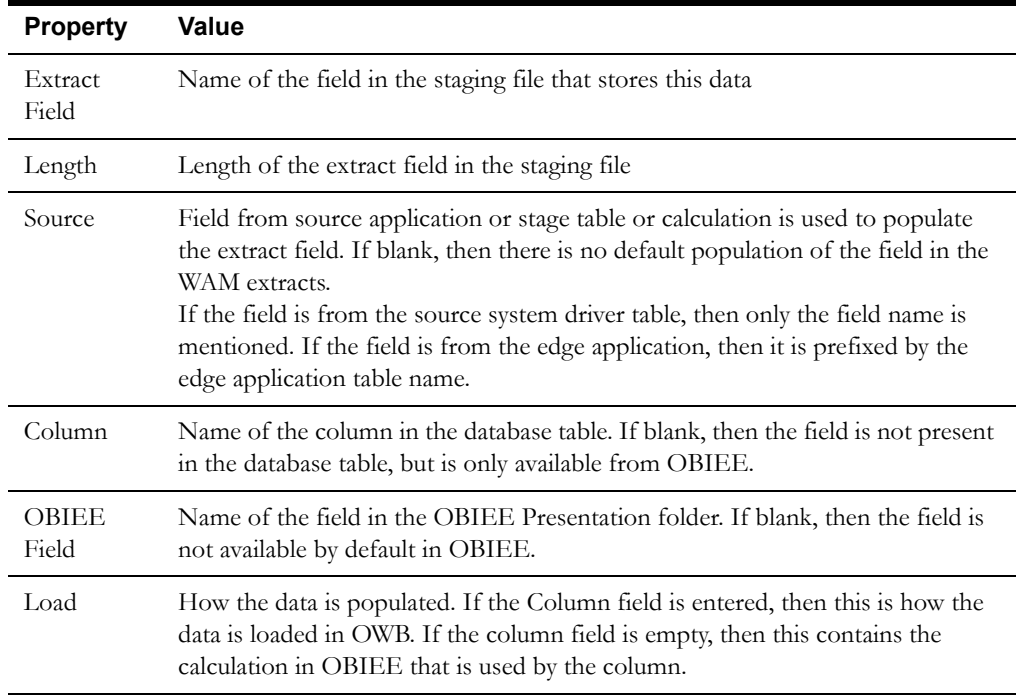

# **Chapter 2**

## <span id="page-7-1"></span><span id="page-7-0"></span>**Data Maps for Oracle Utilities Work and Asset Management**

This section contains data maps for the following Oracle Utilities Extractors and Schema for Oracle Utilities Work and Asset Management data:

- [Dimension Extract Programs](#page-8-0)
- [Fact Extract Programs](#page-29-0)
- [Dimension Table Schema](#page-37-0)
- [Fact Table Schema](#page-56-0)

## <span id="page-8-0"></span>**Dimension Extract Programs**

#### <span id="page-8-1"></span>**Asset Dimension**

#### **Properties**

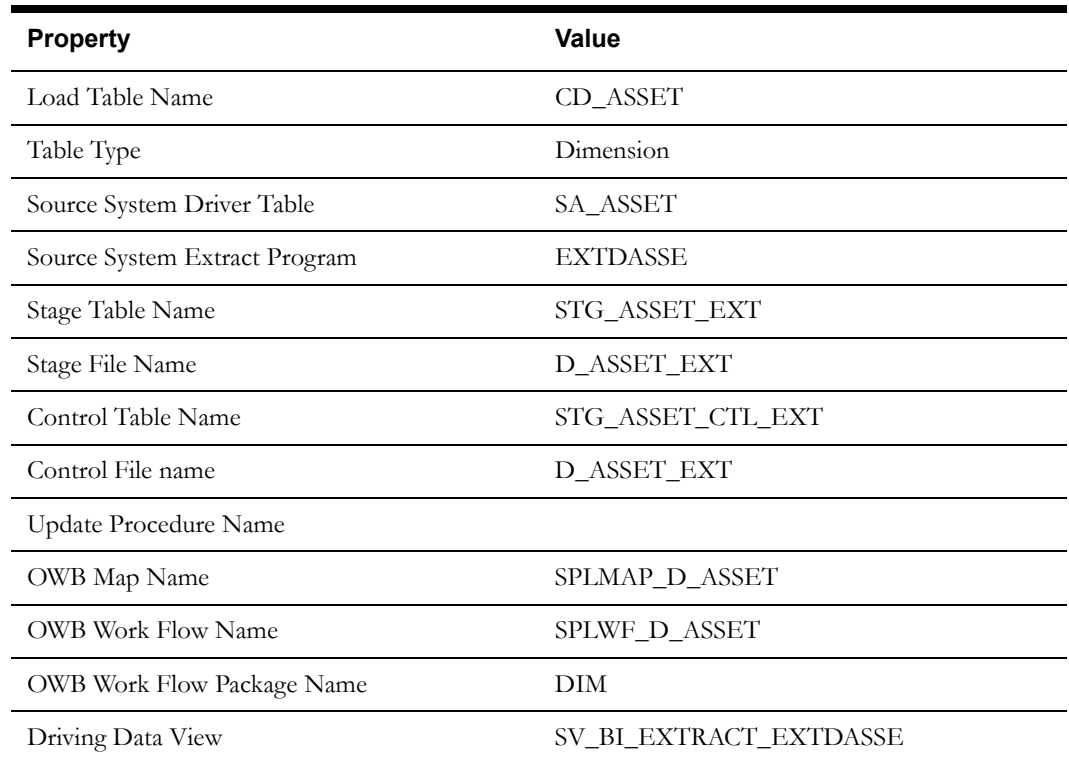

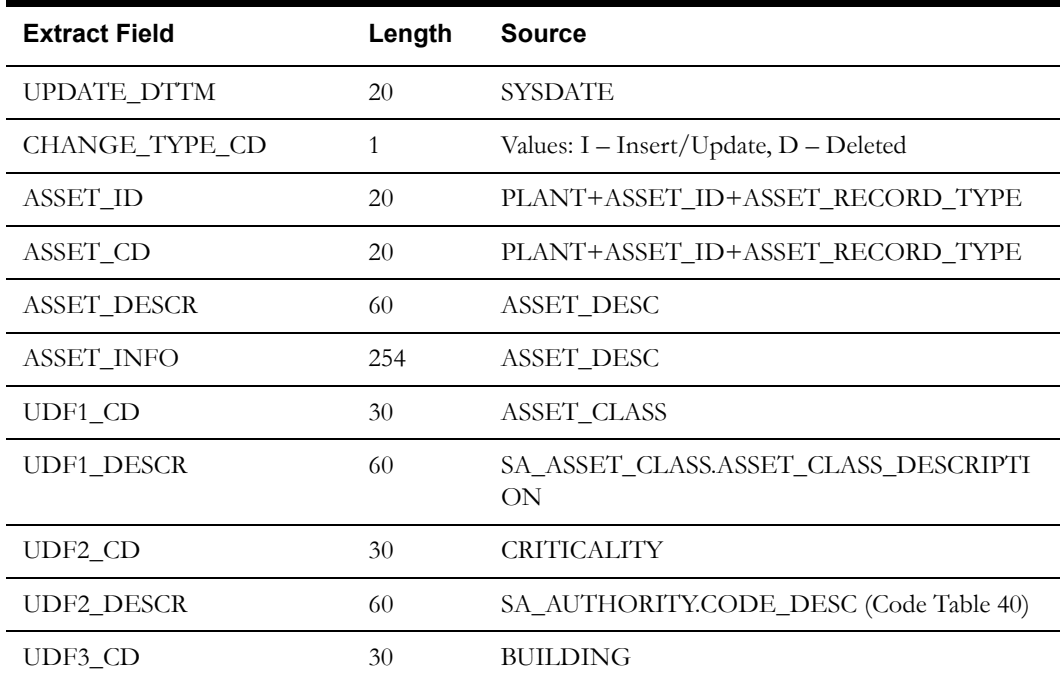

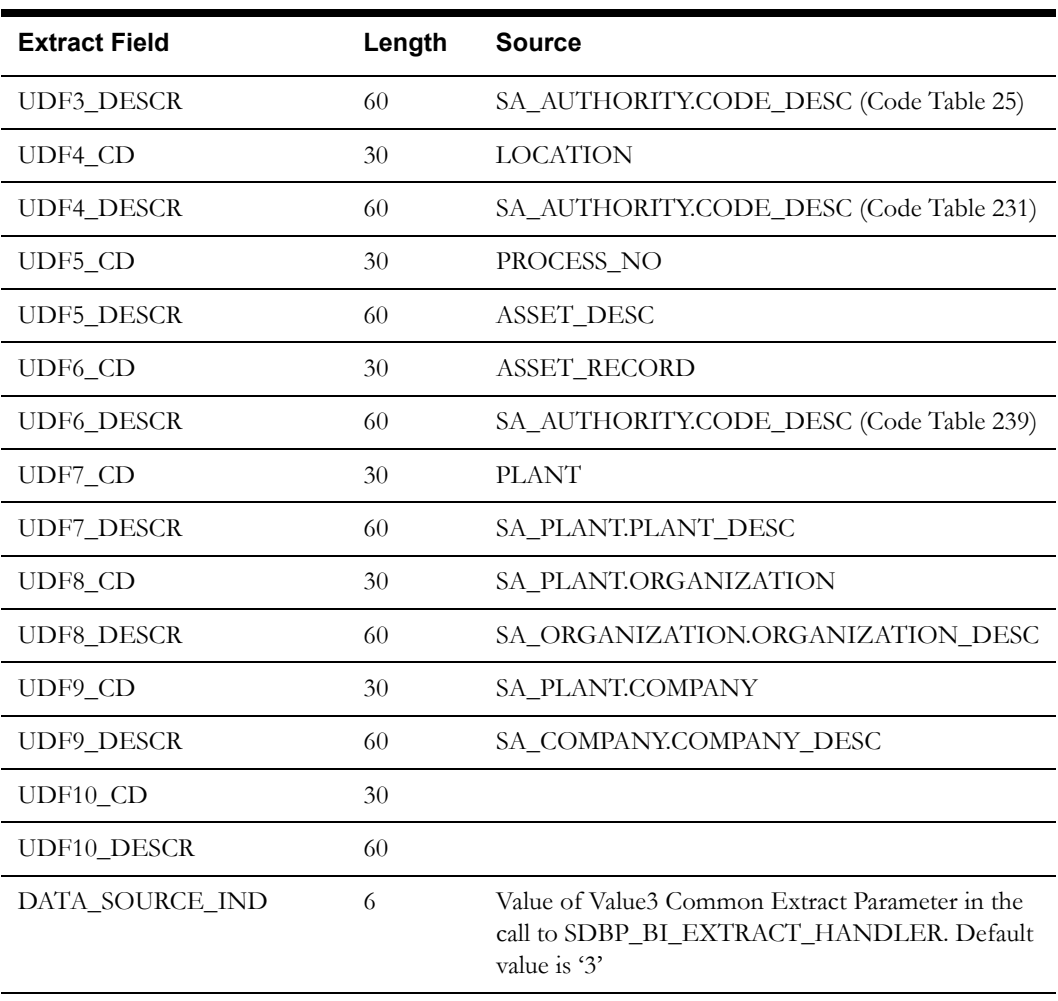

The base product uses the following fields to populate UDFs on the dimension:

- ASSET\_CLASS
- CRITICALITY
- BUILDING
- LOCATION
- PROCESS\_NO
- ASSET\_RECORD\_TYPE

#### <span id="page-9-0"></span>**Crew Dimension**

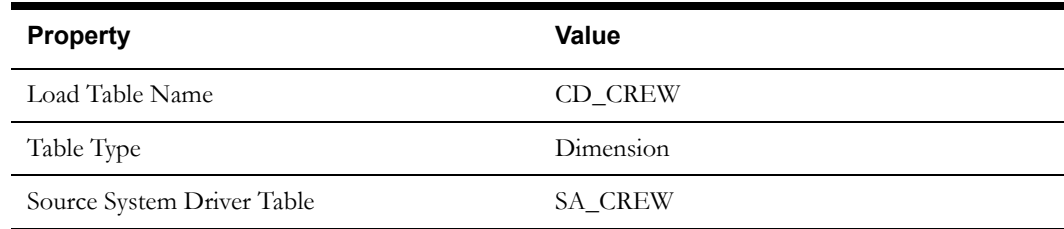

| <b>Property</b>                   | <b>Value</b>           |
|-----------------------------------|------------------------|
| Source System Extract Program     | <b>EXTDASSE</b>        |
| Stage Table Name                  | STG CREW EXT           |
| Stage File Name                   | D CREW EXT             |
| Control Table Name                | STG_CREW_CTL_EXT       |
| Control File name                 | D_CREW_EXT             |
| Update Procedure Name             | SPL CREW UPD PRC       |
| OWB Map Name                      | SPLMAP D CREW          |
| <b>OWB Work Flow Name</b>         | SPLWF D CREW           |
| <b>OWB</b> Work Flow Package Name | <b>DIM</b>             |
| Driving Data View                 | SV_BI_EXTRACT_EXTDASSE |

**Fields (listed in the order they will appear in the flat file)**

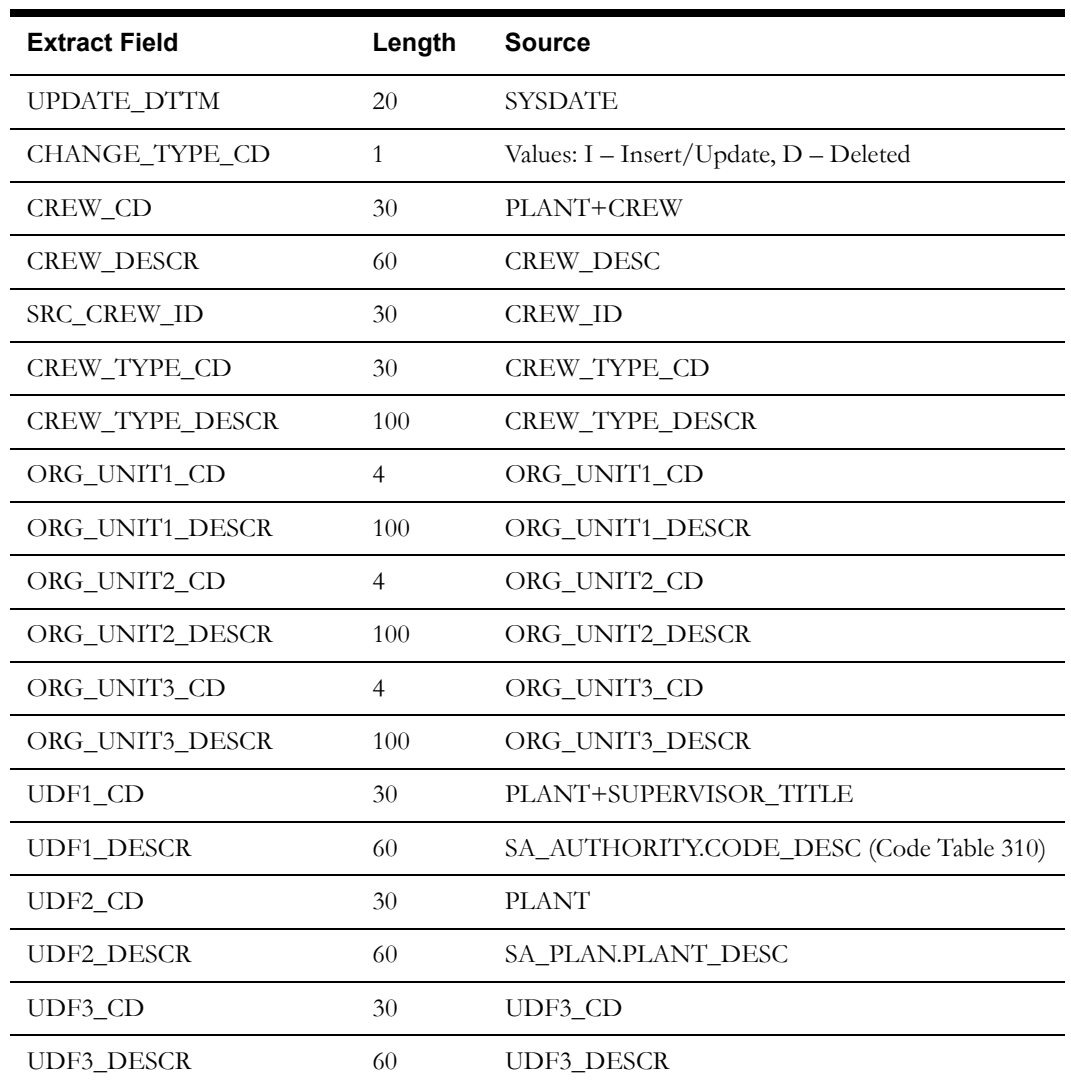

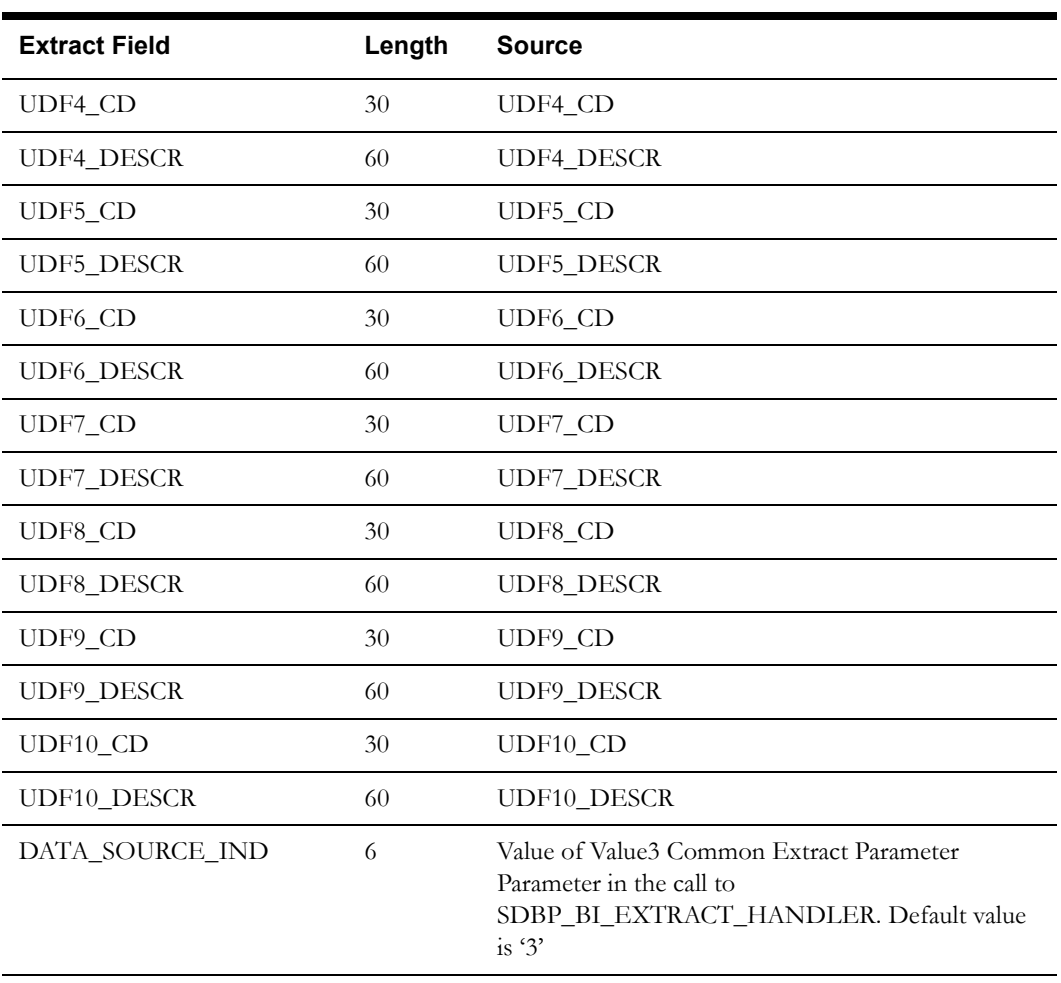

The base product uses the following field to populate UDFs on the dimension:

• SUPERVISOR\_TITLE

MWM Extract Program: mwm\_schema\_bi\_ext mcrew\_vExtract Procedure: EXTMCREW Modify View: EXTMCREW\_MODIFY\_V Delete View: EXTMCREW\_DELETE\_V

### <span id="page-11-0"></span>**Failure Dimension**

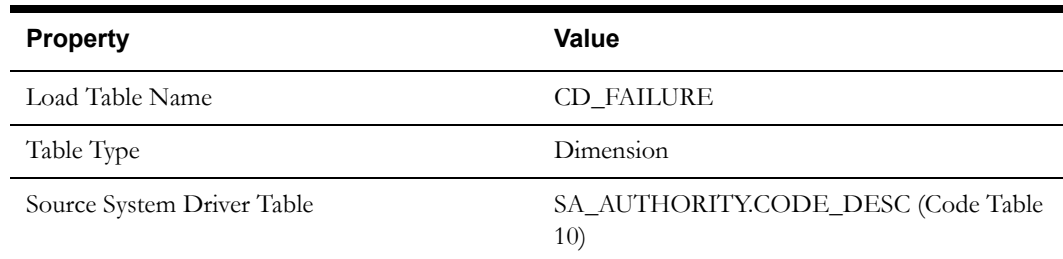

| <b>Property</b>               | Value                  |
|-------------------------------|------------------------|
| Source System Extract Program | <b>EXTDFAIL</b>        |
| Stage Table Name              | STG FAILURE EXT        |
| Stage File Name               | <b>D_FAILURE_EXT</b>   |
| Control Table Name            | STG FAILURE CTL EXT    |
| Control File name             | D FAILURE EXT          |
| Update Procedure Name         |                        |
| OWB Map Name                  | SPLMAP D FAILURE       |
| <b>OWB Work Flow Name</b>     | SPLWF D FAILURE        |
| OWB Work Flow Package Name    | DIM                    |
| Driving Data View             | SV BI EXTRACT EXTDFAIL |

**Fields (listed in the order they will appear in the flat file)**

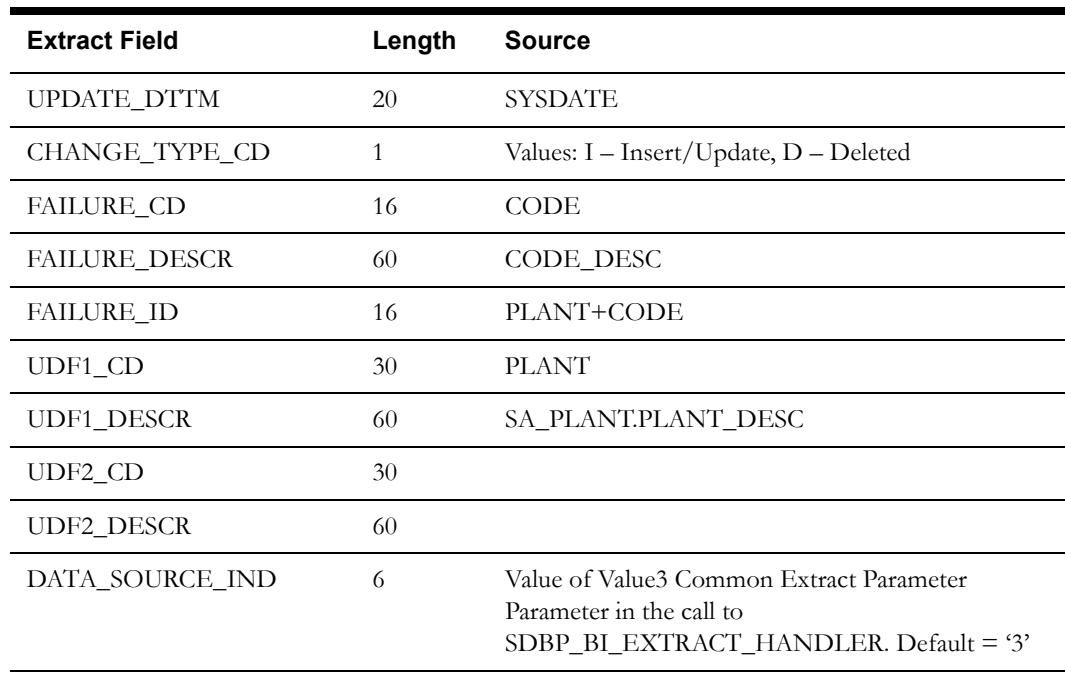

EAM Extract Batch Control: EXTDFAIL

## <span id="page-13-0"></span>**Fiscal Period Dimension**

#### **Properties**

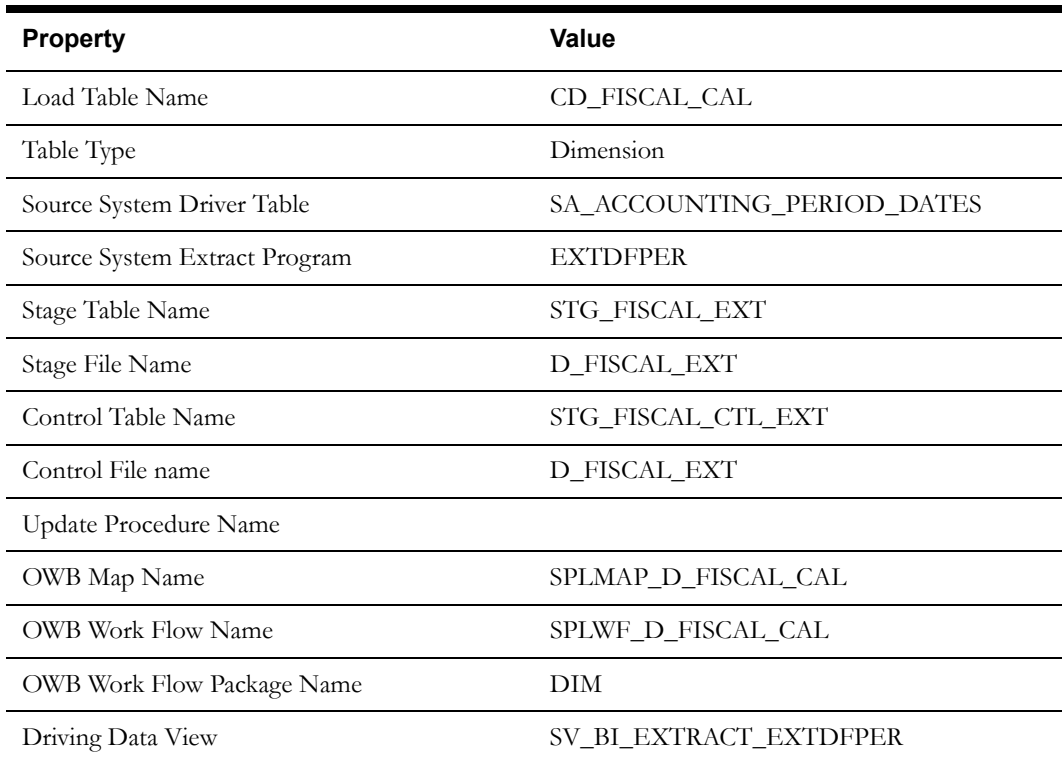

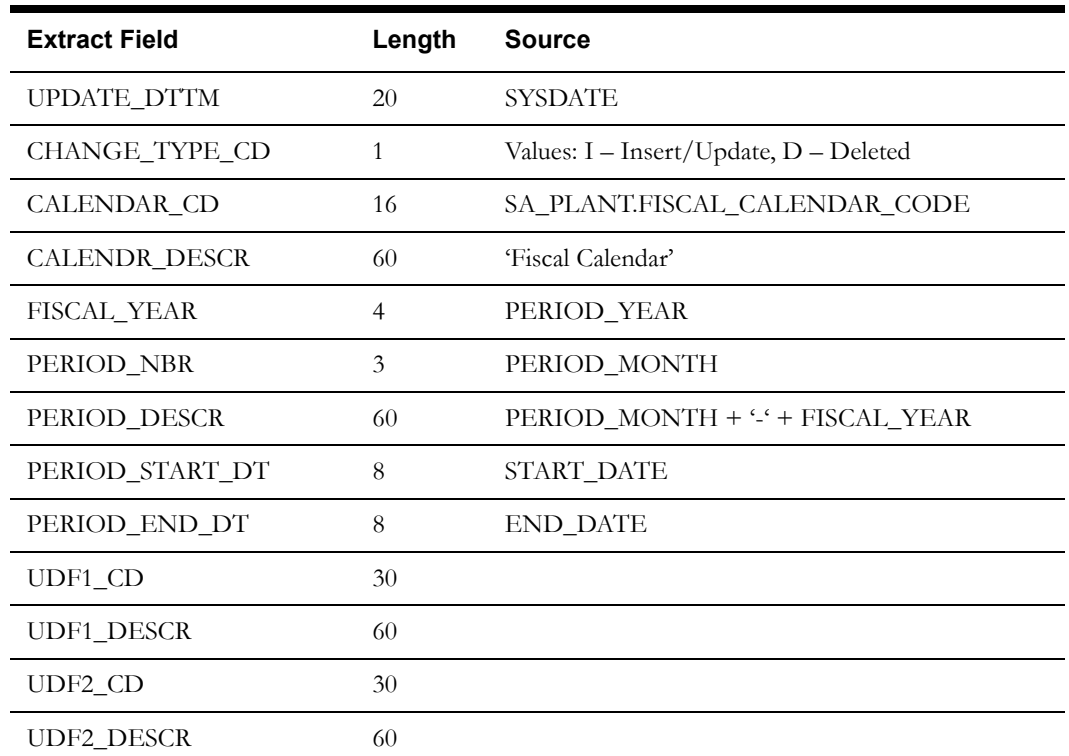

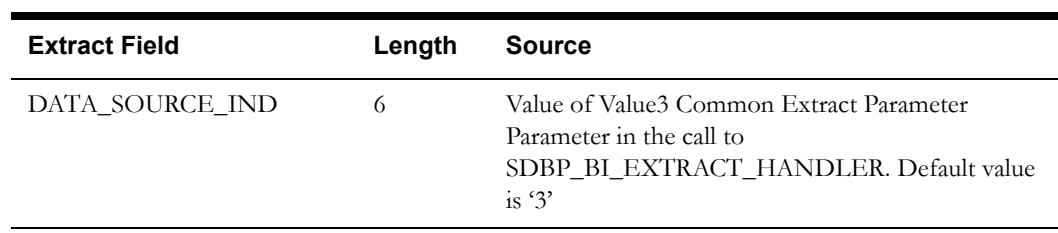

## <span id="page-14-0"></span>**Operational Account Dimension**

#### **Properties**

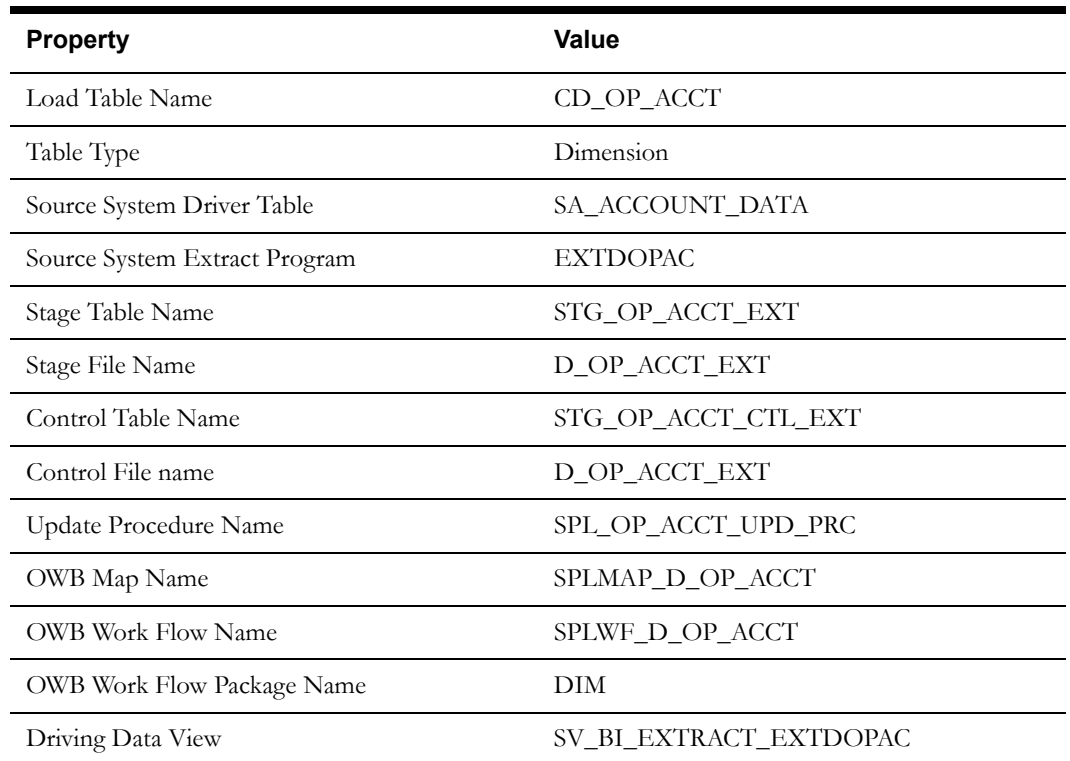

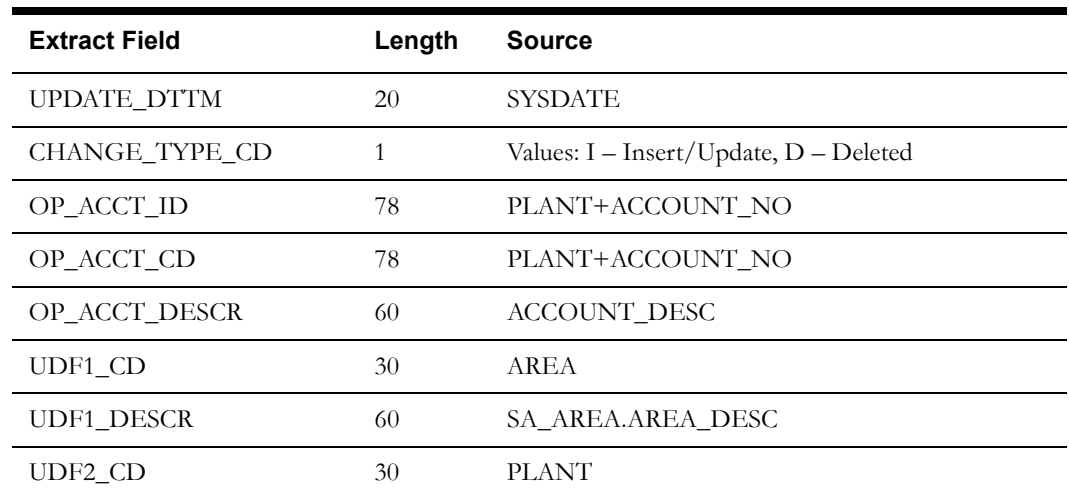

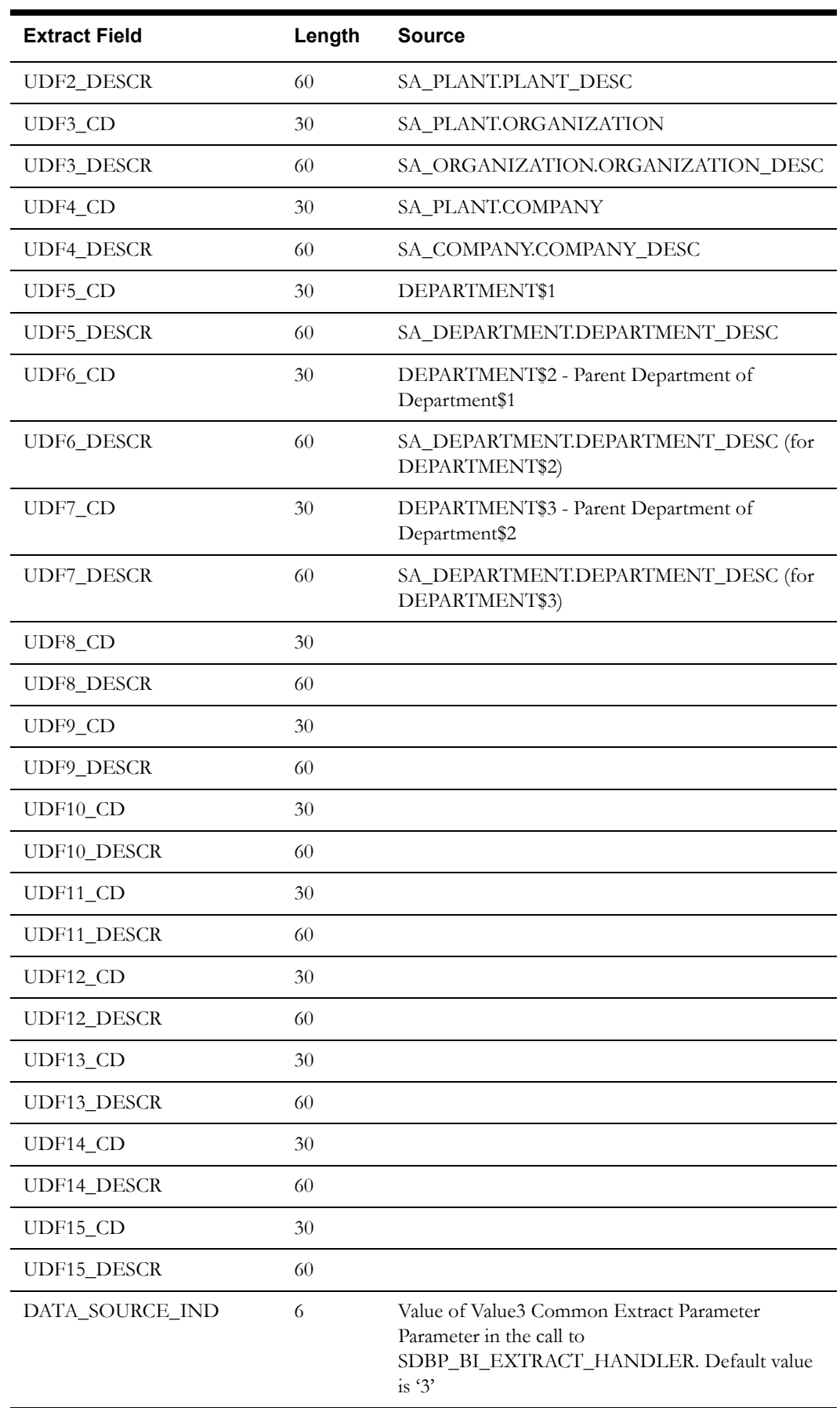

EAM Extract Batch Control: EXTDOPAC

The base product uses the following fields to populate the dimension's UDF's:

- AREA
- PLANT
- ORGANIZATION
- COMPANY
- DEPARTMENT\$1 … DEPARTMENT\$N.

The Operational Account extract supports extraction of multiple levels of department in the departmental hierarchies. Here, DEPARTMENT\$1 is the highest level of Department in the hierarchy.

#### <span id="page-16-0"></span>**Operational Accounting Transaction Type Dimension**

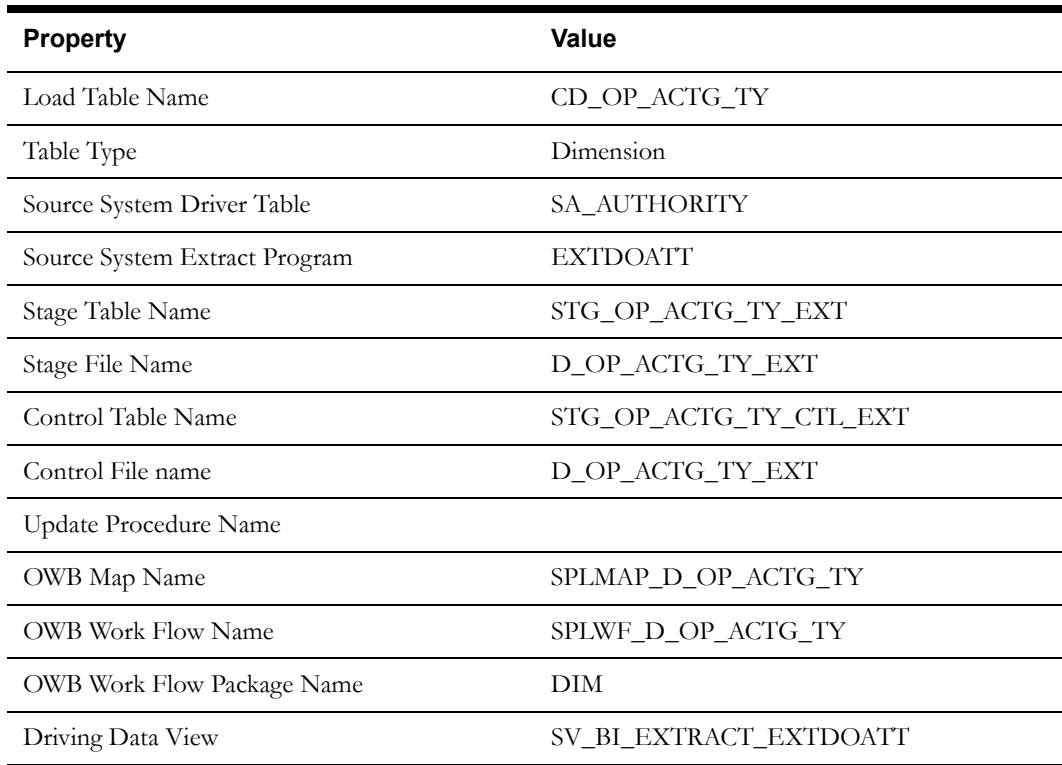

#### **Properties**

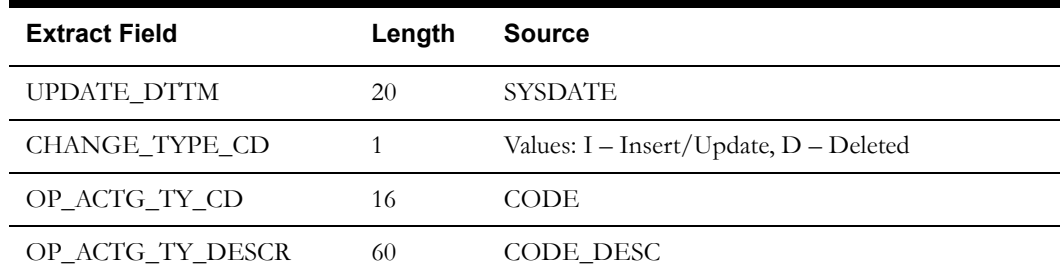

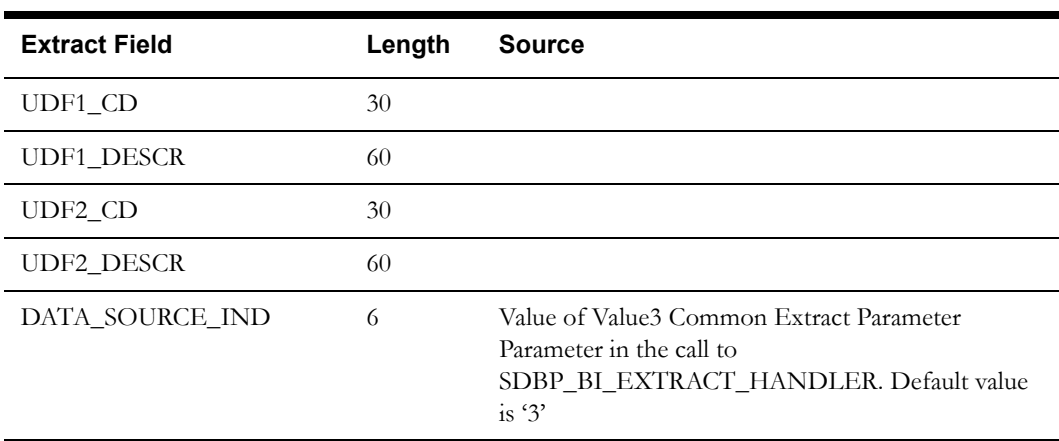

EAM Extract Batch Control: EXTDOATT

## <span id="page-17-0"></span>**Operational Expense Dimension**

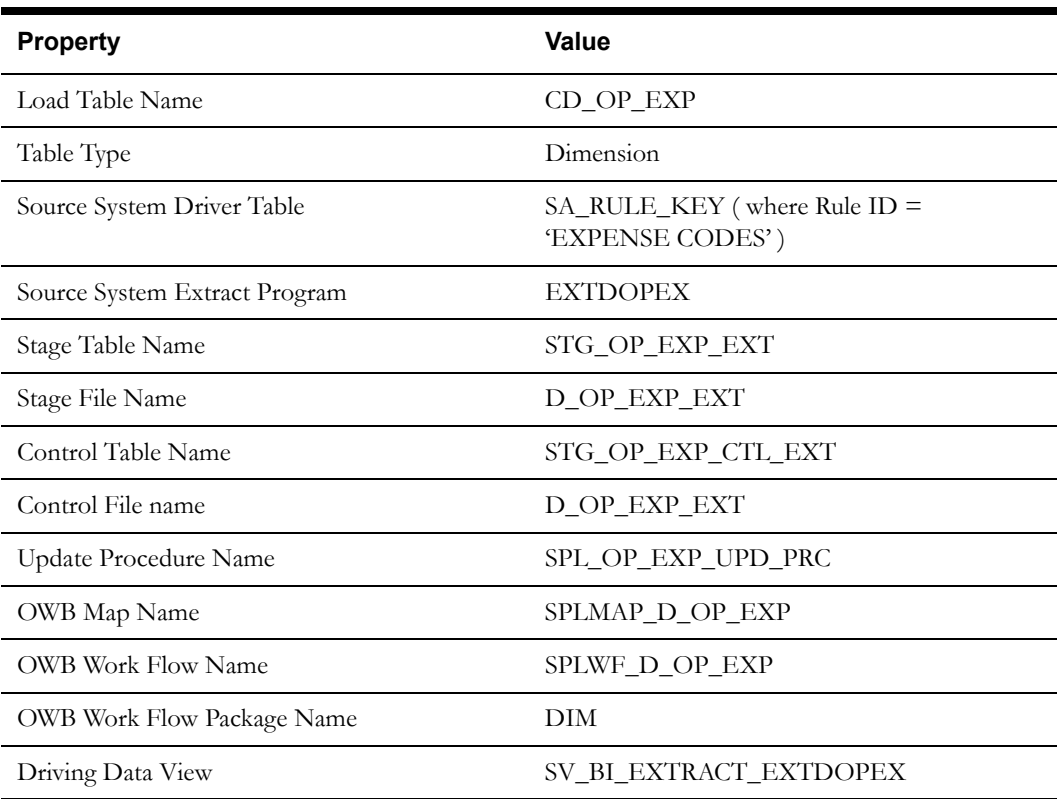

| <b>Extract Field</b> | Length | <b>Source</b>                                                                                                    |
|----------------------|--------|----------------------------------------------------------------------------------------------------|
| UPDATE_DTTM          | 20     | <b>SYSDATE</b>                                                                                                    |
| CHANGE_TYPE_CD       | 1      | Values: I - Insert/Update, D - Deleted                                                                                    |
| OP EXP ID            | 34     | PLANT+KEY_NAME                                                                                                    |
| OP EXP CD            | 30     | PLANT+KEY NAME                                                                                                    |
| OP EXP DESCR         | 60     | KEY DESC                                                                                                    |
| UDF1 CD              | 30     | <b>PLANT</b>                                                                                                    |
| UDF1 DESCR           | 60     | SA PLANT.PLANT DESC                                                                                                    |
| UDF2 CD              | 30     | <b>KEY VALUE</b>                                                                                                    |
| UDF2_DESCR           | 60     | INITCAP(KEY_VALUE)                                                                                                    |
| DATA_SOURCE_IND      | 6      | Value of Value3 Common Extract Parameter<br>Parameter in the call to<br>SDBP_BI_EXTRACT_HANDLER. Default value<br>is $3'$ |

**Fields (listed in the order they will appear in the flat file)**

EAM Extract Batch Control: EXTDOPEX

The following fields are used to populate the UDFs on the dimension:

- KEY\_VALUE
- PLANT

## <span id="page-18-0"></span>**Operational Unit of Measure Dimension**

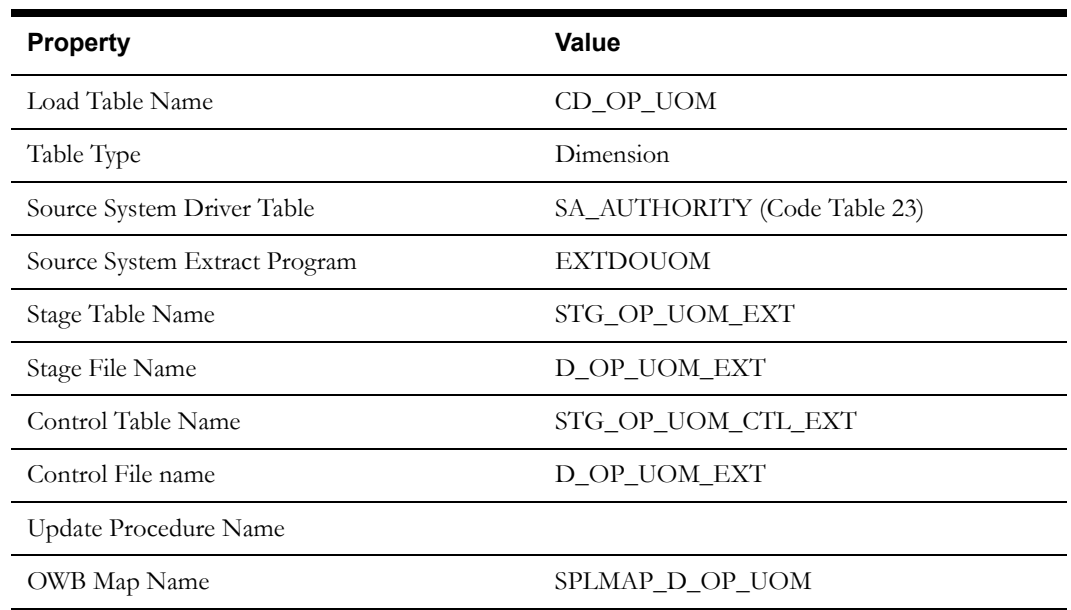

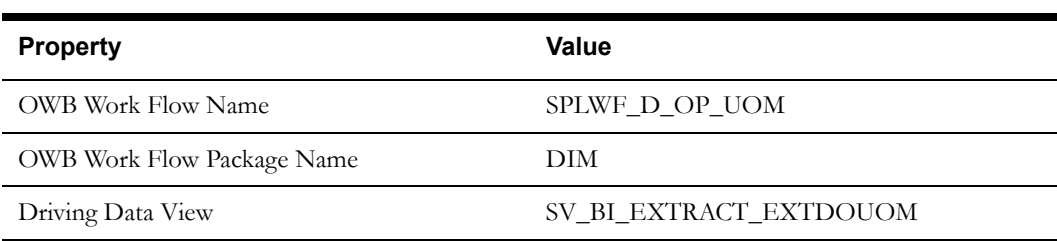

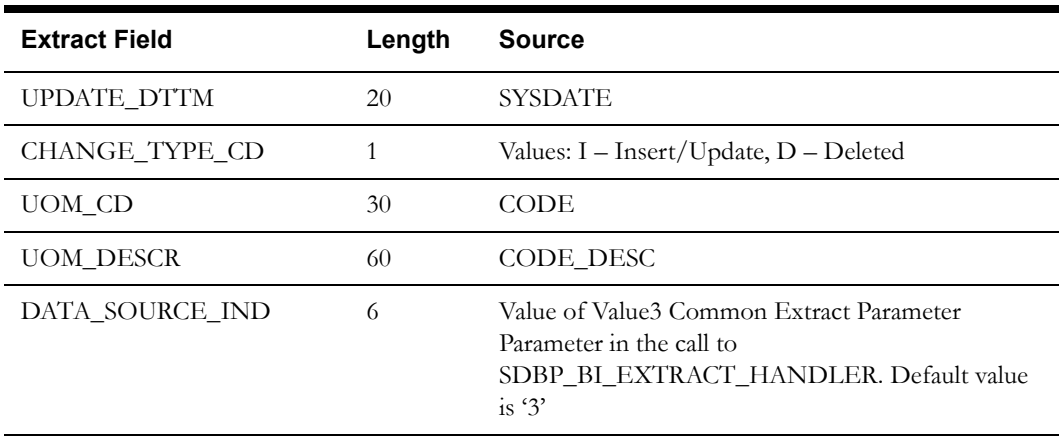

EAM Extract Batch Control: EXTDOUOM

## <span id="page-19-0"></span>**Planner Dimension**

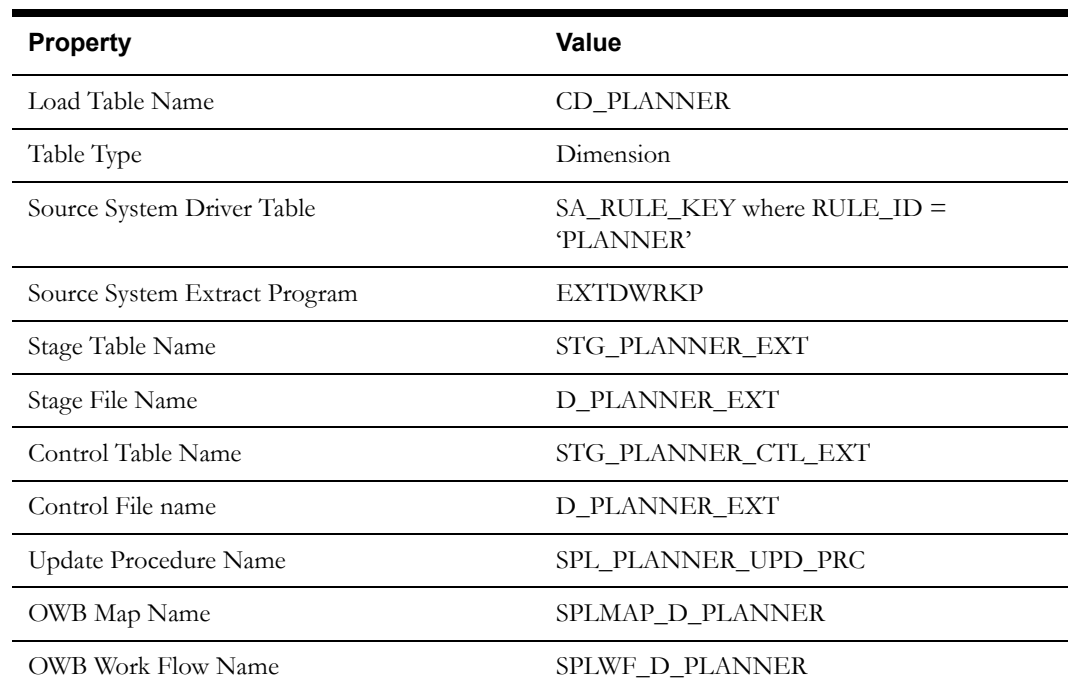

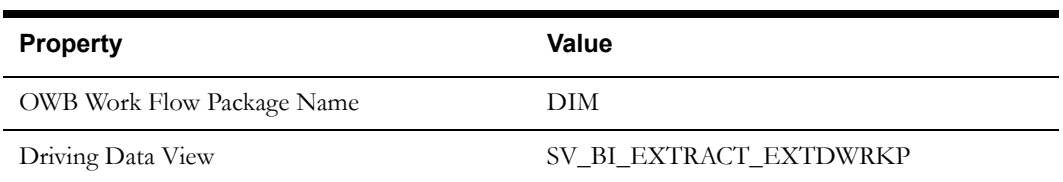

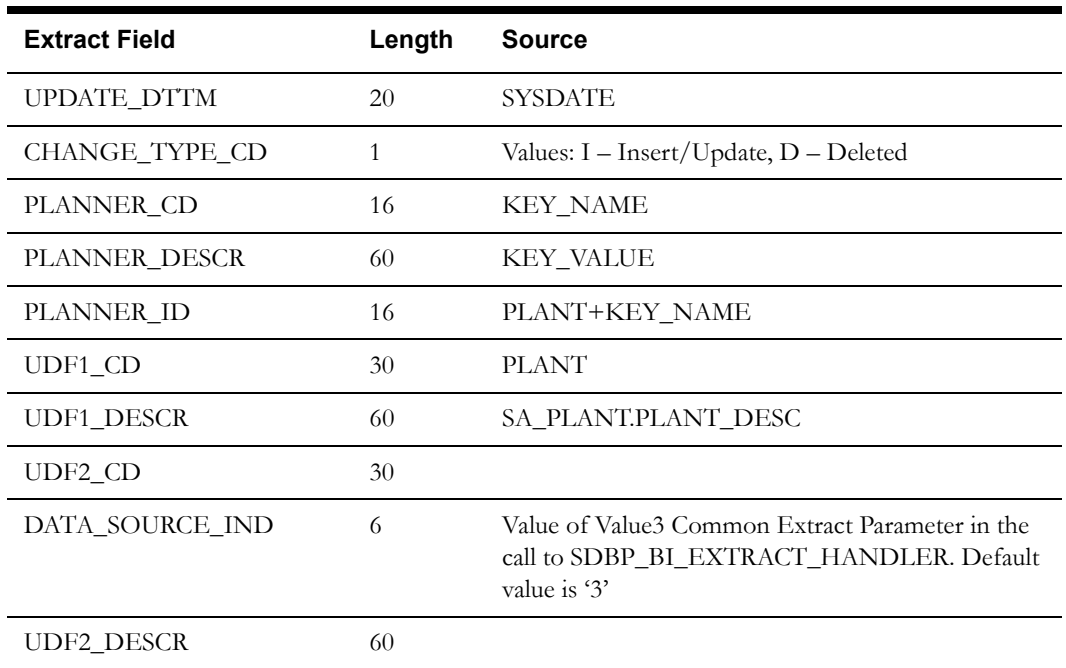

EAM Extract Batch Control: EXTDWRKP

## <span id="page-20-0"></span>**Repair Dimension**

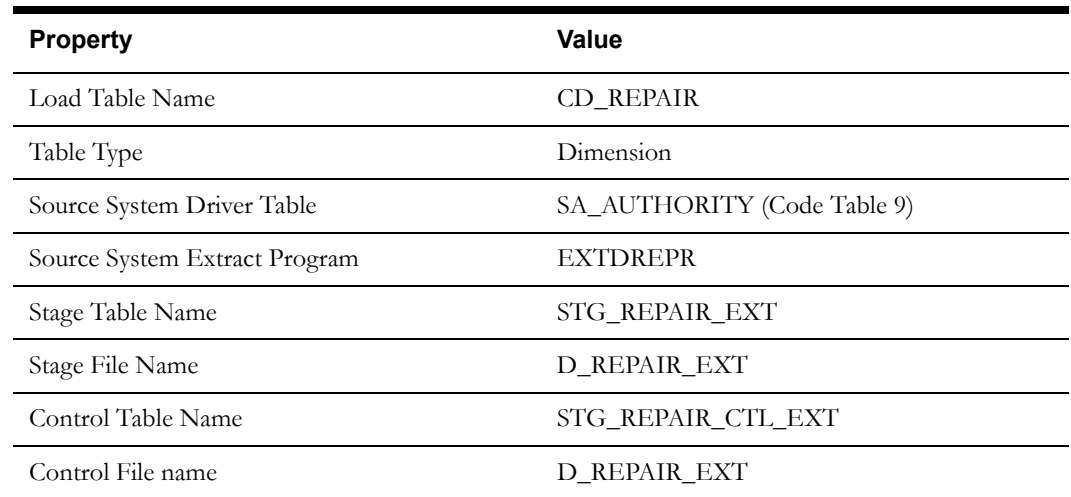

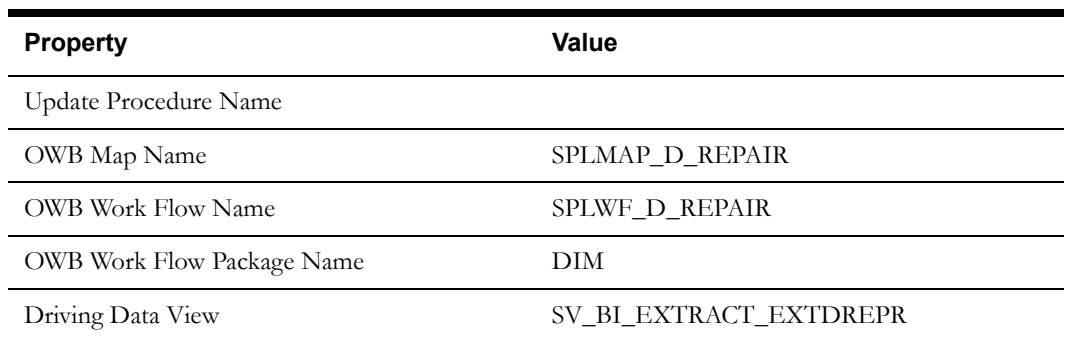

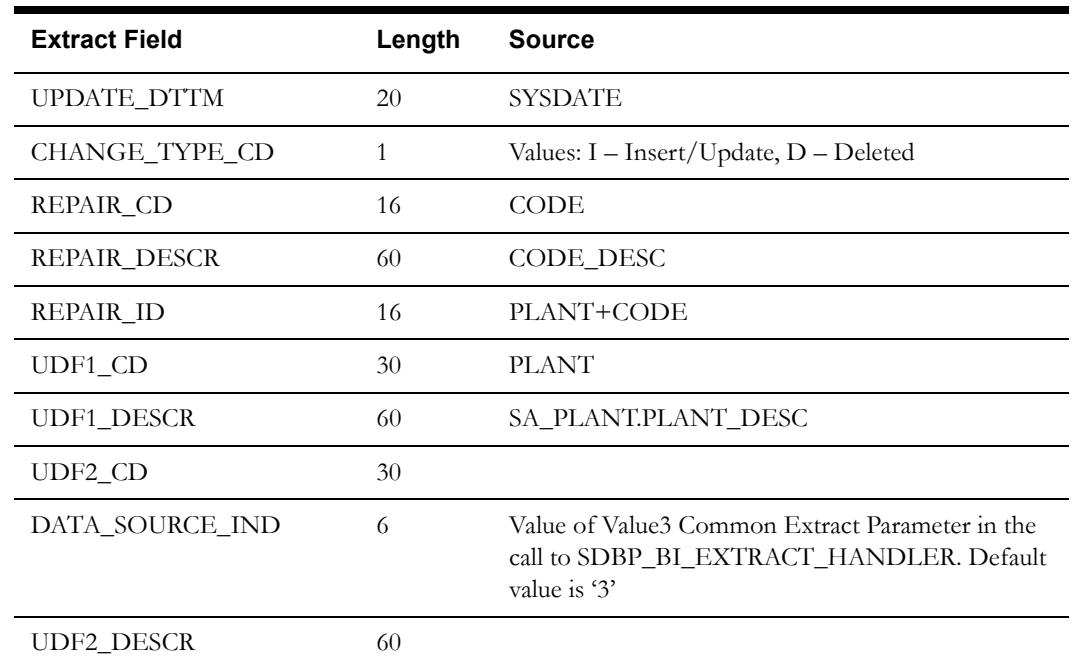

EAM Extract Batch Control: EXTDREPR

The following fields are used to populate the UDFs on the dimension:

• KEY\_NAME

### <span id="page-21-0"></span>**Root Cause Dimension**

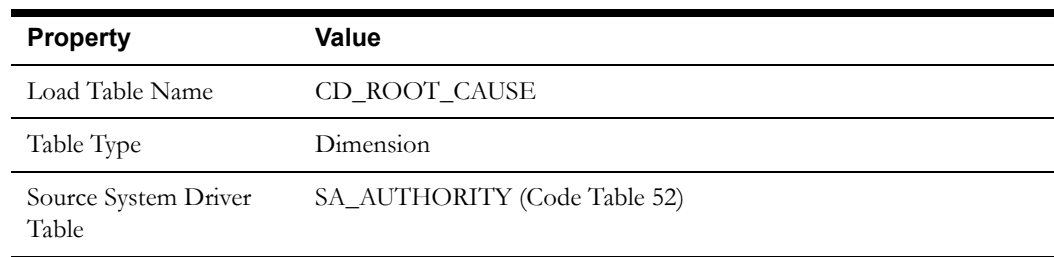

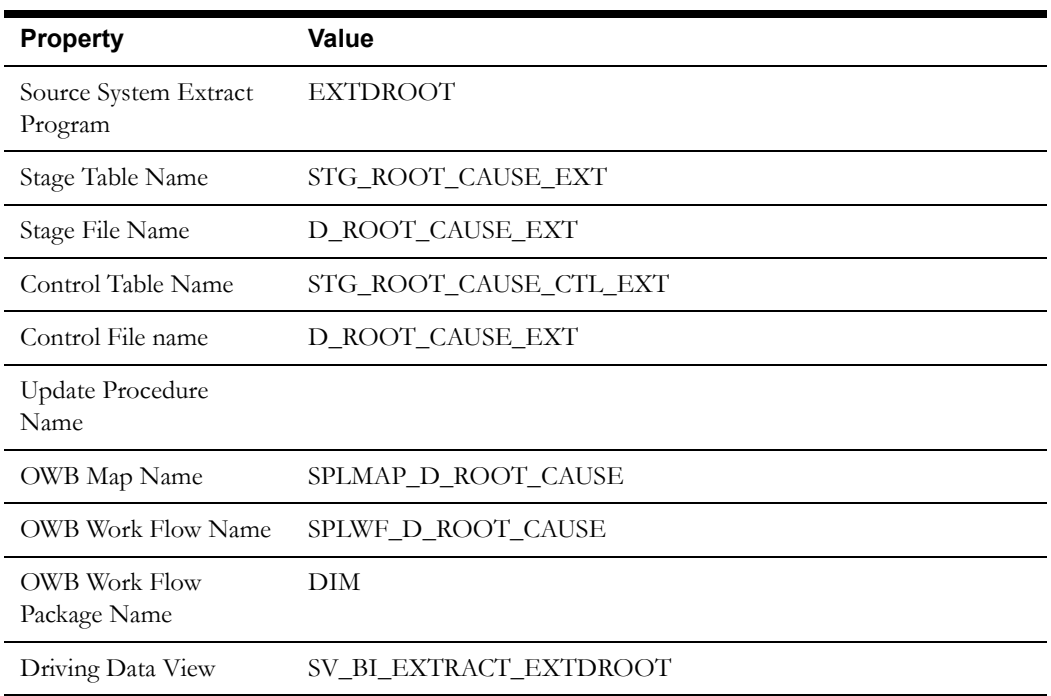

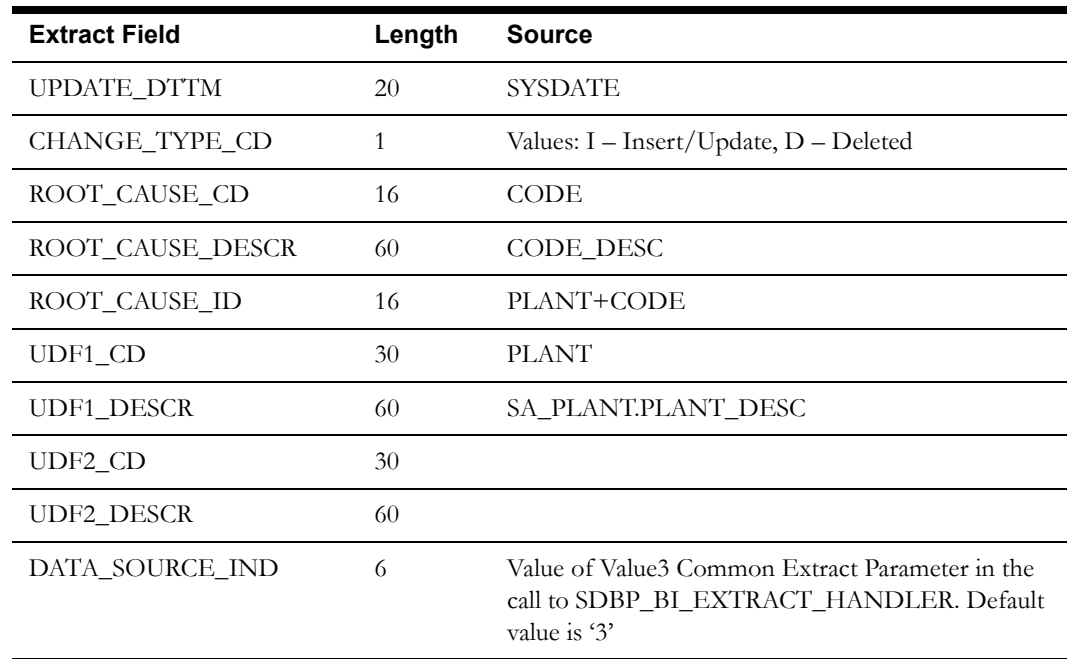

EAM Extract Batch Control: EXTDROOT

## <span id="page-23-0"></span>**Stock Item Type Dimension**

#### **Properties**

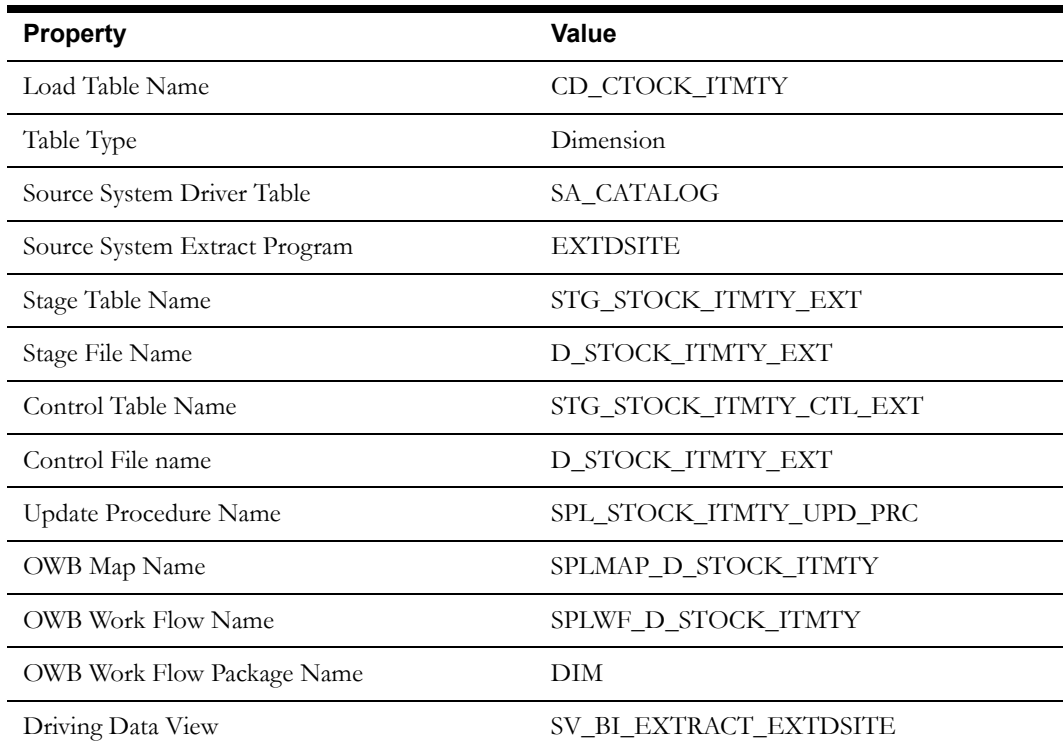

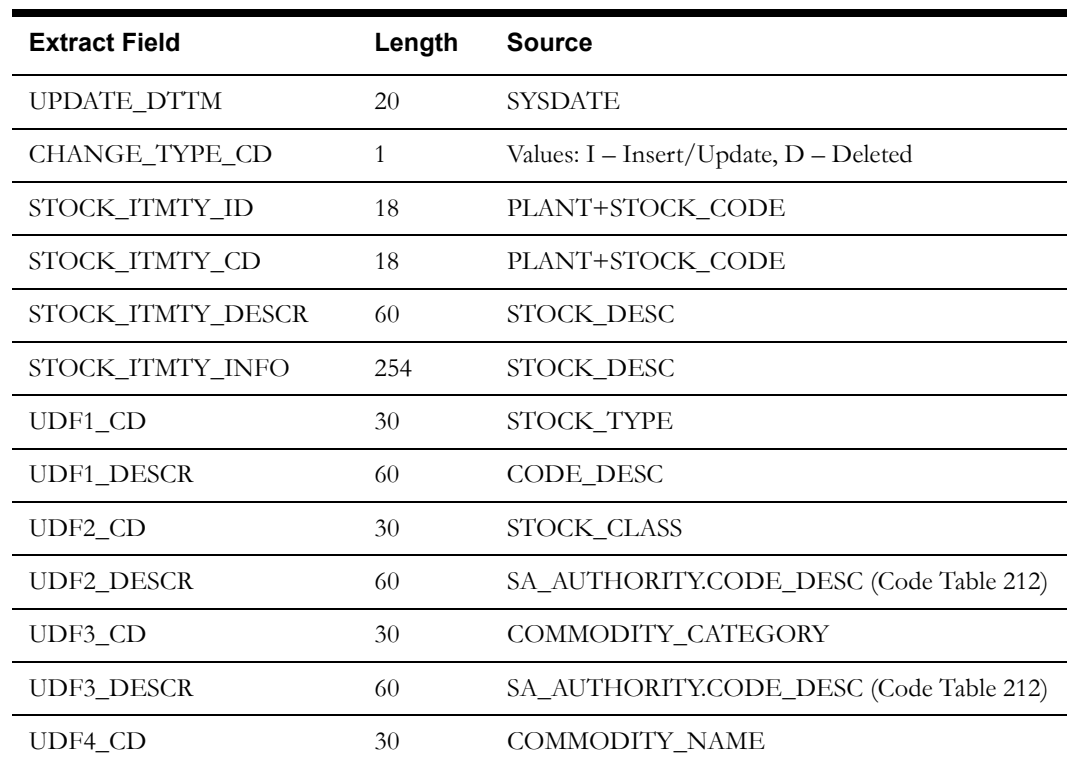

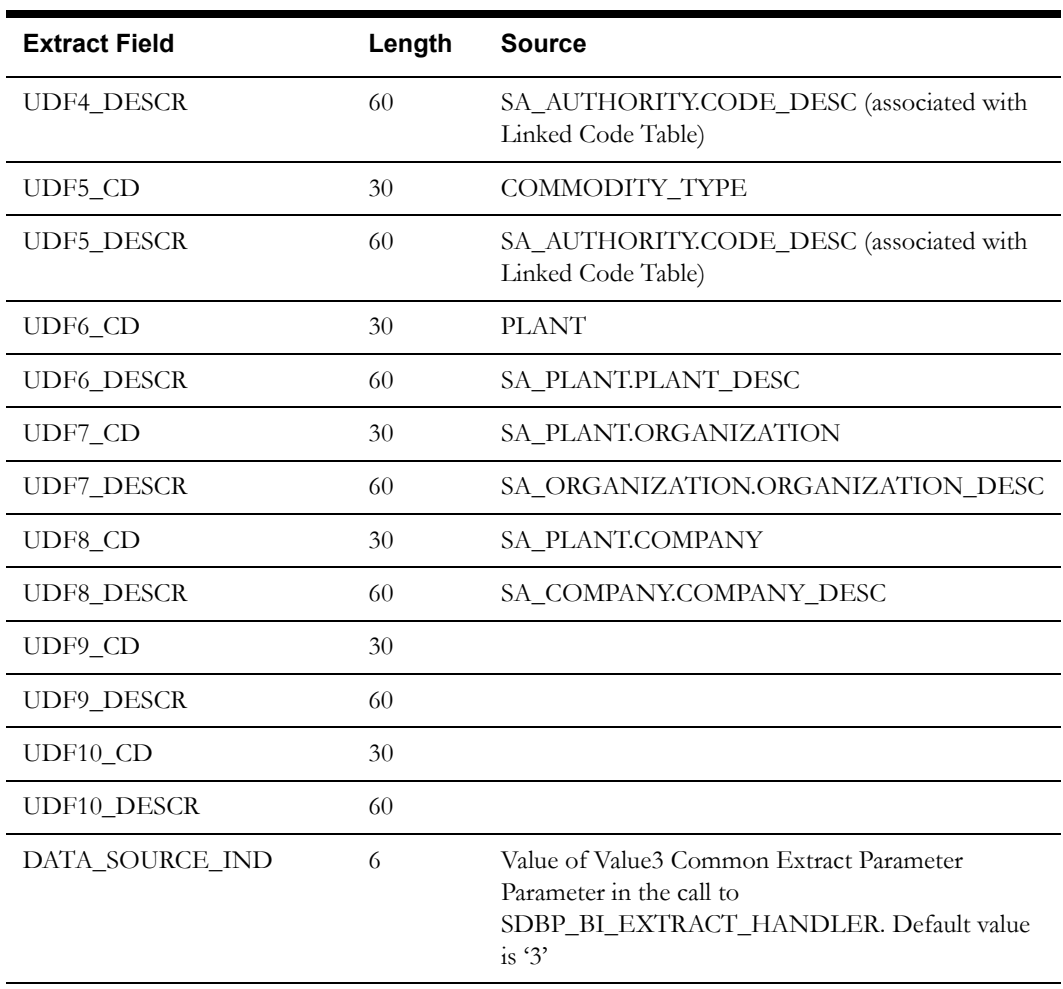

EAM Extract Batch Control: EXTDSITE

The base product uses the following fields to populate the UDFs on the dimension:

- STOCK\_TYPE
- STOCK\_CLASS
- COMMODITY\_CATEGORY
- COMMODITY\_NAME
- COMMODITY\_TYPE
- PLANT
- ORGANIZATION
- COMPANY

## <span id="page-25-0"></span>**Storeroom Dimension**

#### **Properties**

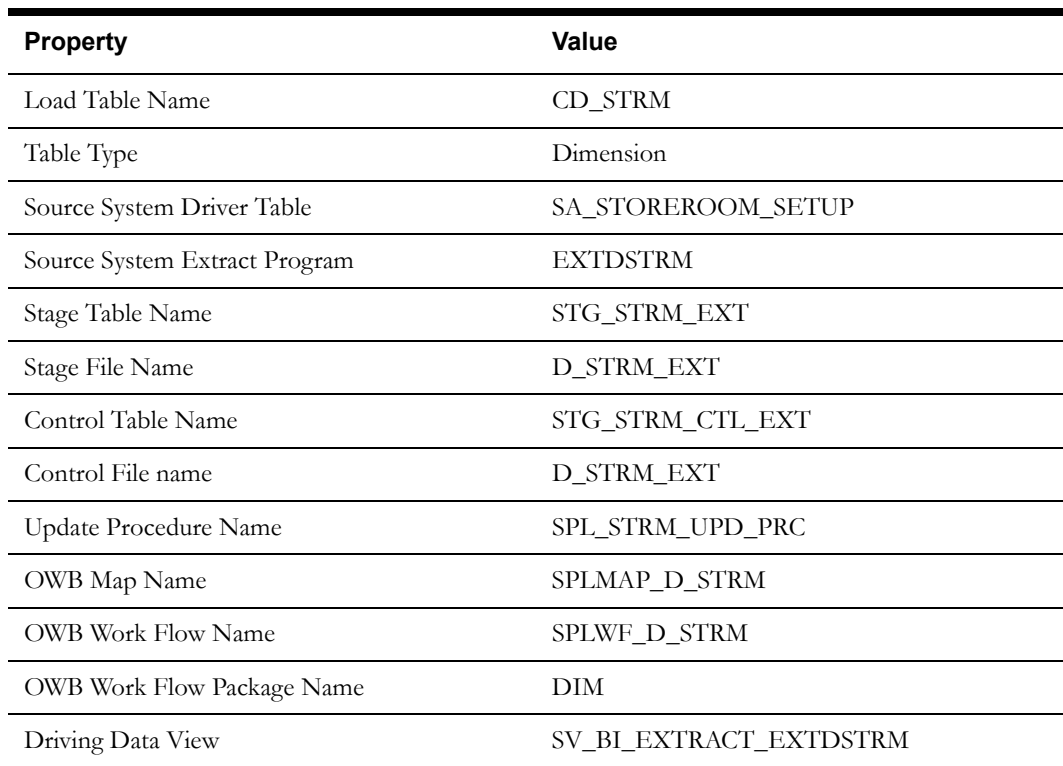

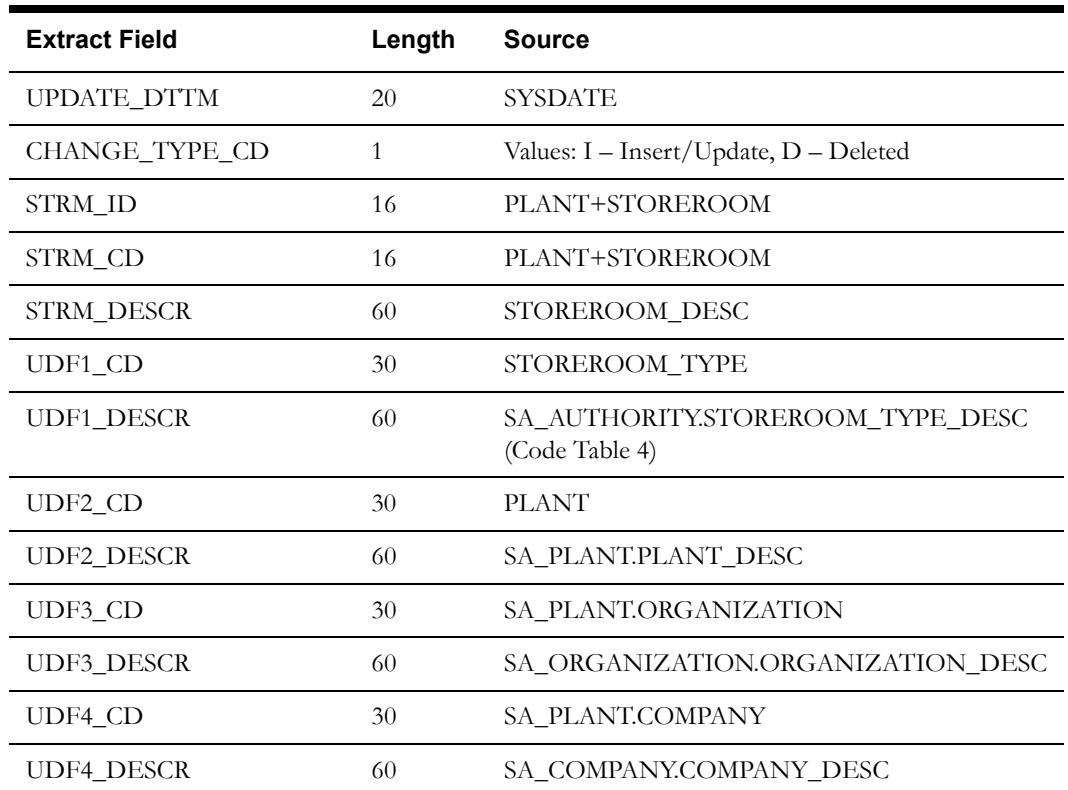

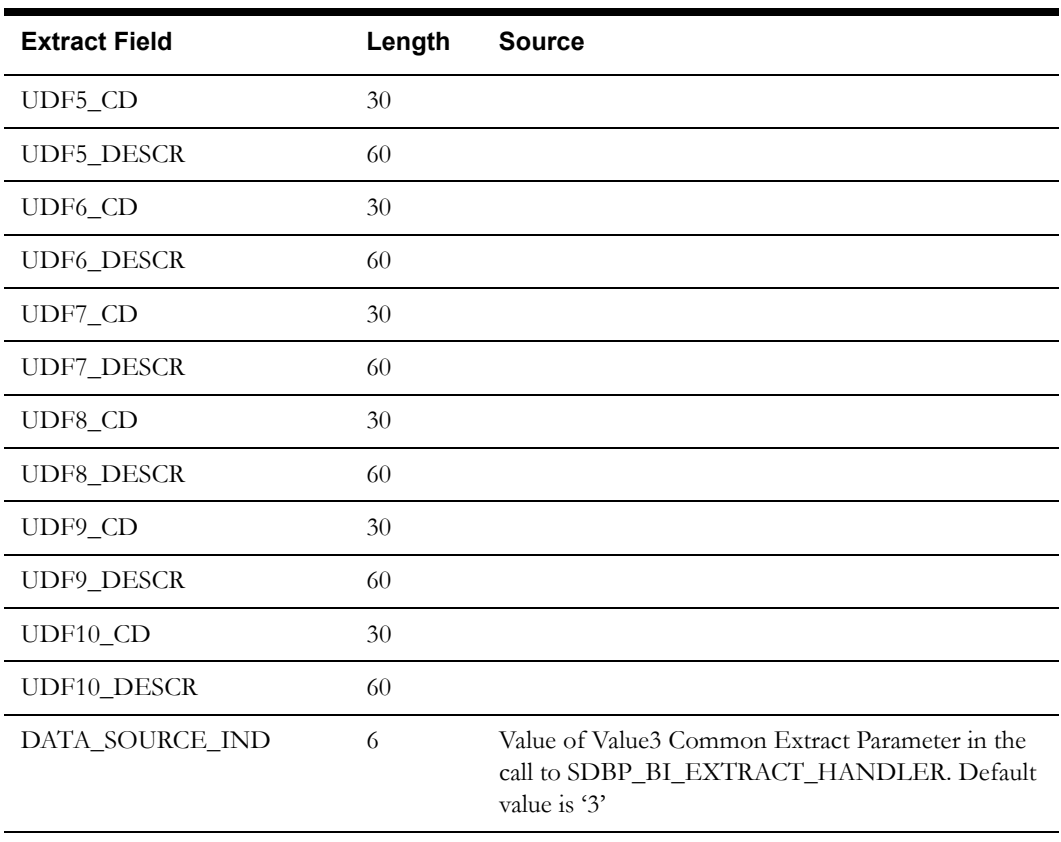

EAM Extract Batch Control: EXTDSTRM

The following fields are used to populate the UDFs on the dimension:

- STOREROOM TYPE
- PLANT
- ORGANIZATION
- COMPANY

## <span id="page-26-0"></span>**Storeroom Transaction Type Dimension**

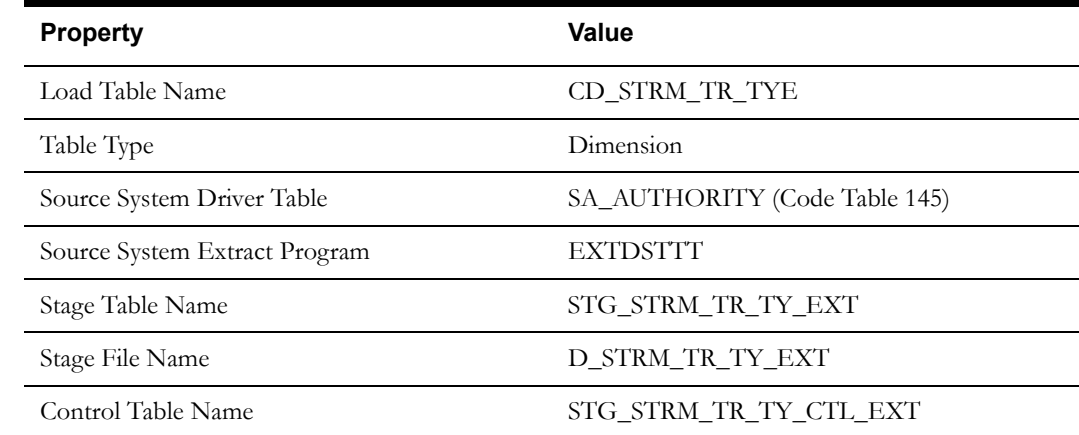

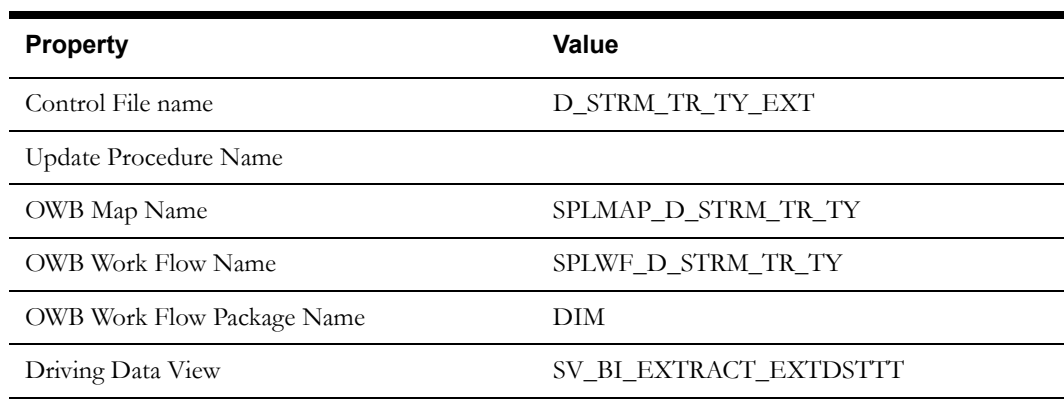

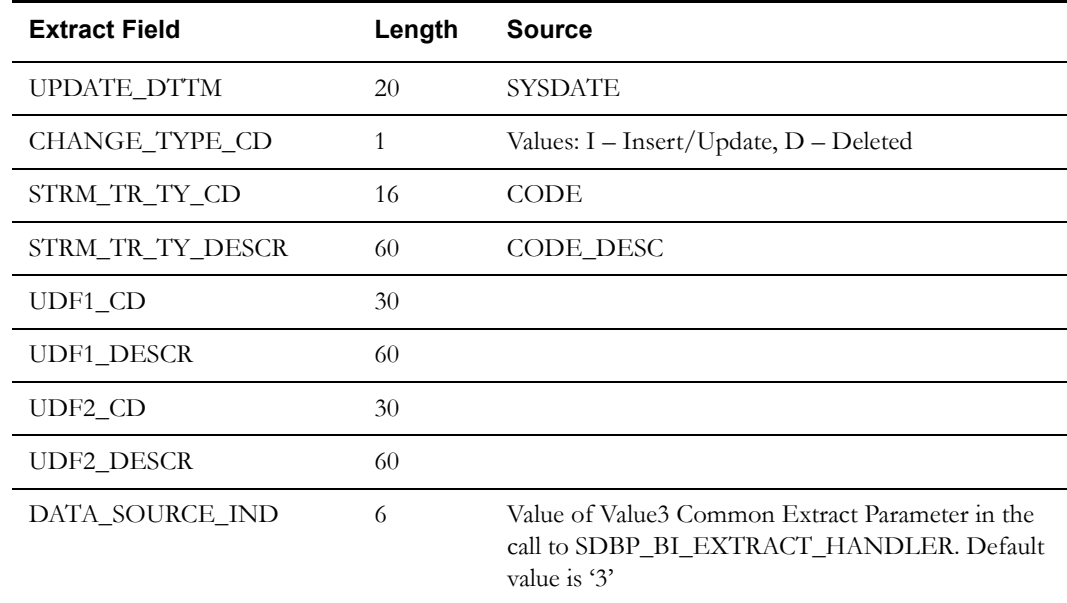

EAM Extract Batch Control: EXTDSTTT

The base product uses the following parameters to populate the UDFs on the dimension:

• KEY\_VALUE

## <span id="page-27-0"></span>**Work Order Type Dimension**

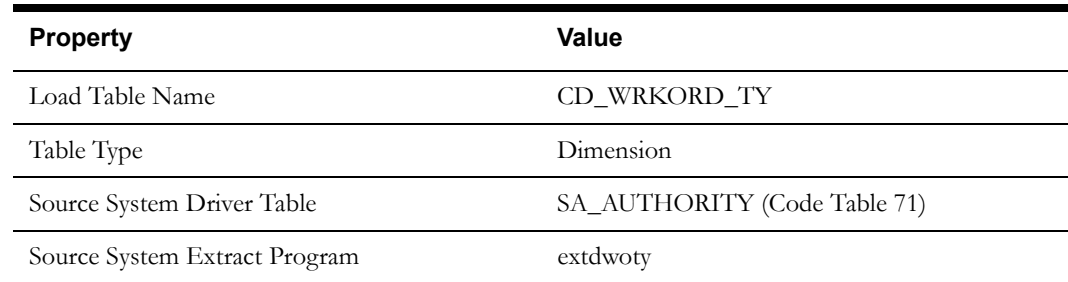

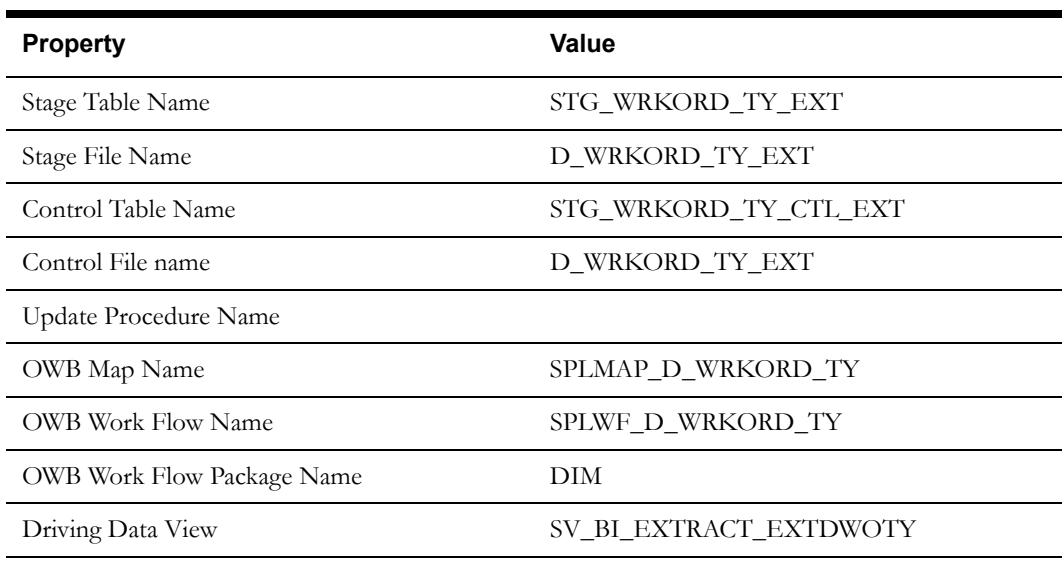

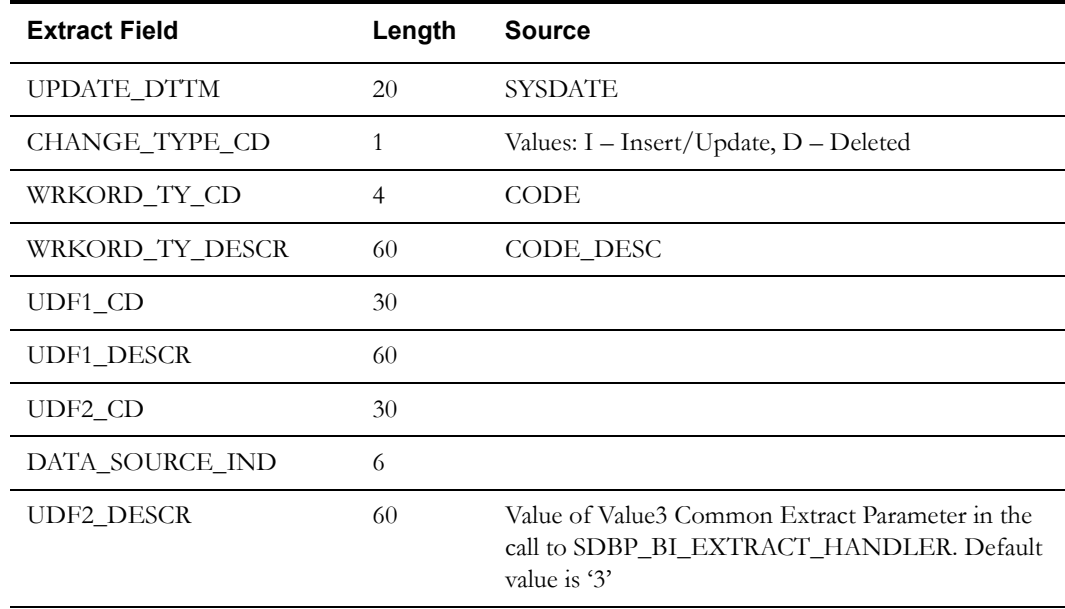

EAM Extract Batch Control: EXTDWOTY

## <span id="page-29-0"></span>**Fact Extract Programs**

### <span id="page-29-1"></span>**Operational Accounting Transaction Fact (WAM)**

#### **Properties**

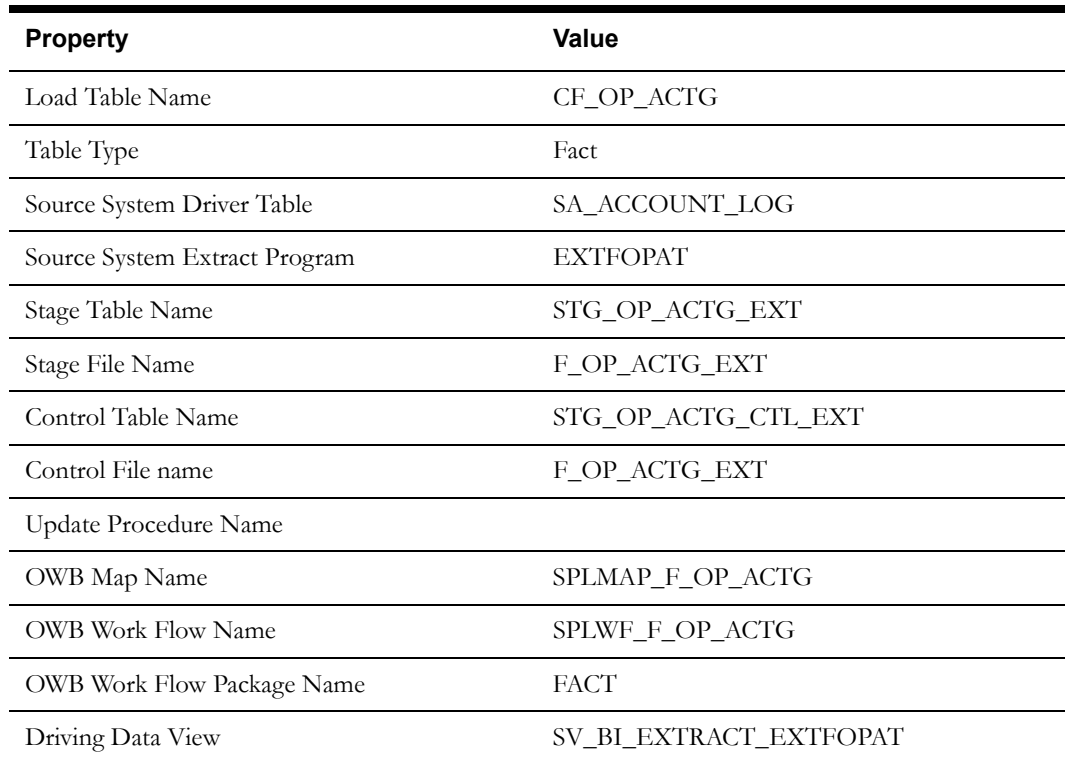

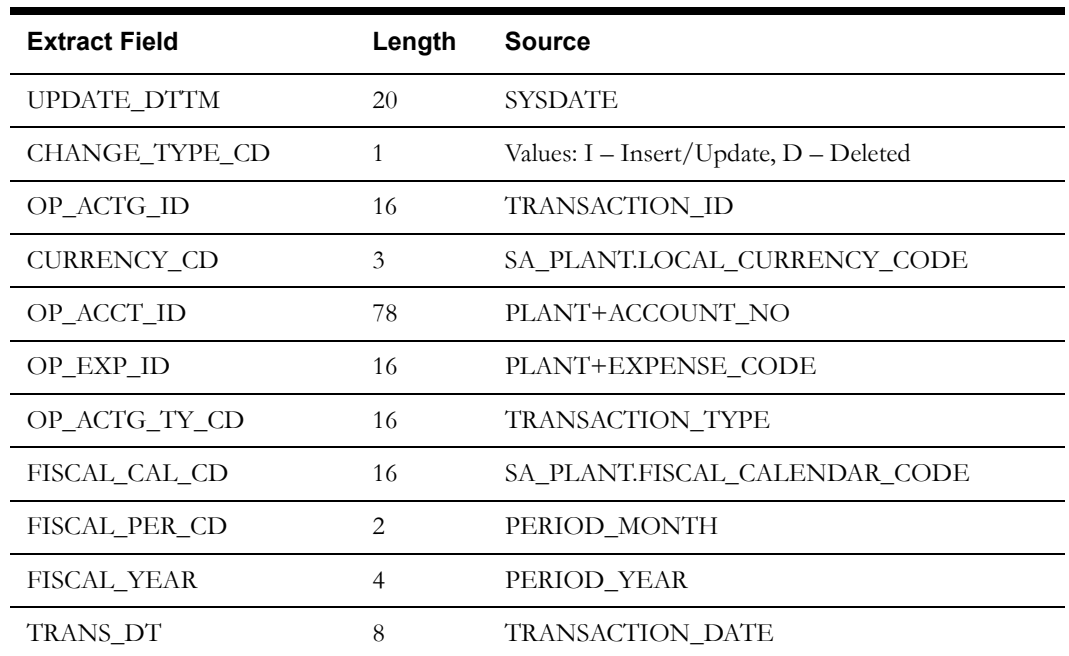

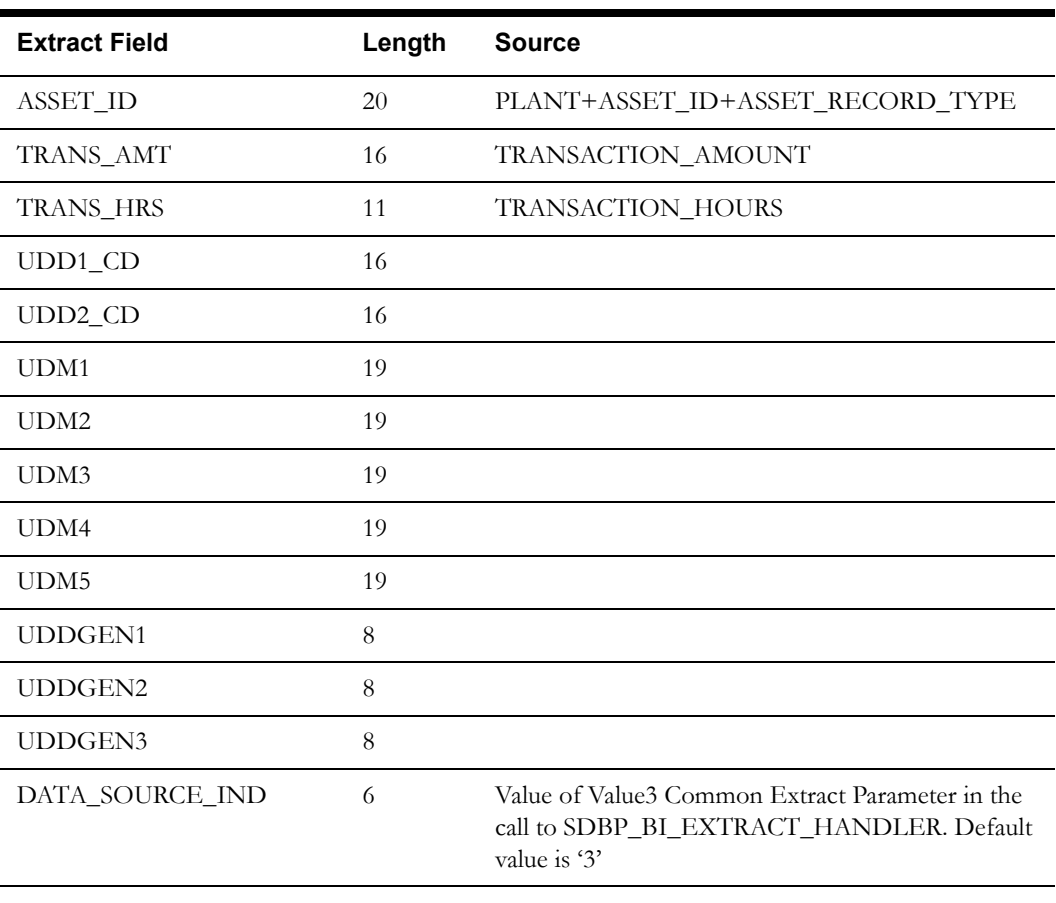

EAM Extract Batch Control: EXTFOPAT

## <span id="page-30-0"></span>**Storeroom Inventory Snapshot Fact (WAM)**

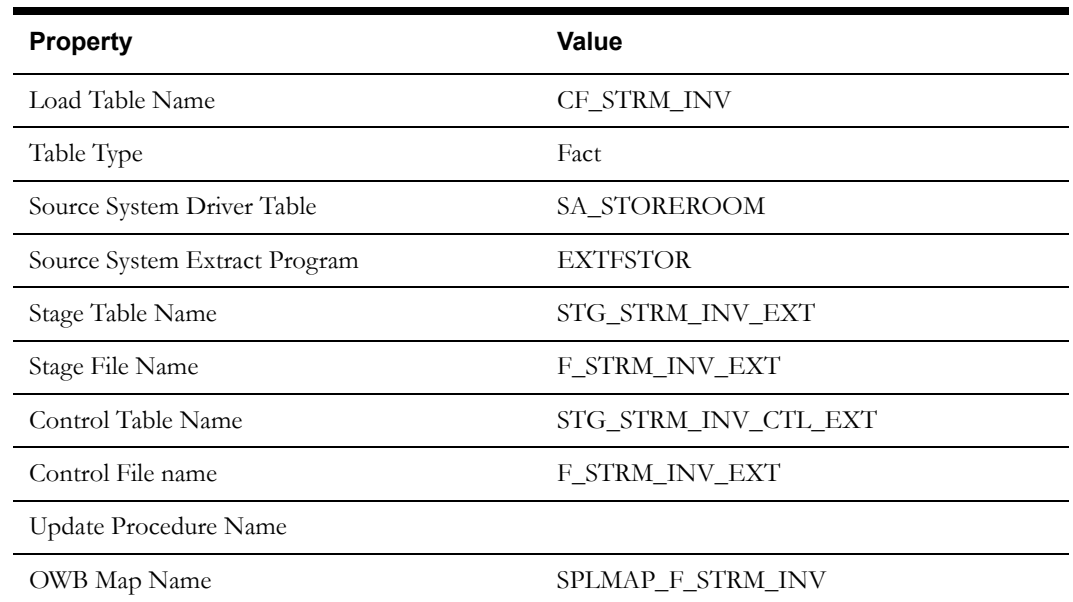

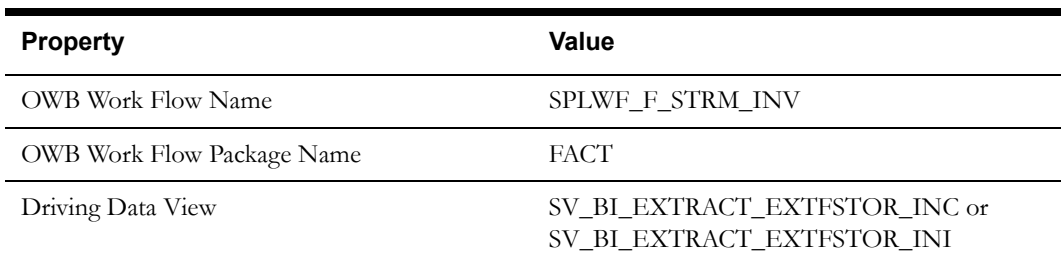

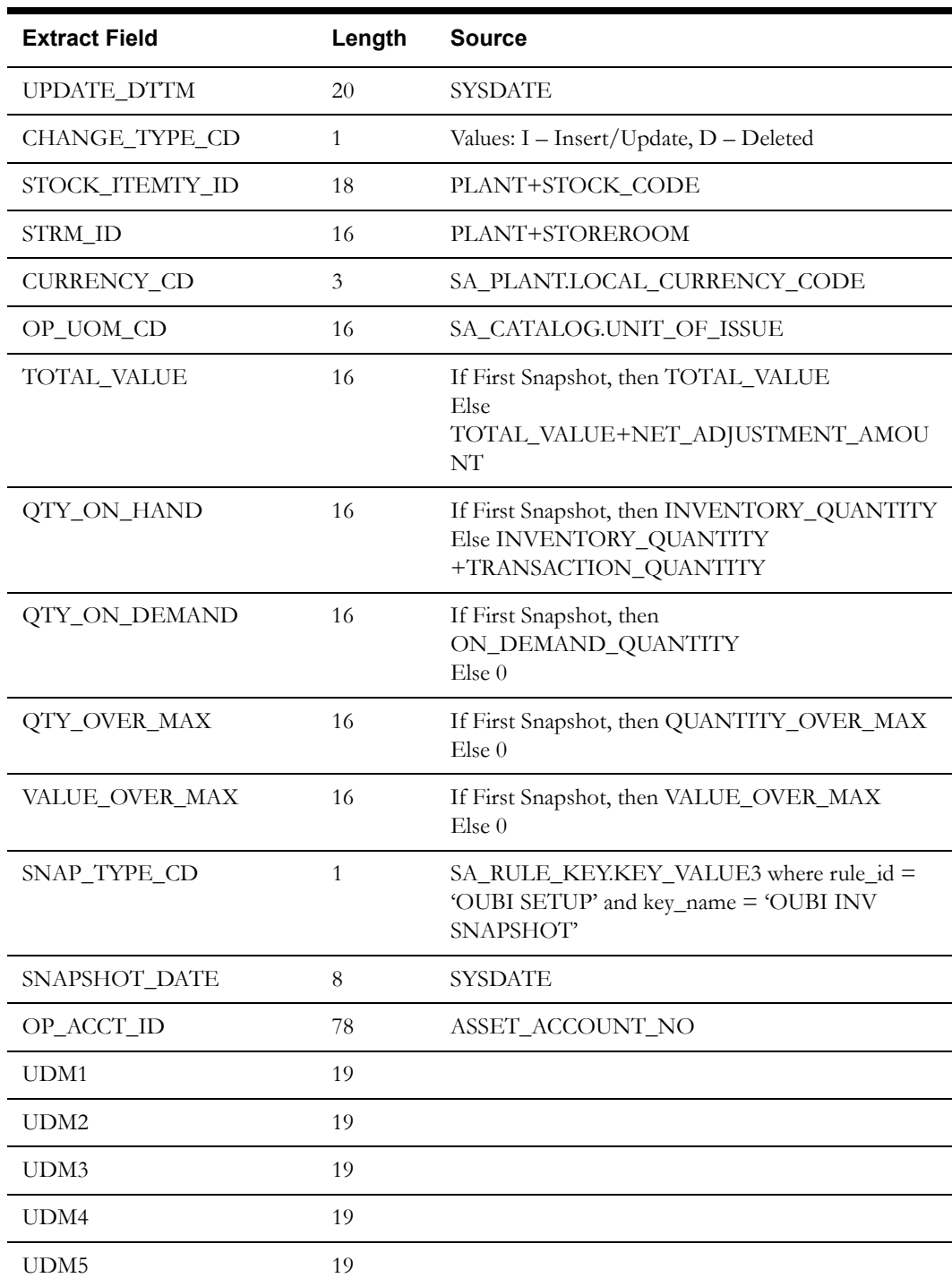

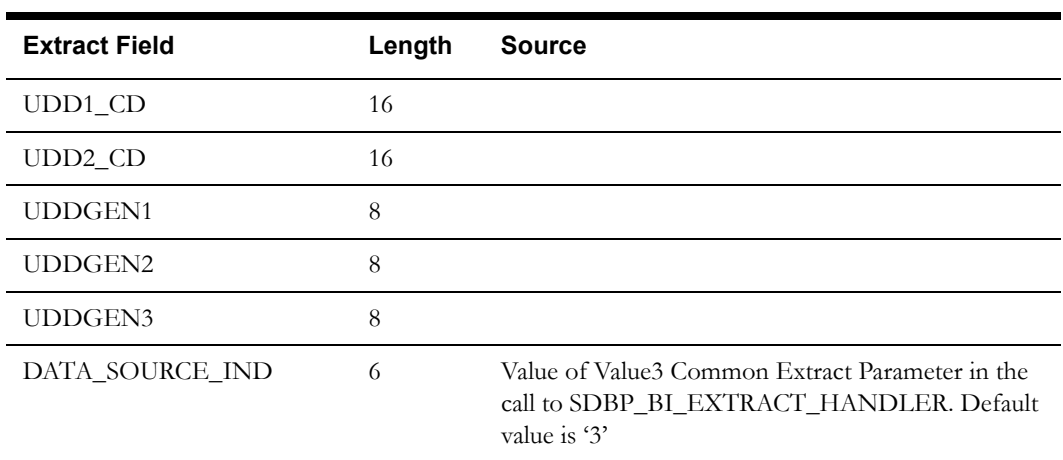

EAM Extract Batch Control: EXTFSTOR

In addition to the standard parameters, the following parameters must also be supplied to the extract process:

- SNAPSHOT-TYPE. If taking a weekly snapshot, enter "W". If taking a monthly snapshot, enter "M".
- NBR-HIST. This is the number of historical periods to be snapshot (for example: you can use this parameter to snapshot inventory data for each of the last X weeks or months). With the exception of the initial load, this should be set to 0.

If the SNAPSHOT-TYPE is weekly (W), 7 days is subtracted from the business date for each historical snapshot date. If the SNAPSHOT-TYPE is monthly (M), a historic snapshot is extracted on the last day of each month, starting from the month prior to the business date.

#### <span id="page-32-0"></span>**Storeroom Transaction Fact (WAM)**

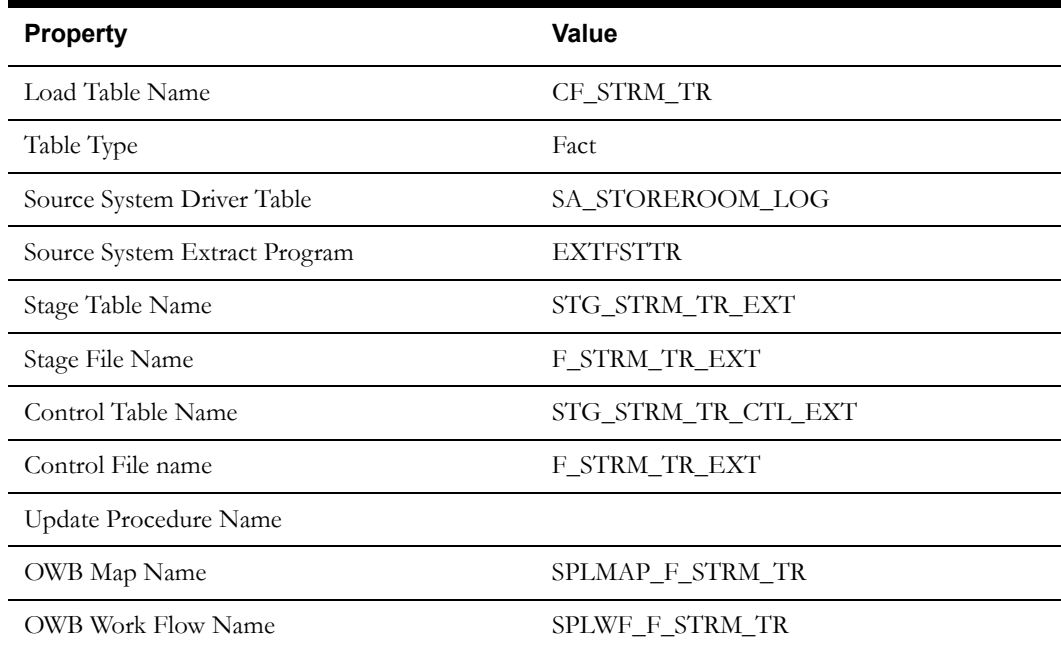

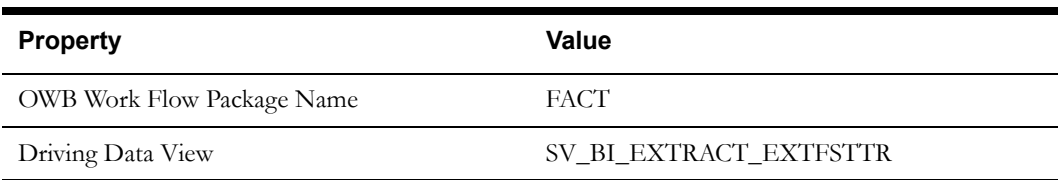

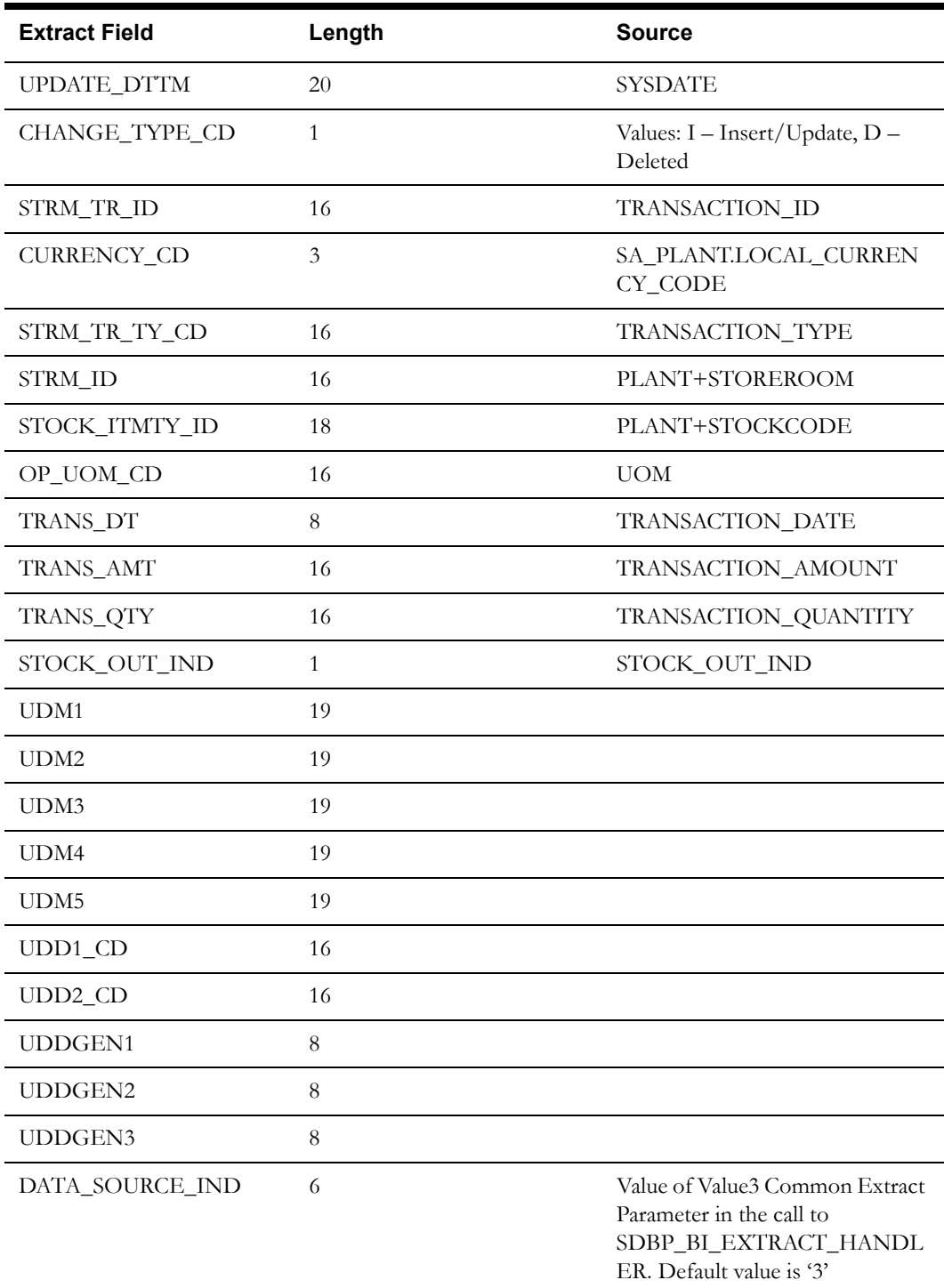

EAM Extract Batch Control: EXTFSTTR

## <span id="page-34-0"></span>**Work Order Task Fact (WAM)**

#### **Properties**

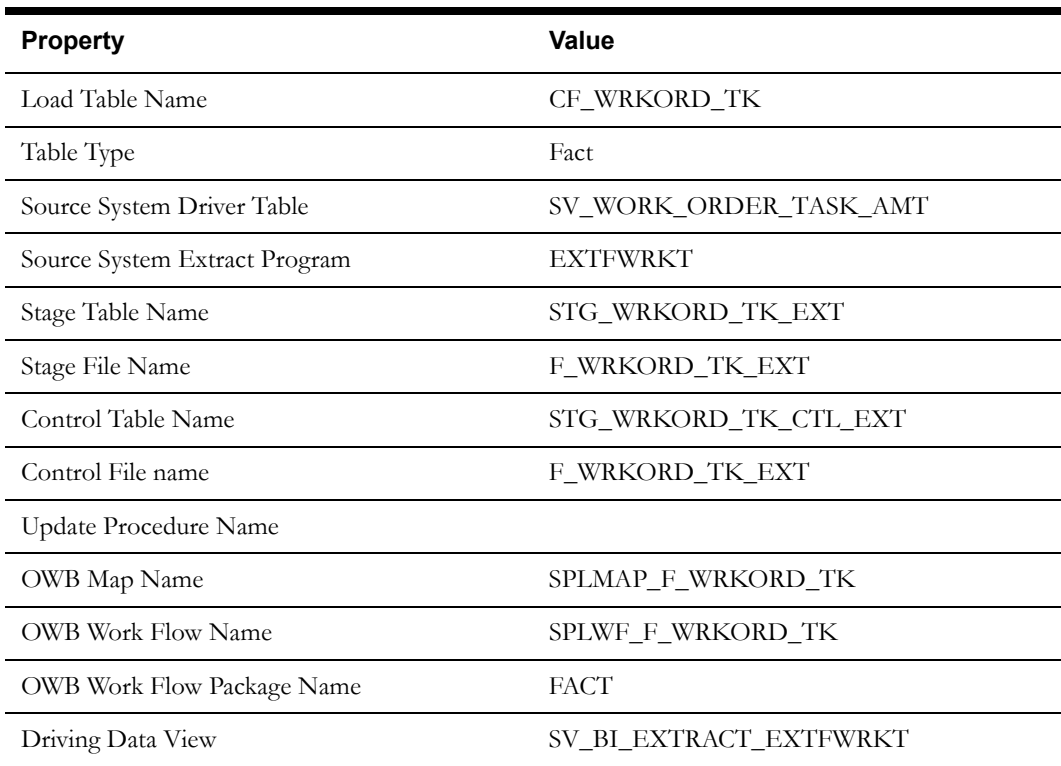

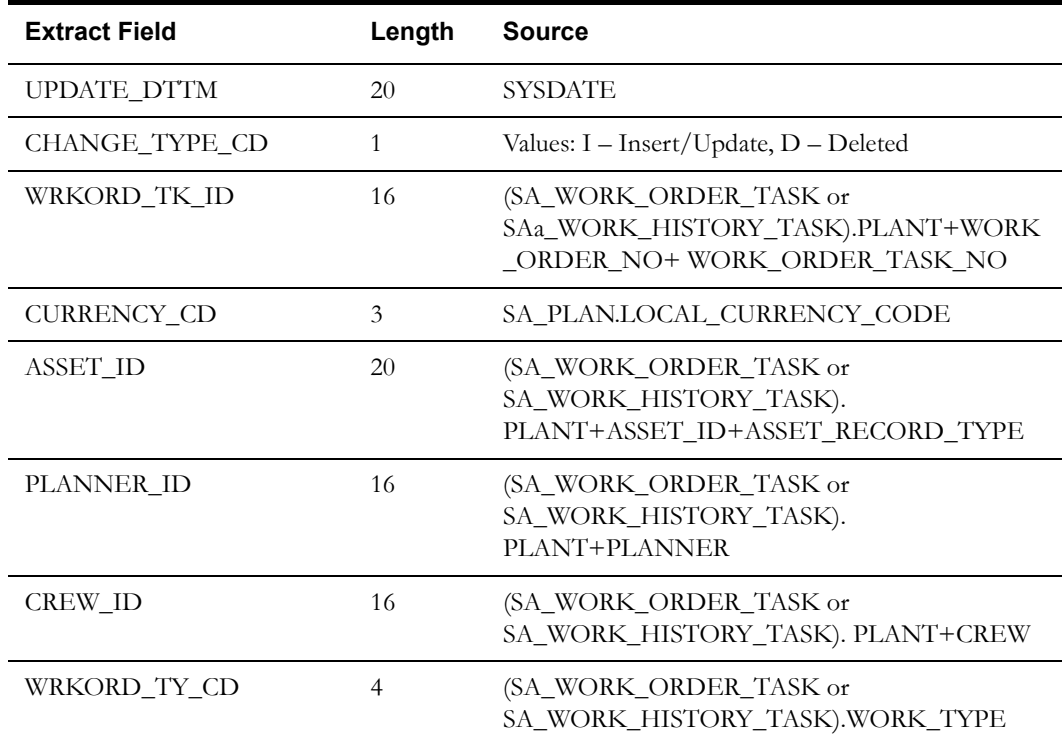

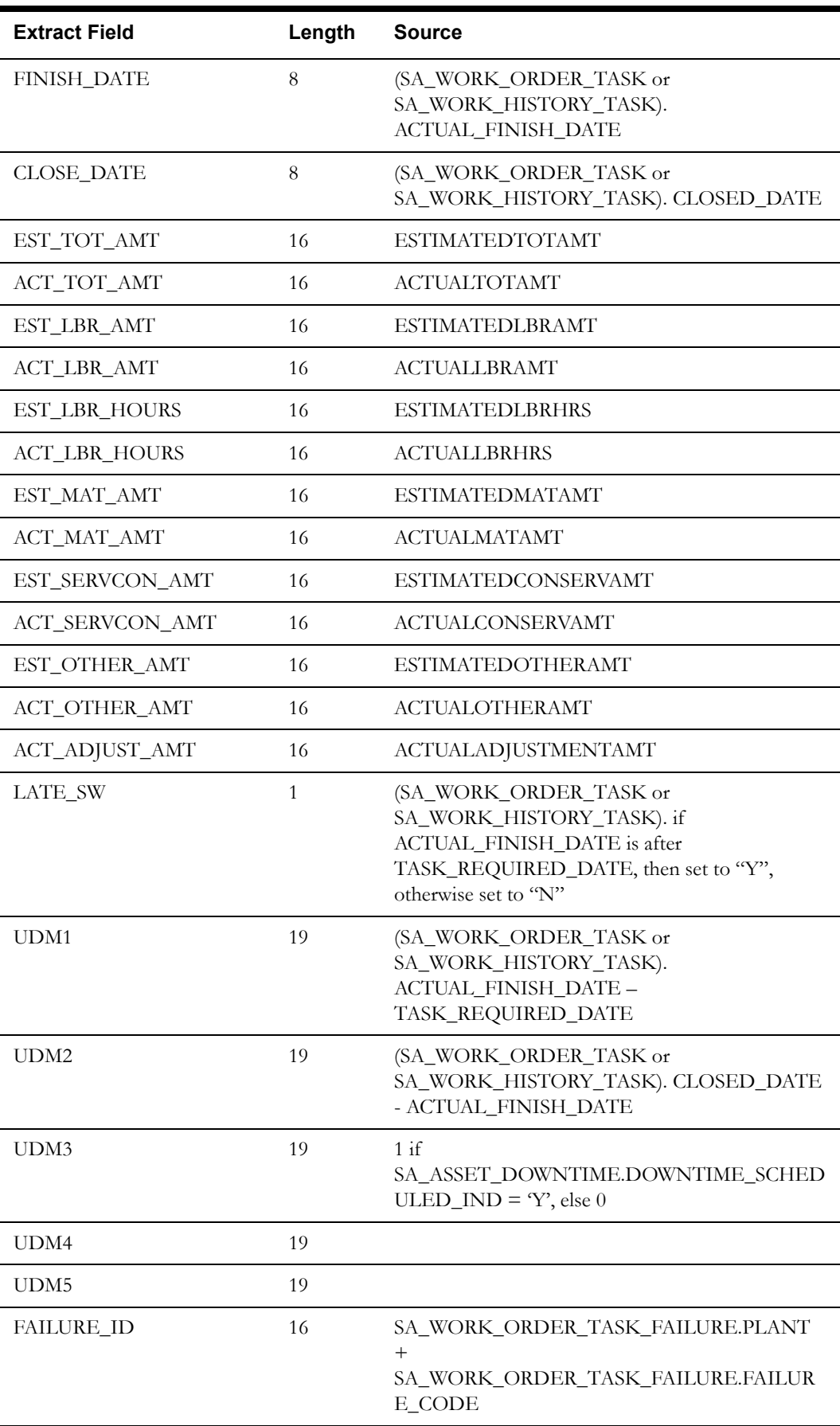

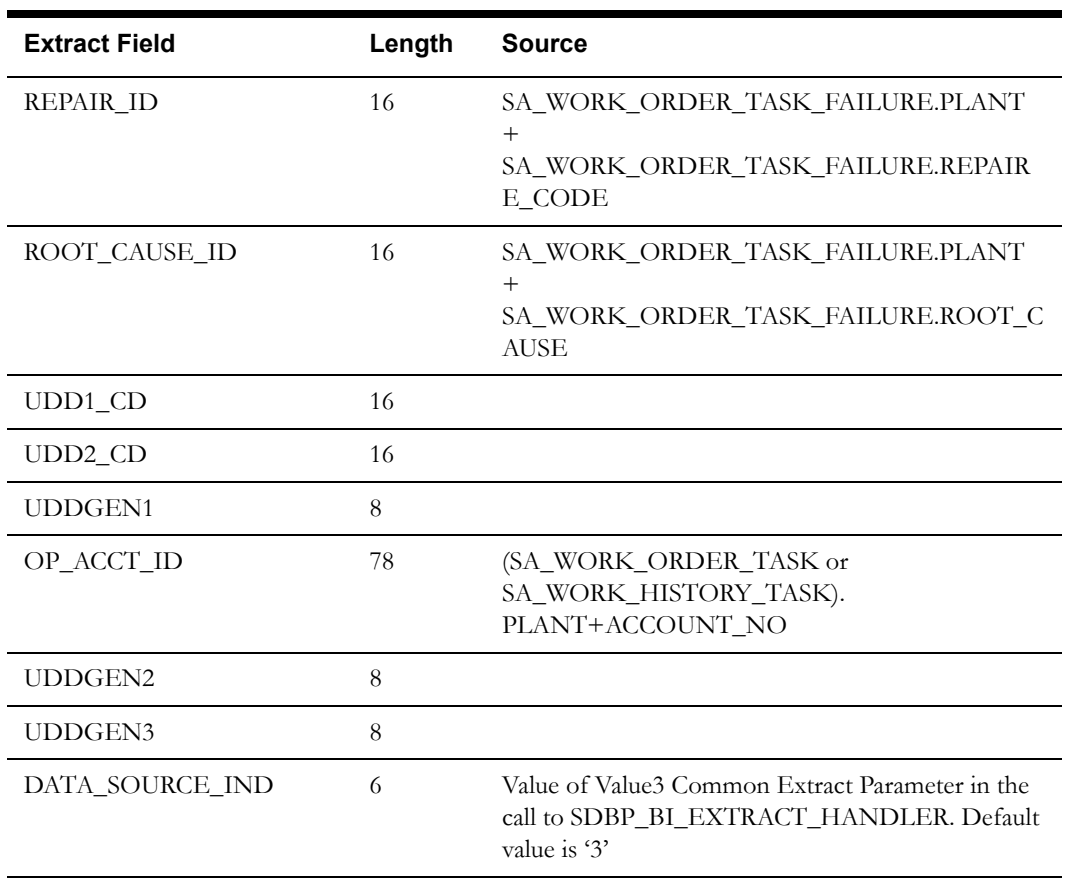

EAM Extract Batch Control: EXTFWRKT

This process extracts FINISHED and CLOSE work order task records.

The base product uses the following parameters to populate the UDMs on the fact:

- DAYS-LATE. If finished date is later than required date, Days Late = finished date required date. Else, 0.
- DAYS-TO-CLOSE. If there is a closed and finished date, then Days to Close = closed date finished date. Else, 0.
- SCHEDULED-DOWNTIME-IND. 1 if the down time was scheduled.

## <span id="page-37-0"></span>**Dimension Table Schema**

### <span id="page-37-1"></span>**Asset Dimension <CD\_ASSET>**

#### **Properties**

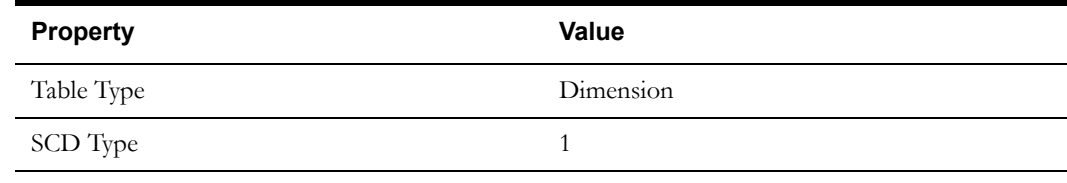

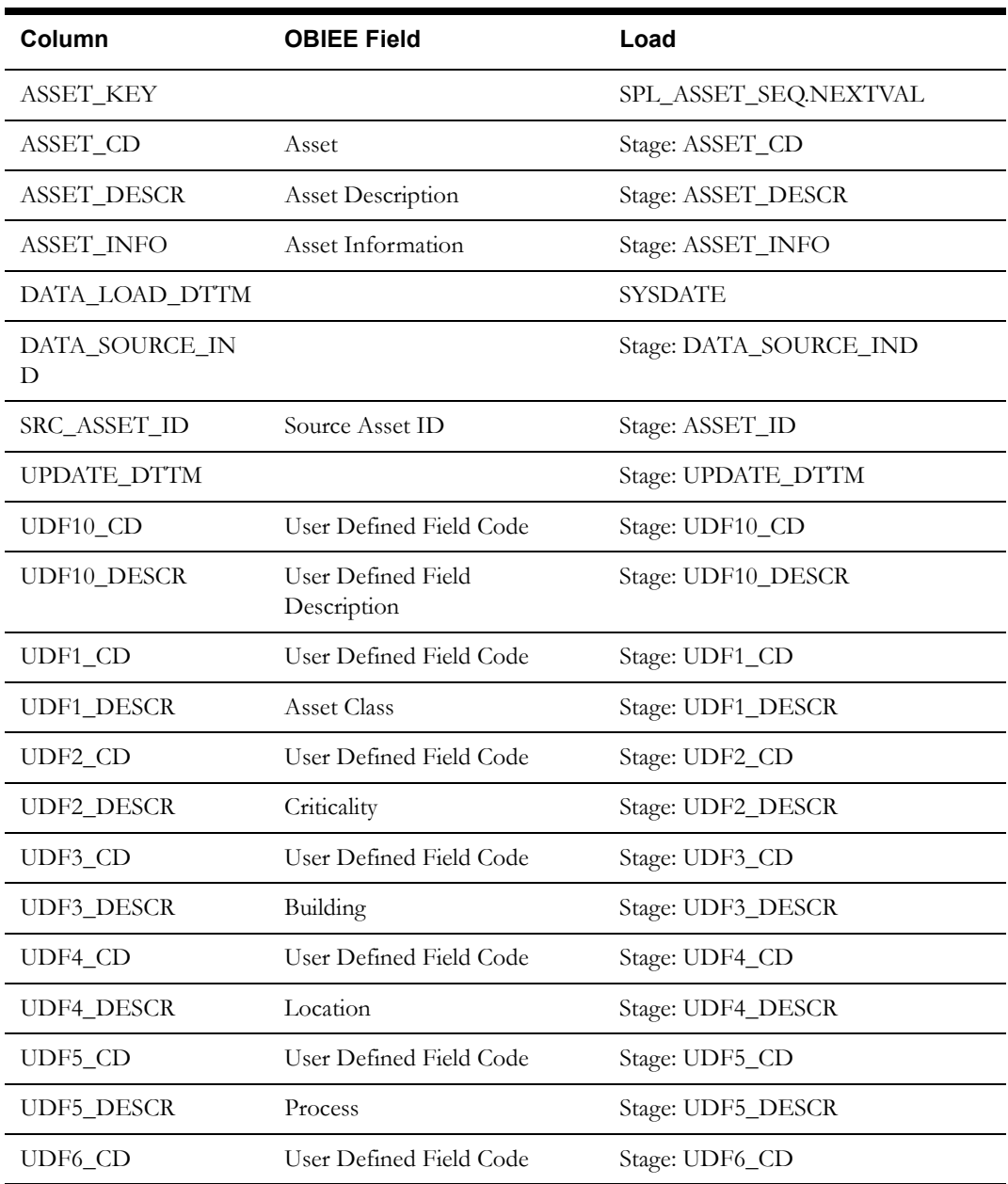

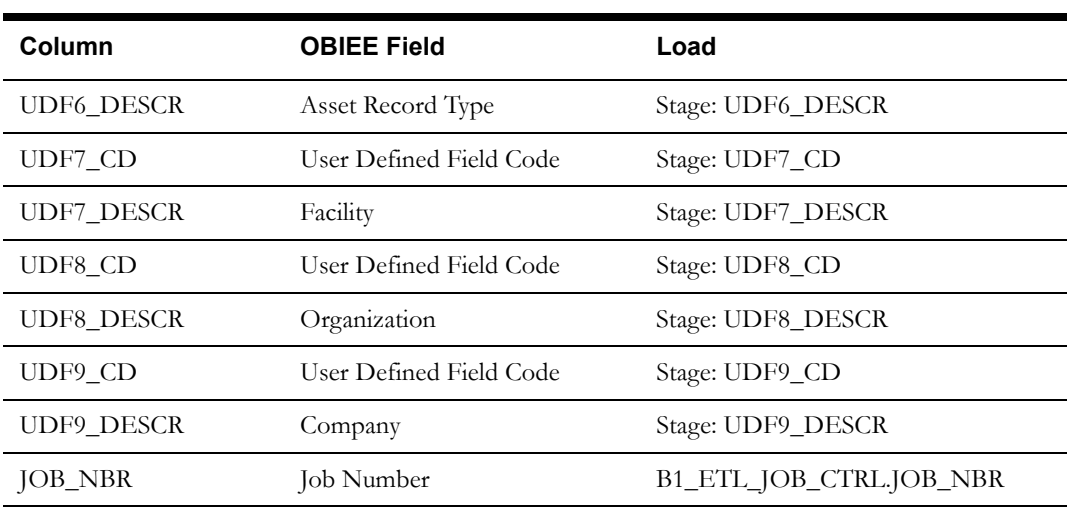

## <span id="page-38-0"></span>**Crew Dimension <CD\_CREW>**

#### **Properties**

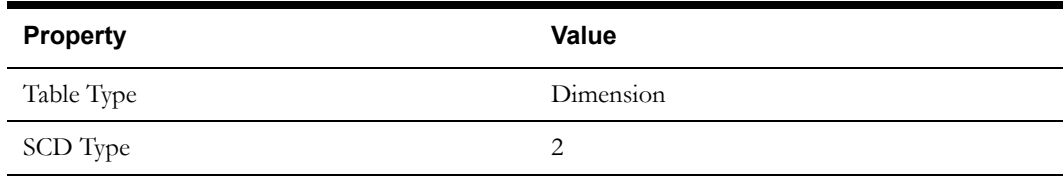

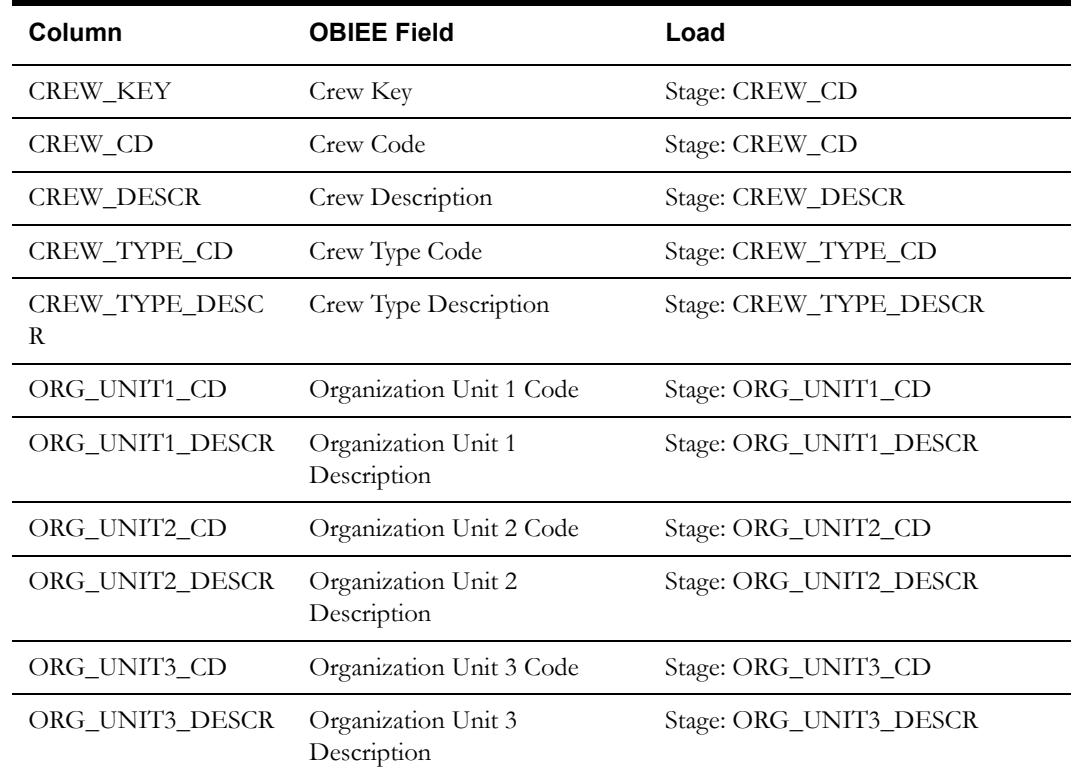

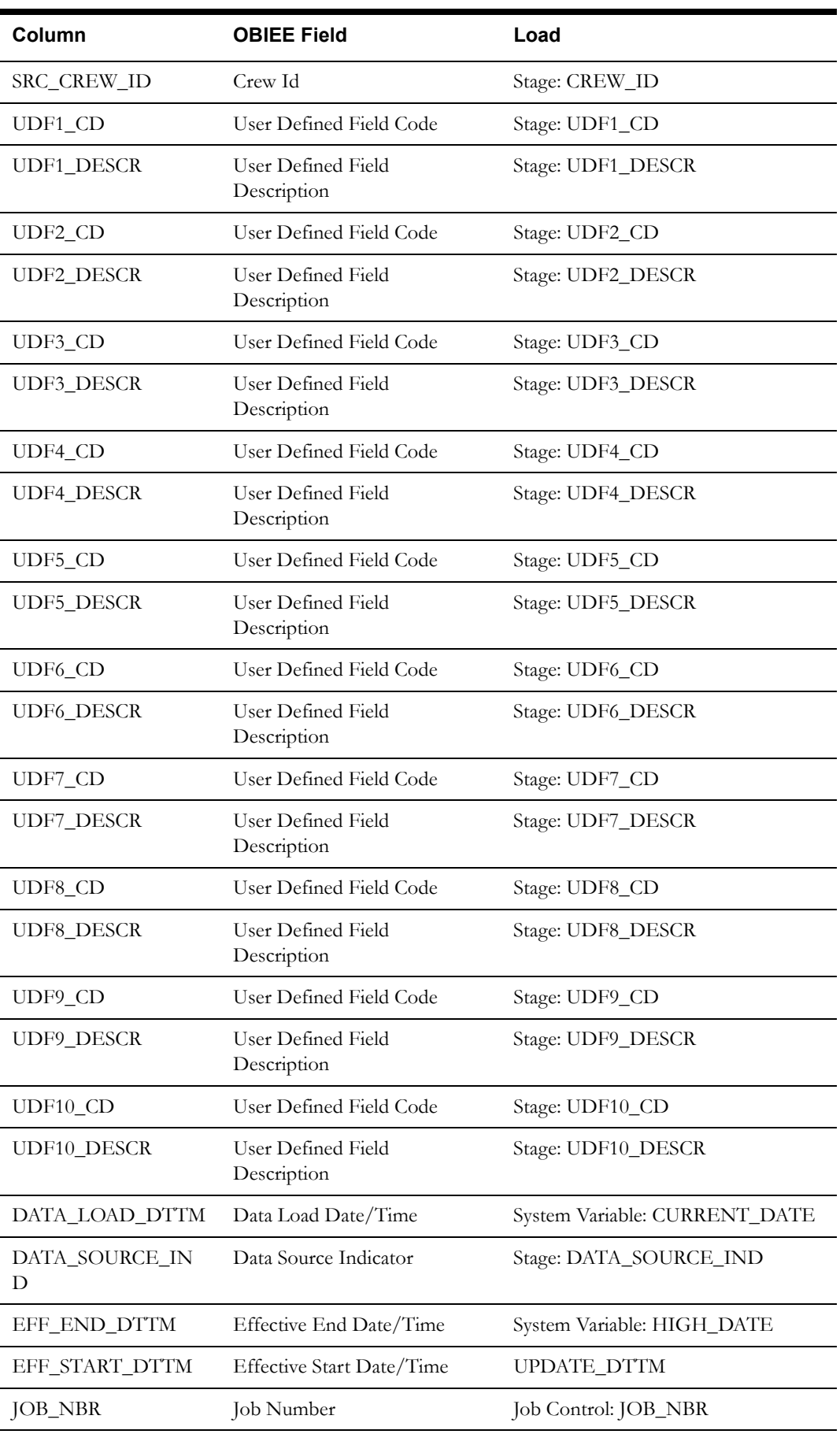

## <span id="page-40-0"></span>**Date Dimension <CD\_DATE>**

#### **Properties**

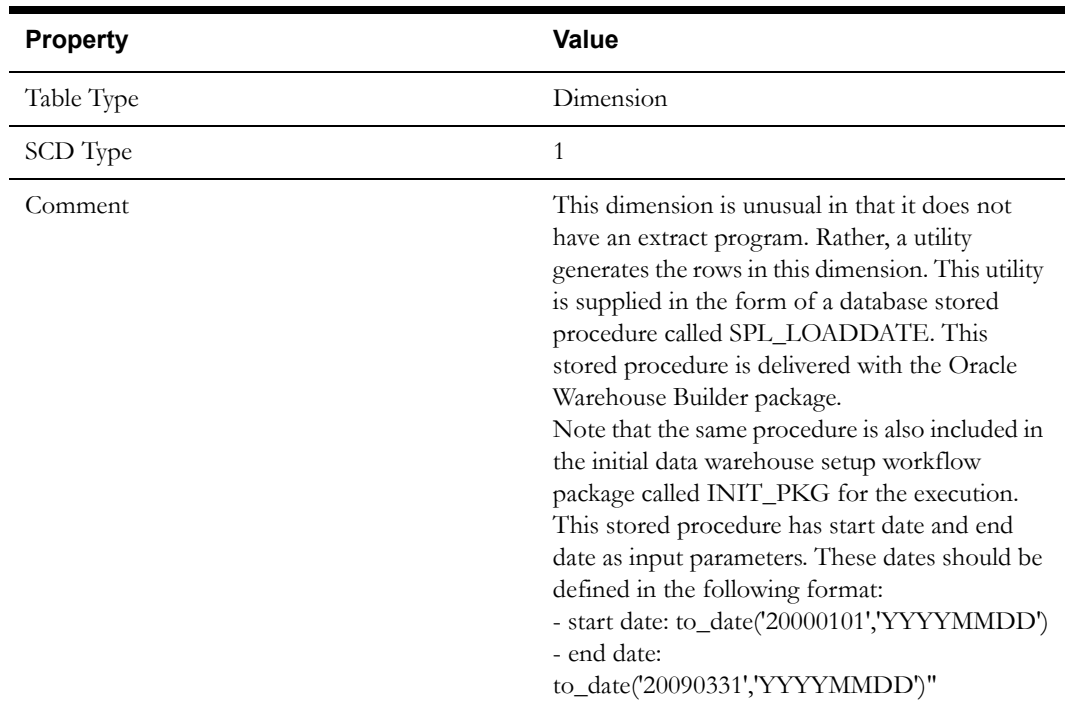

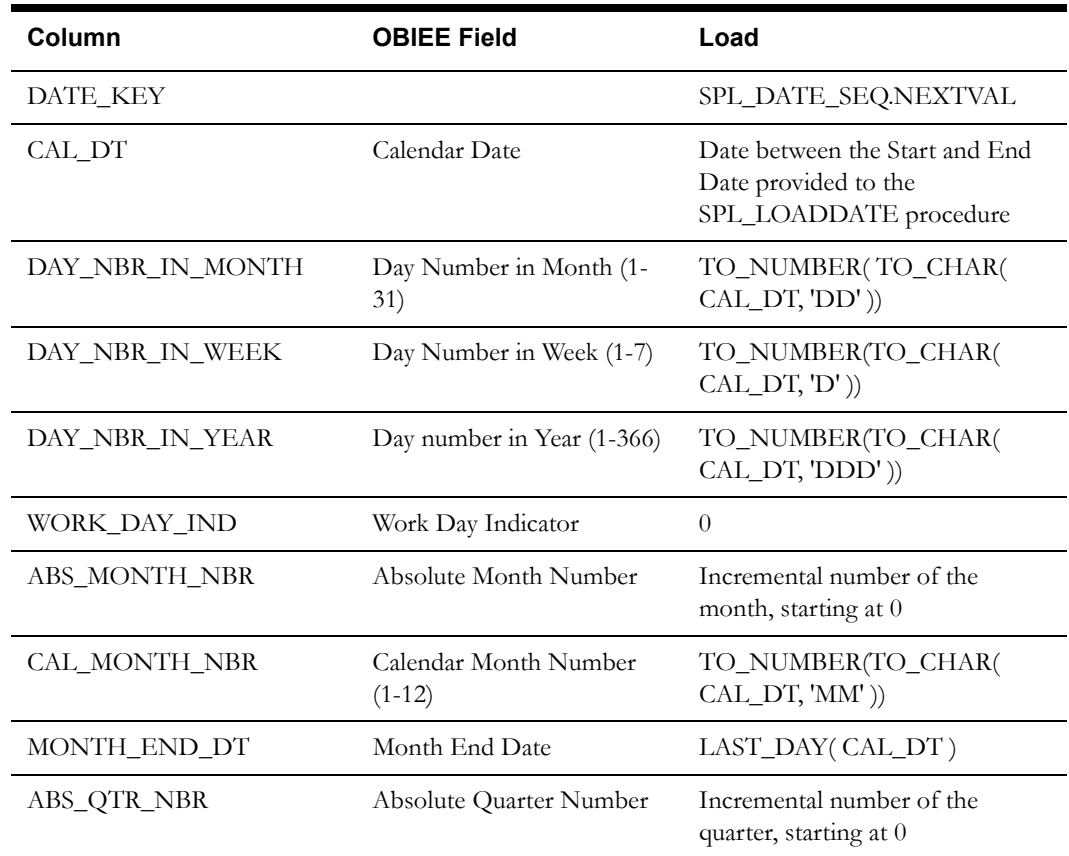

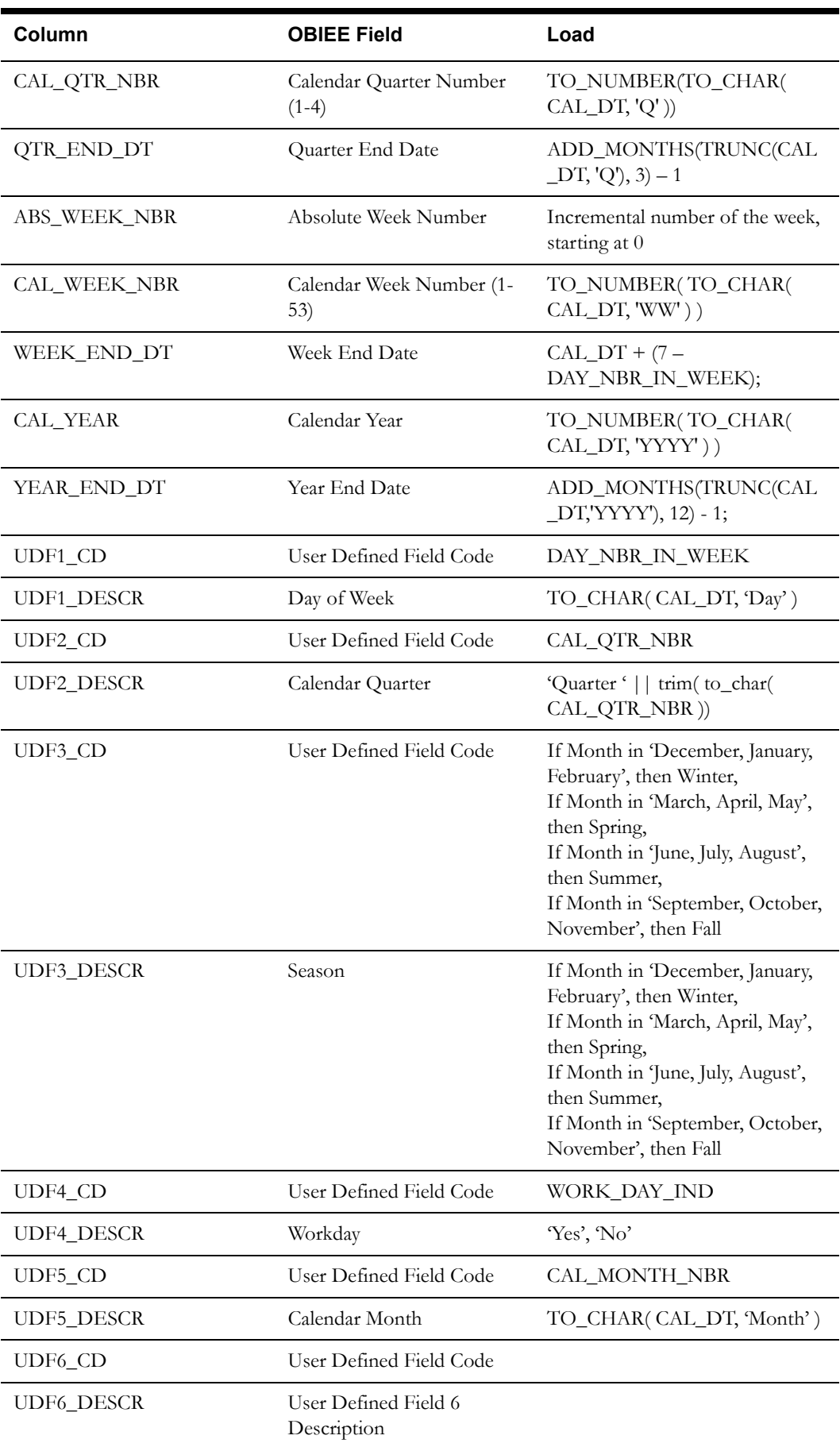

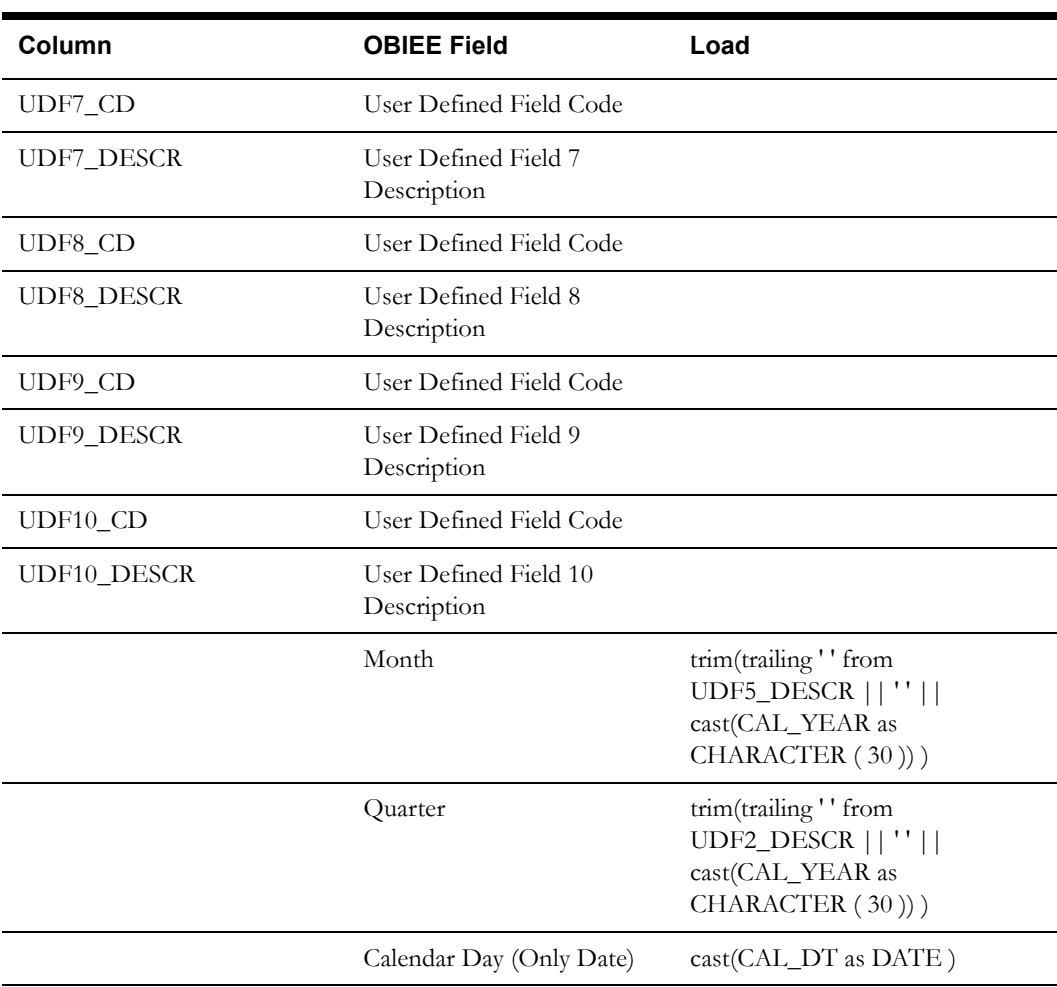

## <span id="page-42-0"></span>**Failure Dimension <CD\_FAILURE>**

#### **Properties**

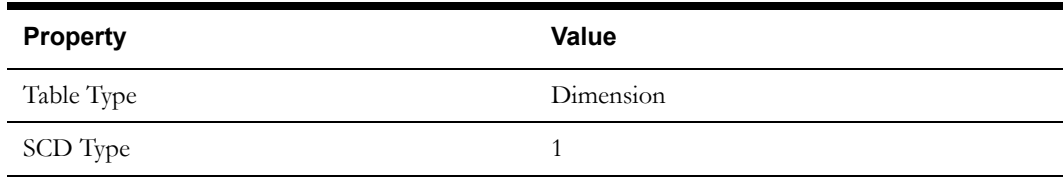

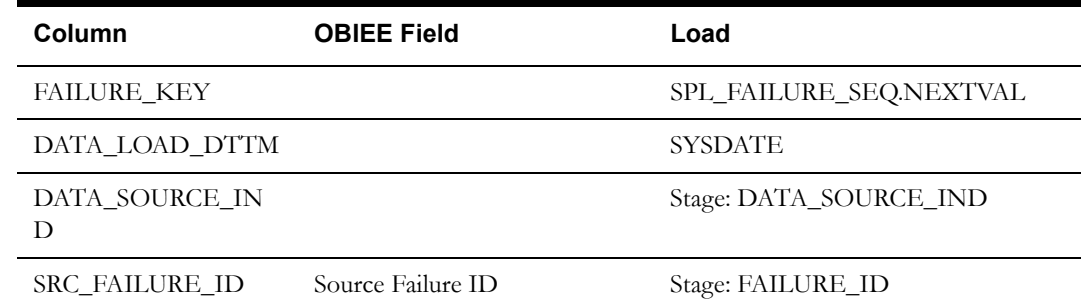

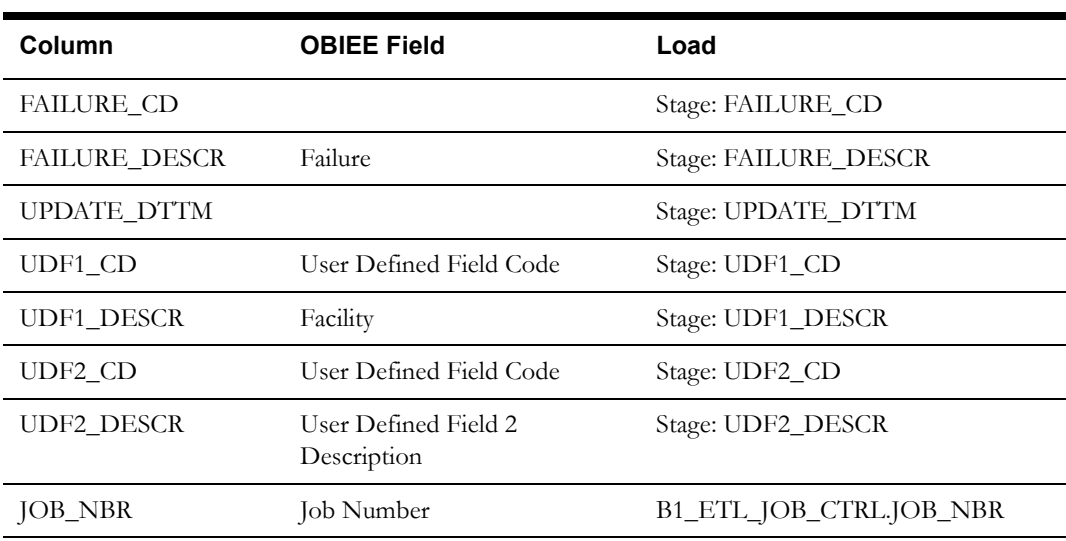

## <span id="page-43-0"></span>**Fiscal Period Dimension <CD\_FISCAL\_CAL>**

#### **Properties**

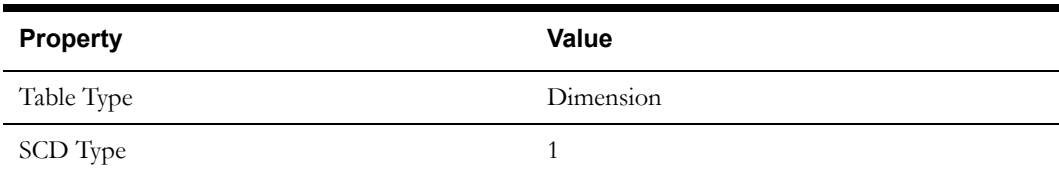

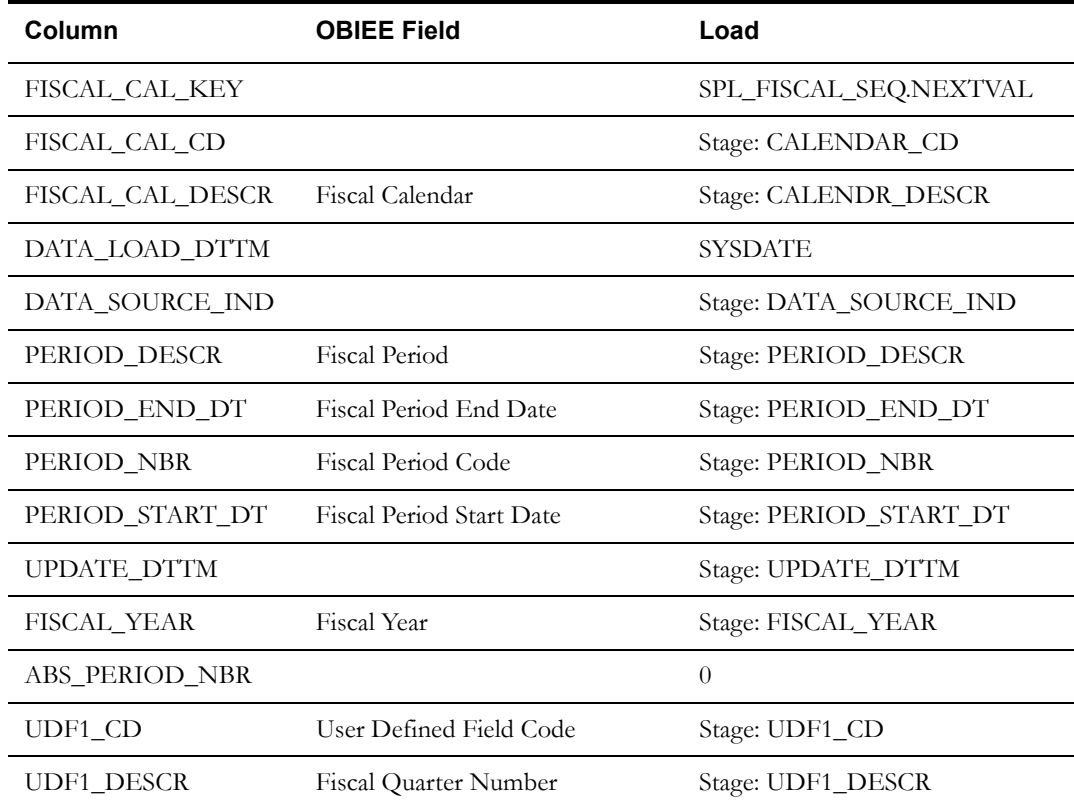

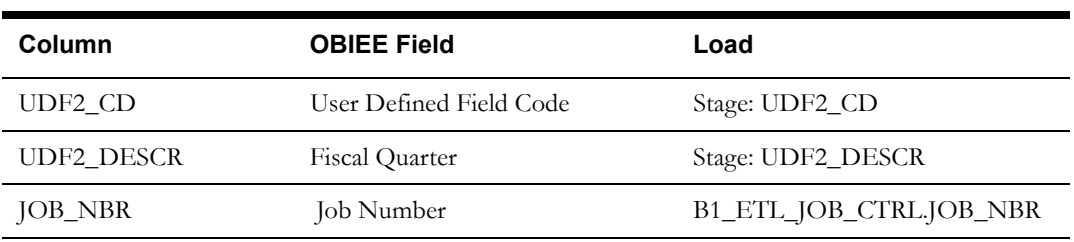

## <span id="page-44-0"></span>**Operational Account Dimension <CD\_OP\_ACCT>**

#### **Properties**

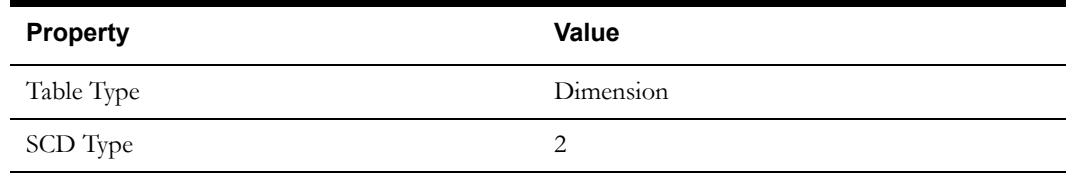

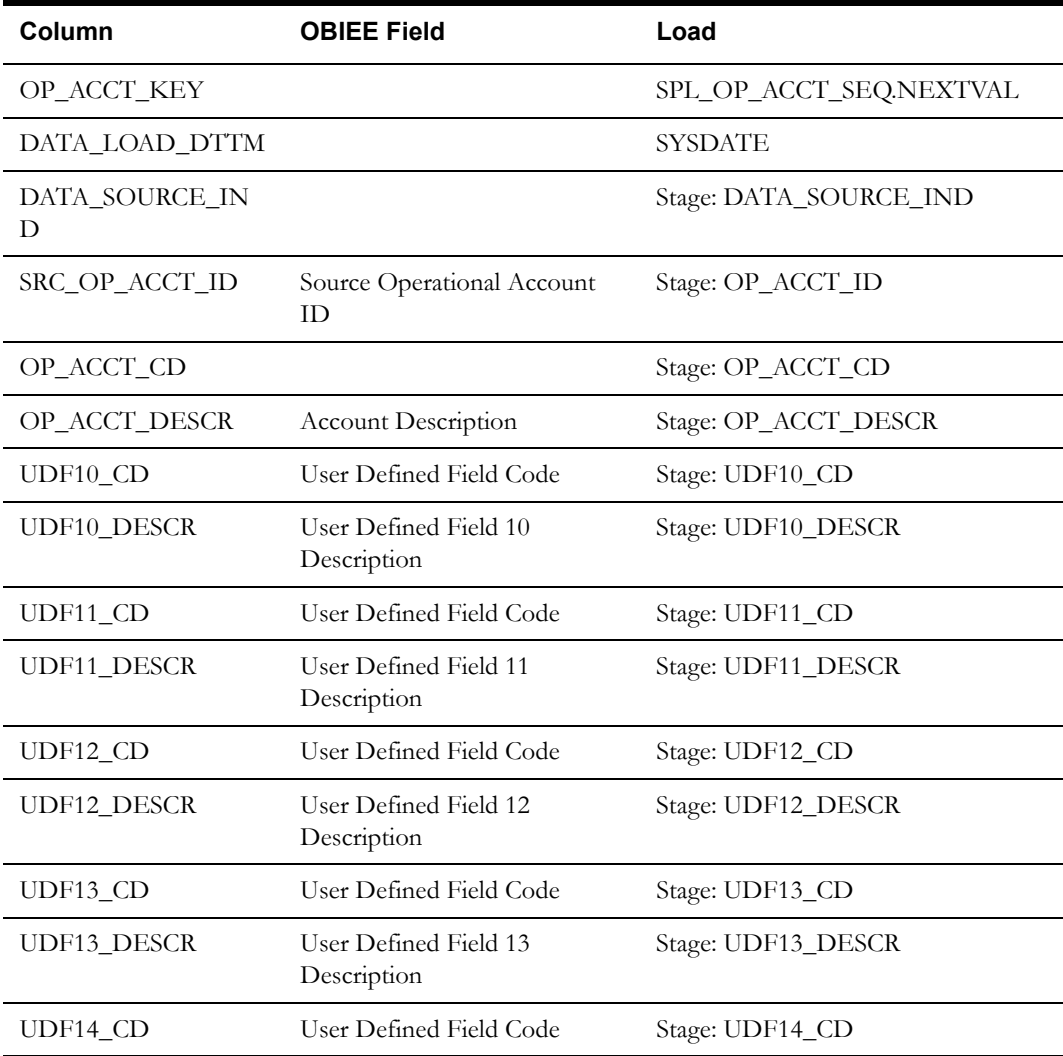

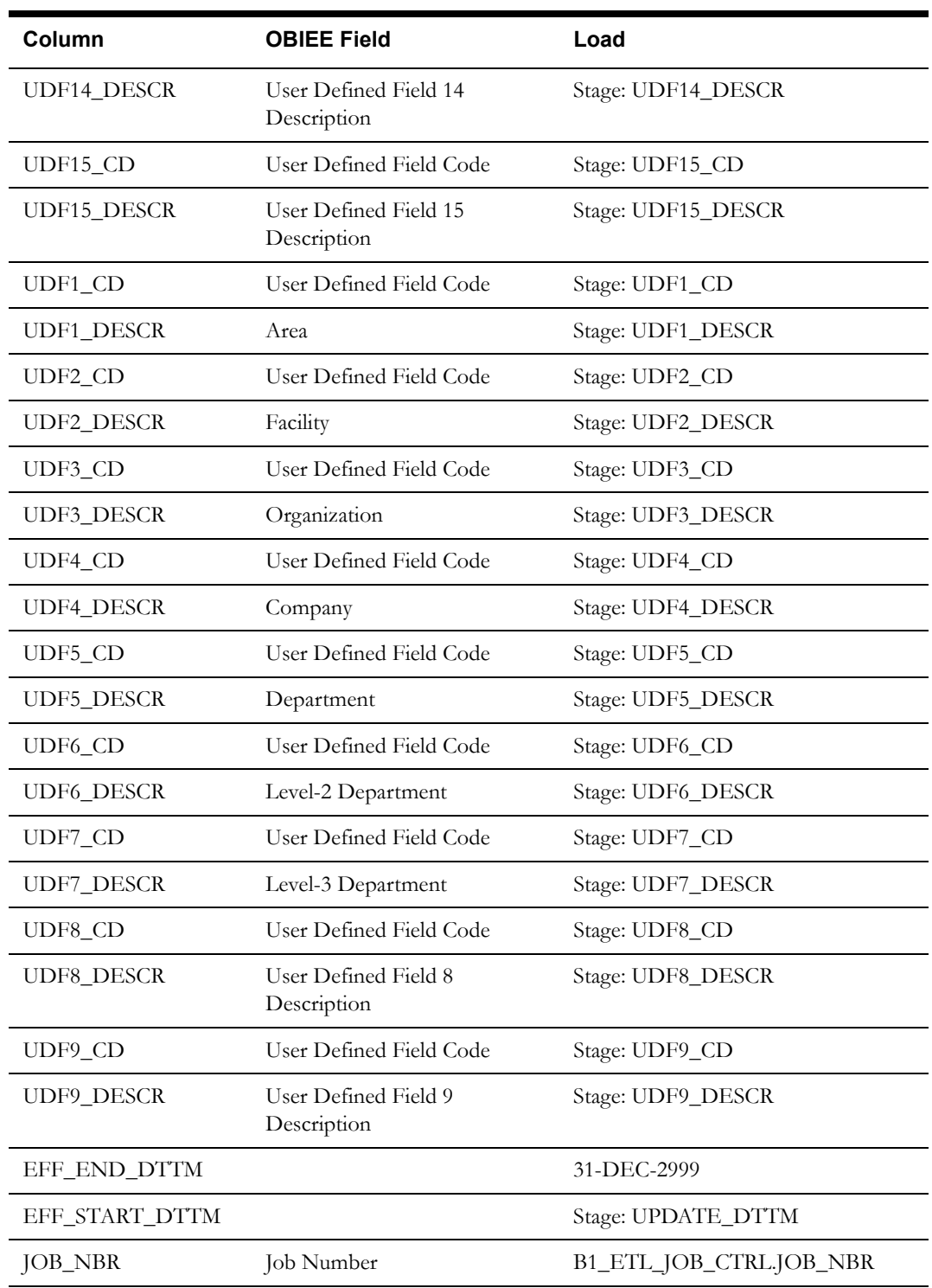

## <span id="page-46-0"></span>**Operational Accounting Transaction Type Dimension <CD\_OP\_ACTG\_TY>**

#### **Properties**

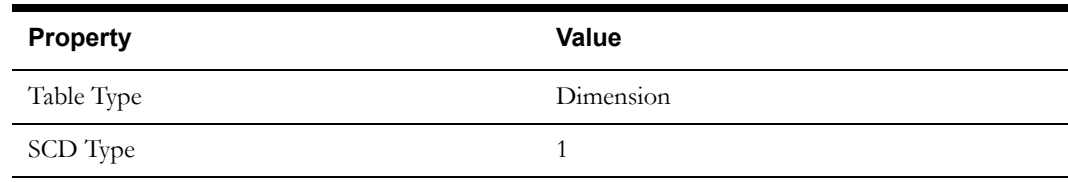

#### **Fields**

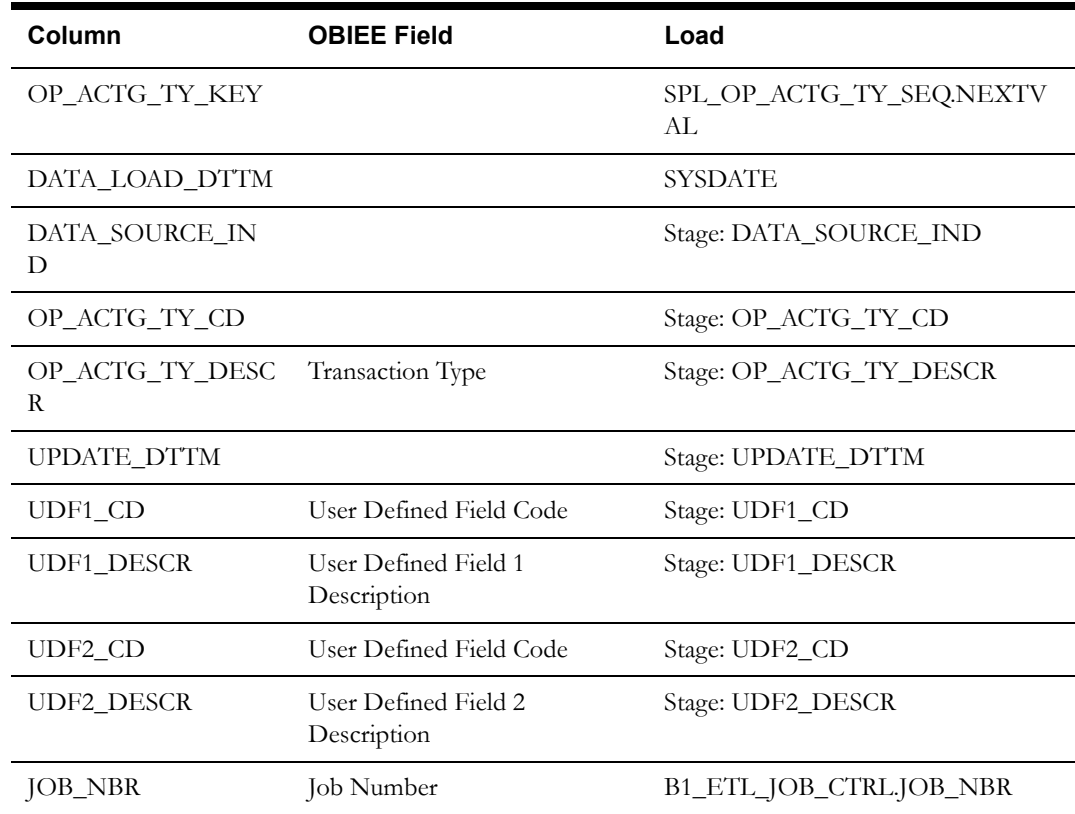

## <span id="page-46-1"></span>**Operational Expense Dimension <CD\_OP\_EXP>**

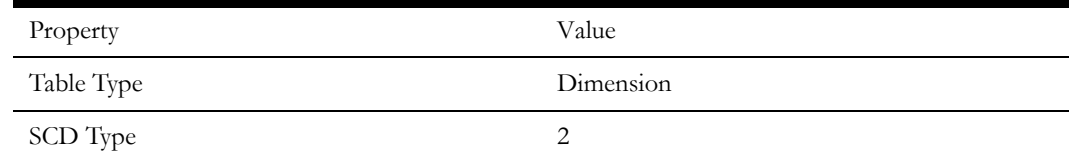

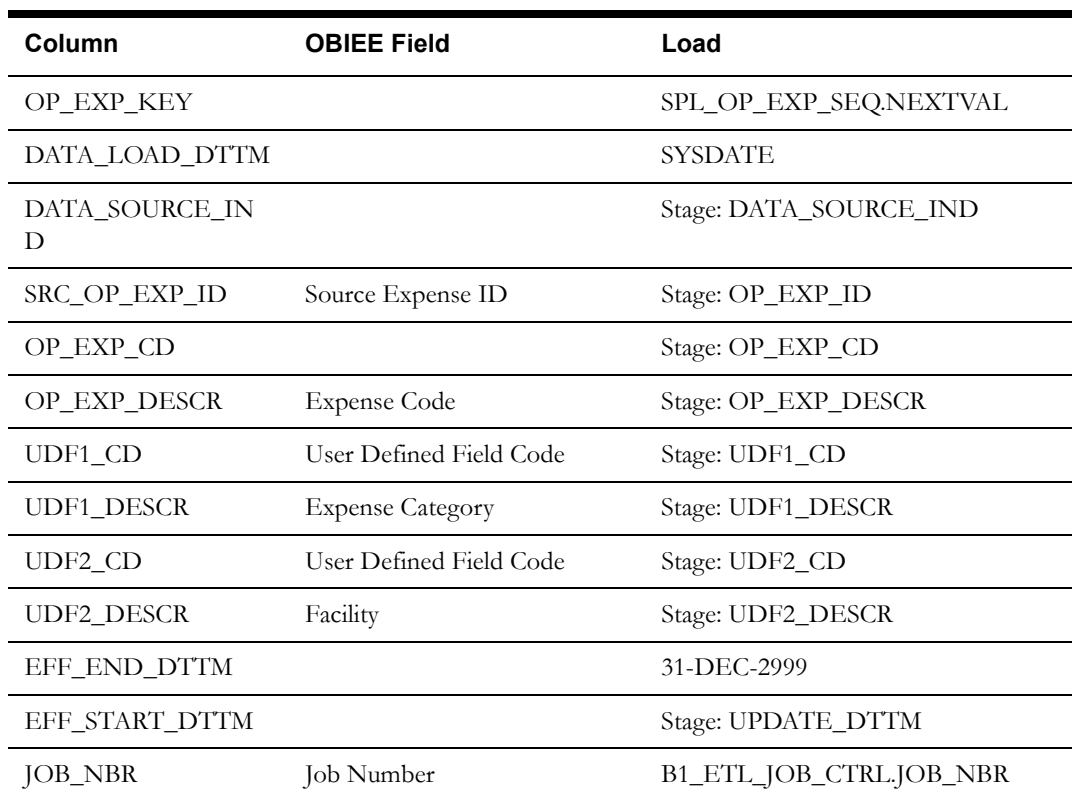

## <span id="page-47-0"></span>**Operational Unit of Measure Dimension <CD\_OP\_UOM>**

#### **Properties**

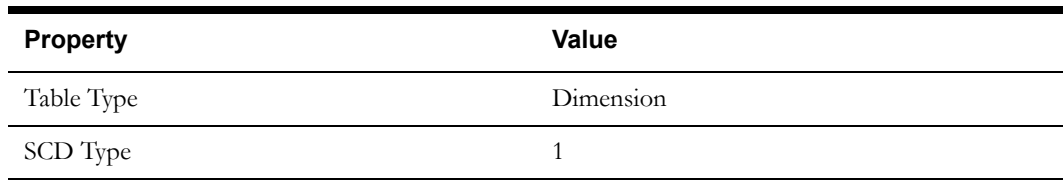

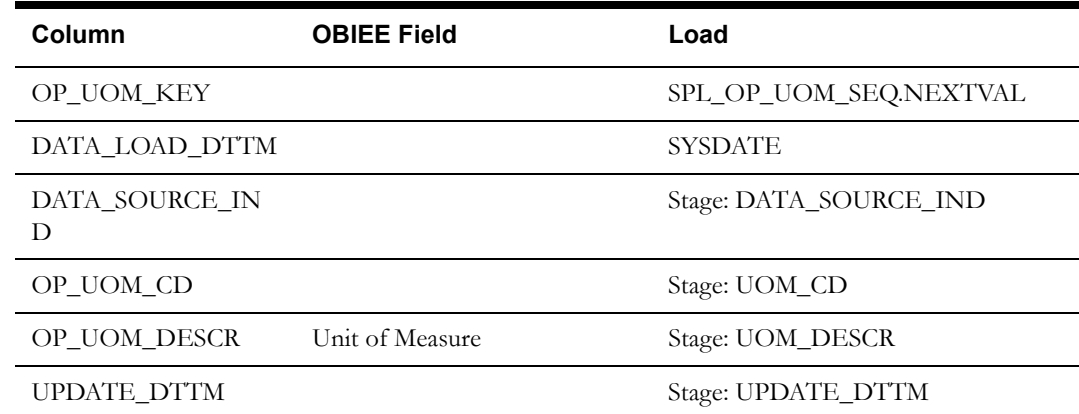

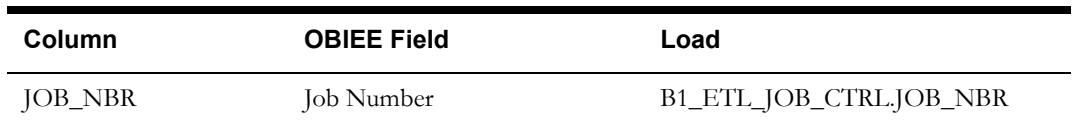

## <span id="page-48-0"></span>**Planner Dimension <CD\_PLANNER>**

## **Properties**

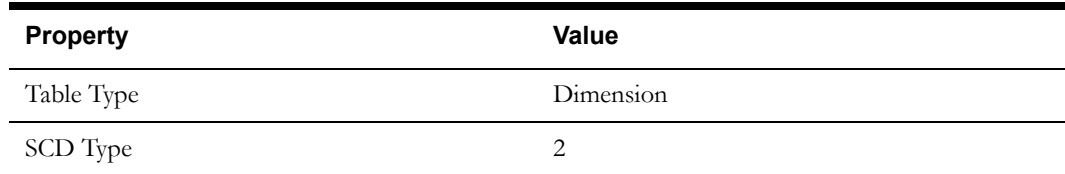

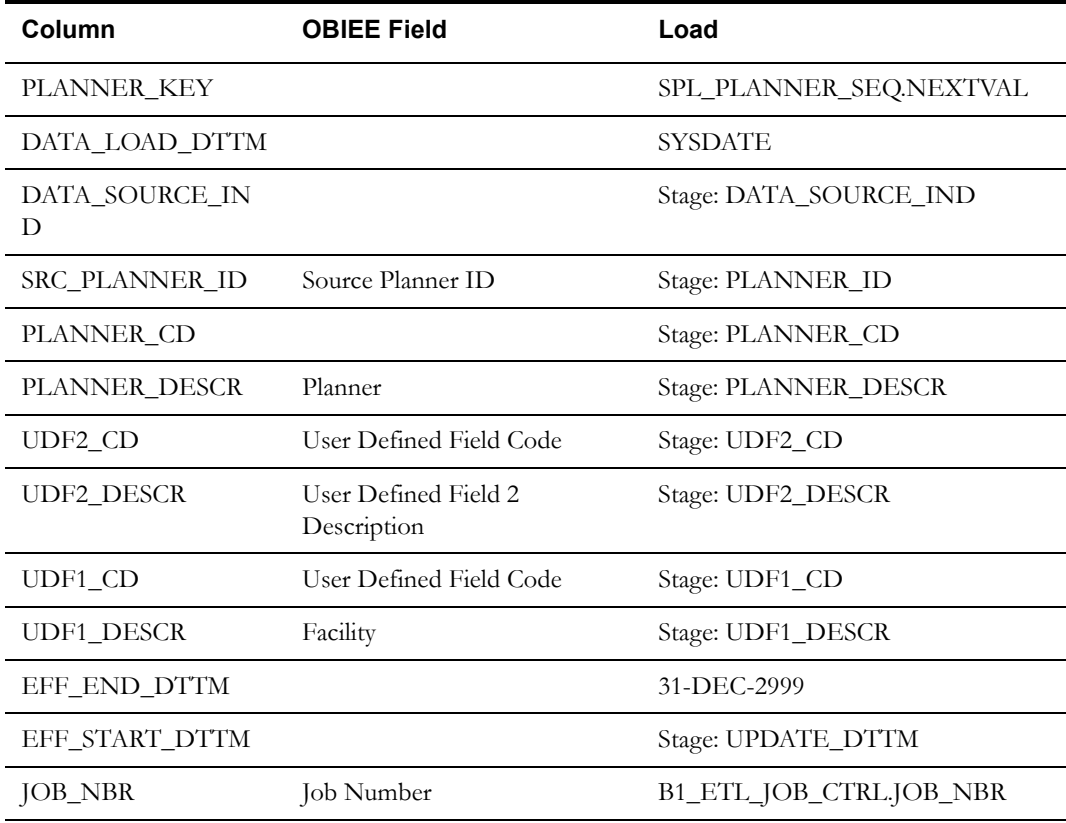

## <span id="page-49-0"></span>**Repair Dimension <CD\_REPAIR>**

#### **Properties**

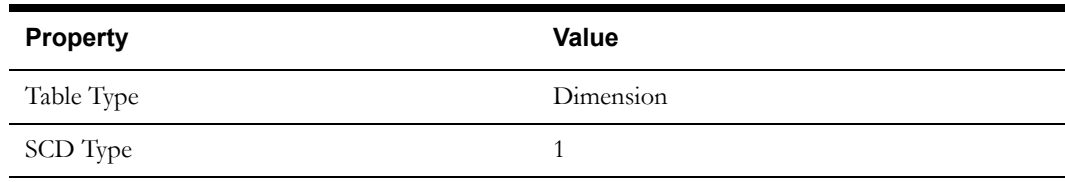

#### **Fields**

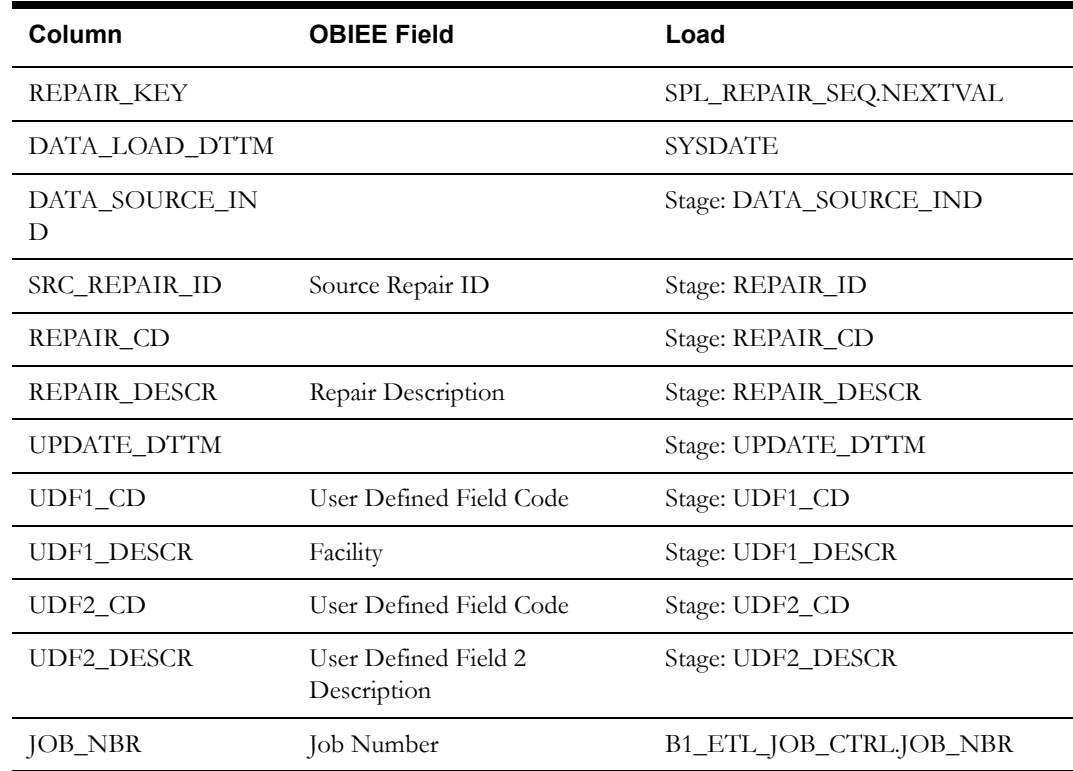

## <span id="page-49-1"></span>**Root Cause Dimension <CD\_ROOT\_CAUSE>**

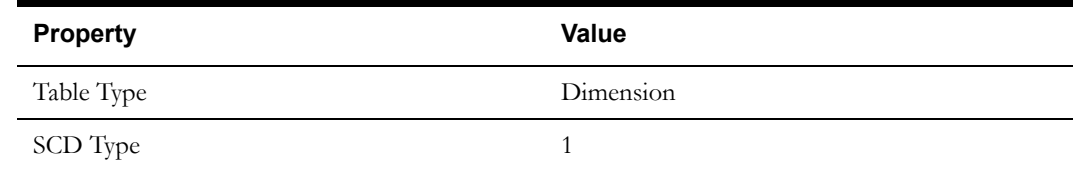

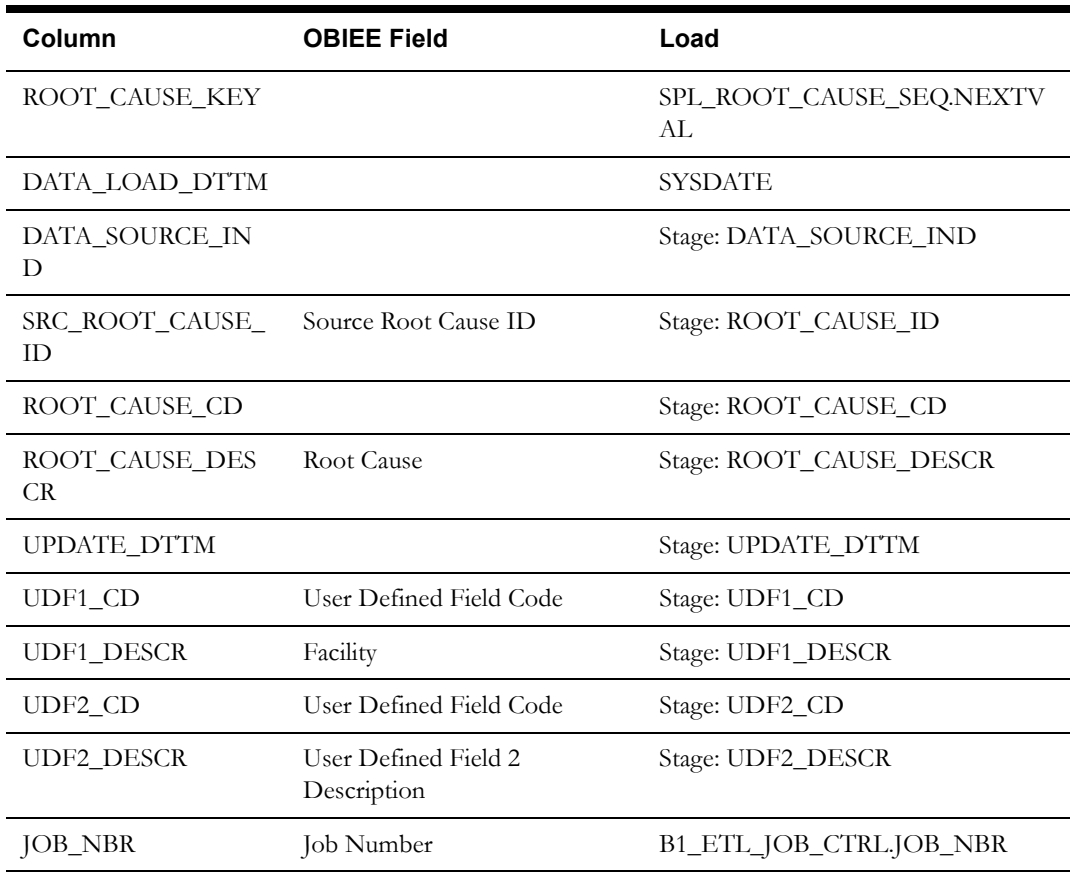

## <span id="page-50-0"></span>**Snapshot Type Dimension <CD\_SNAP\_TYPE>**

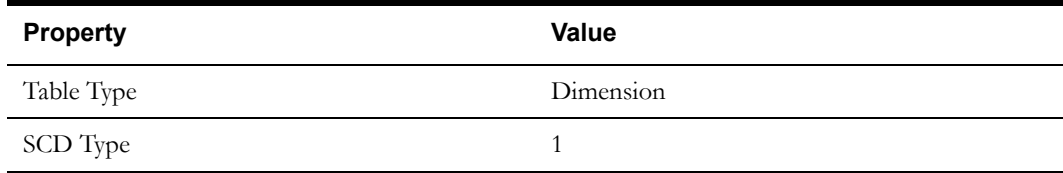

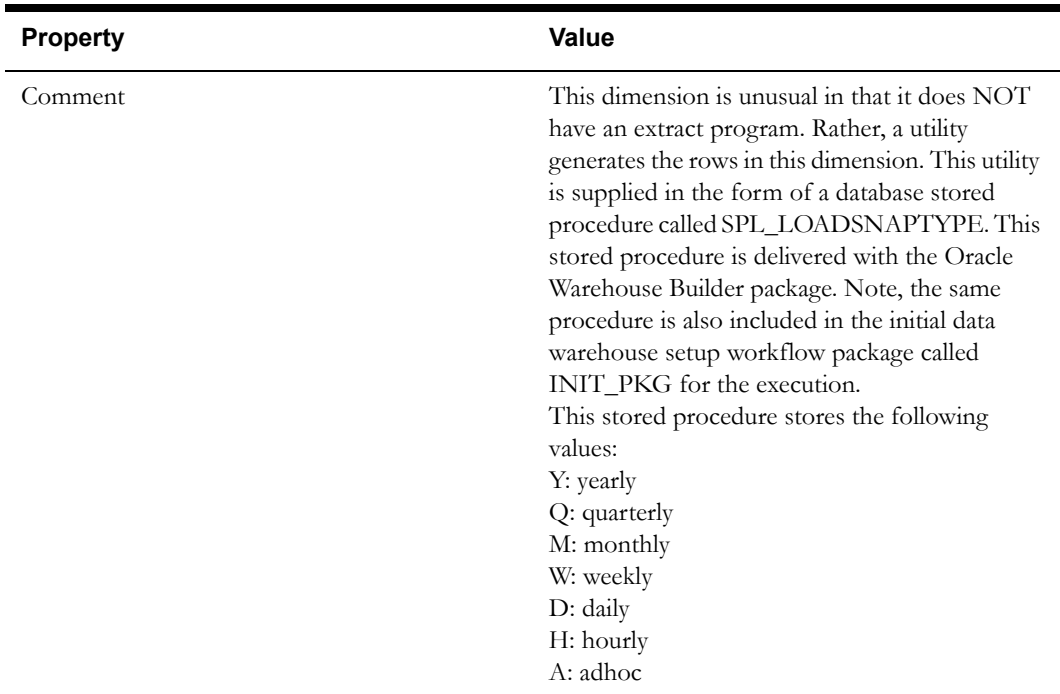

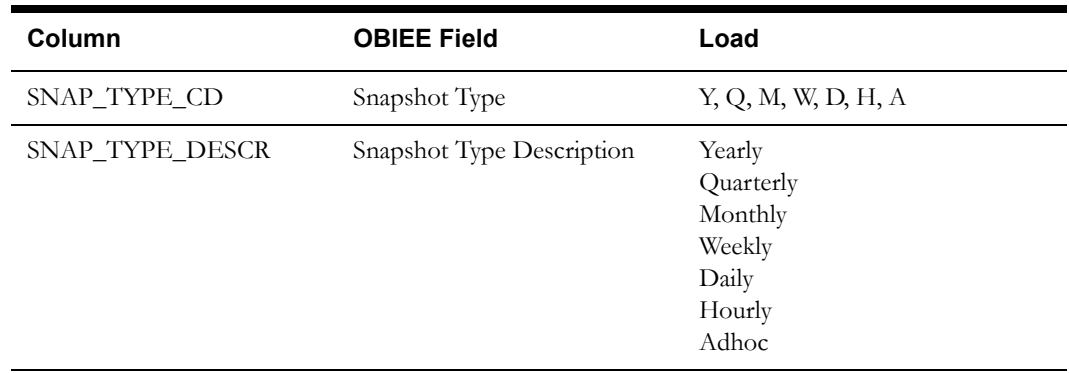

## <span id="page-51-0"></span>**Stock Item Type Dimension <CD\_STOCK\_ITMTY>**

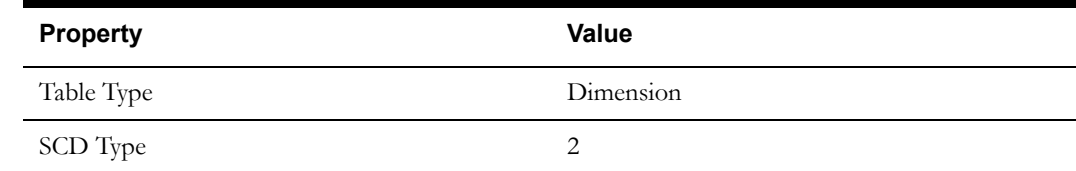

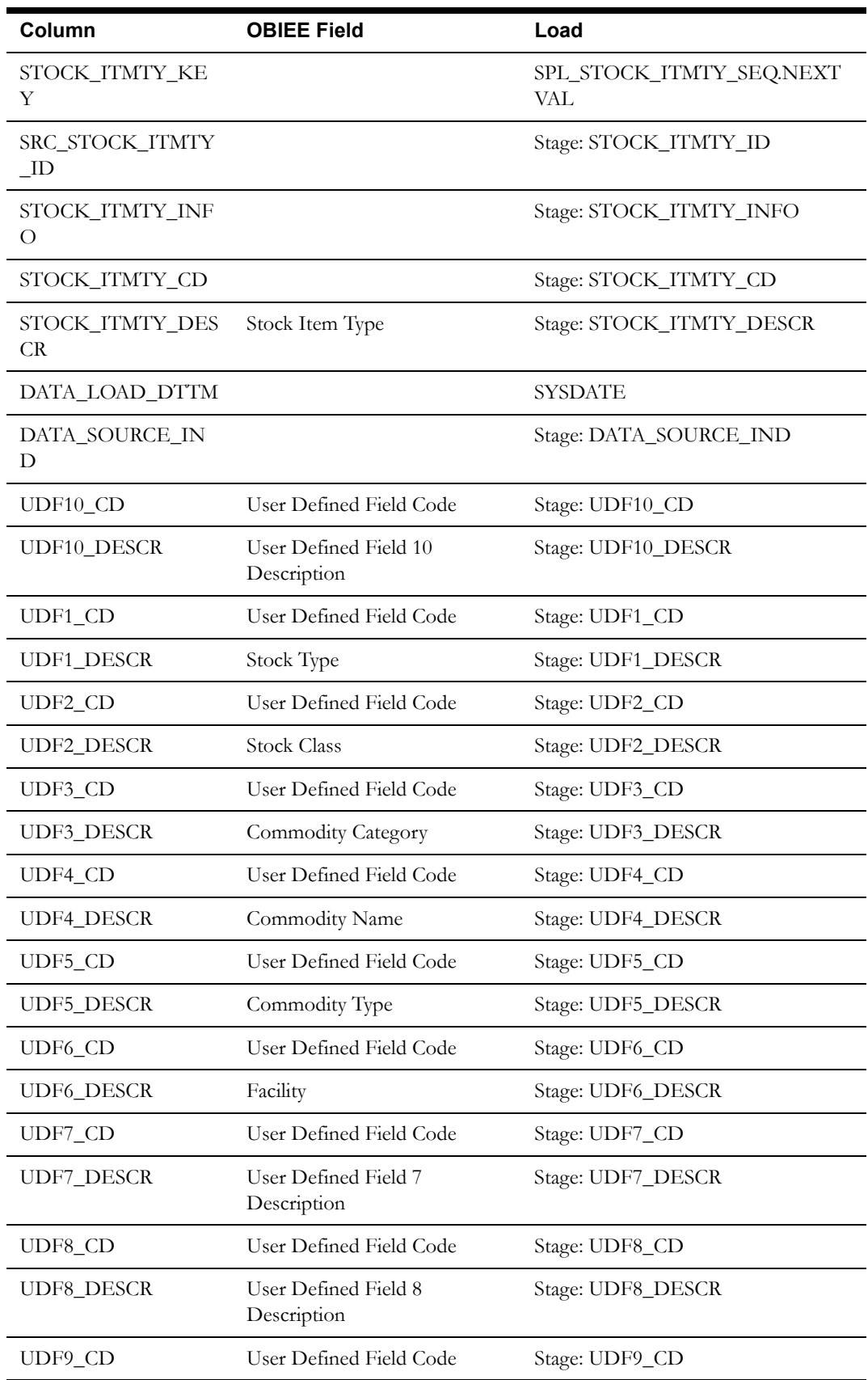

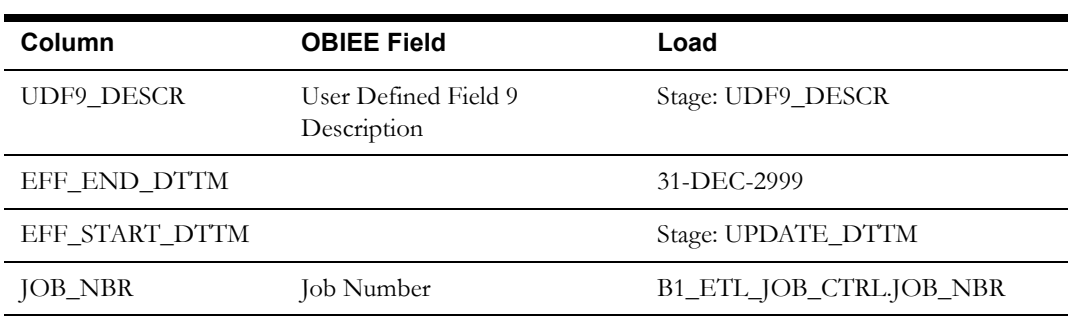

## <span id="page-53-0"></span>**Storeroom Dimension <CD\_STRM>**

#### **Properties**

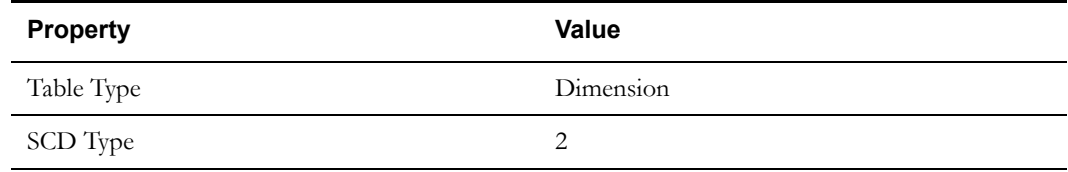

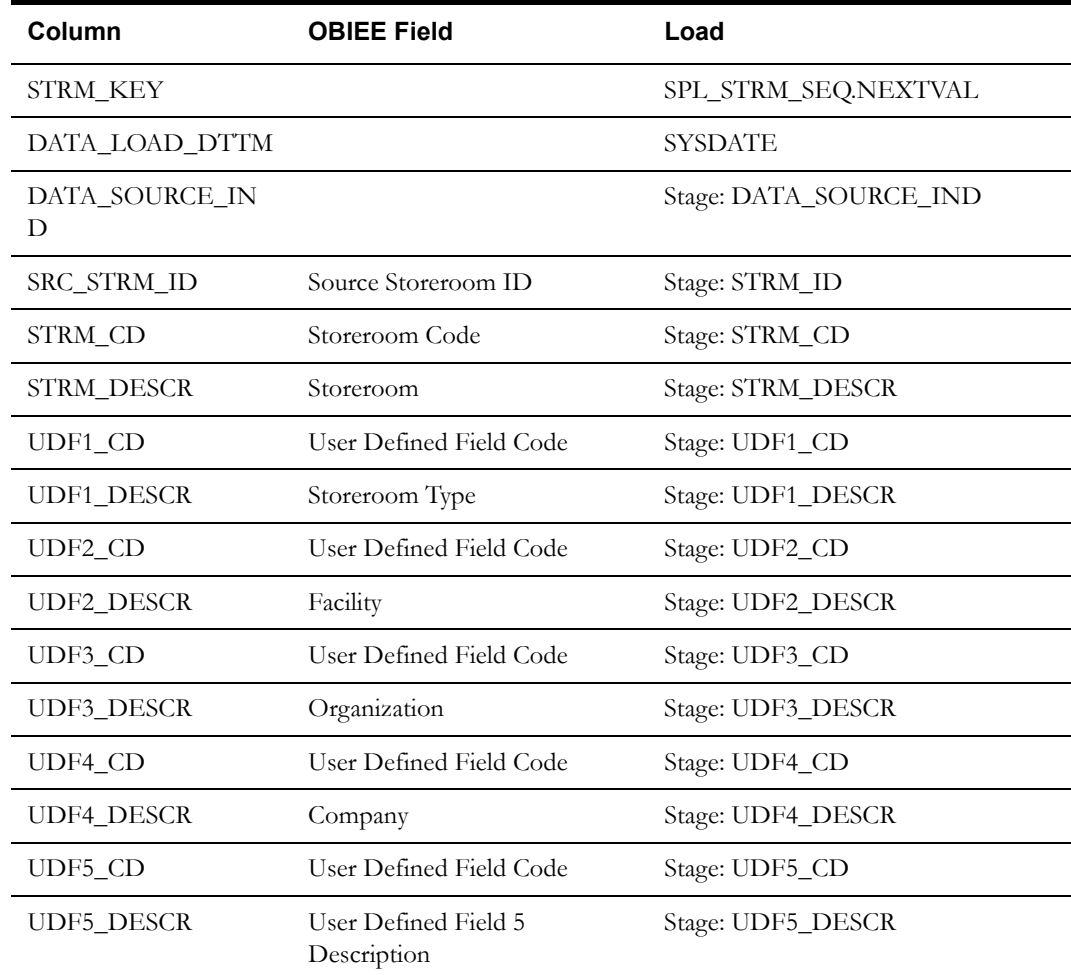

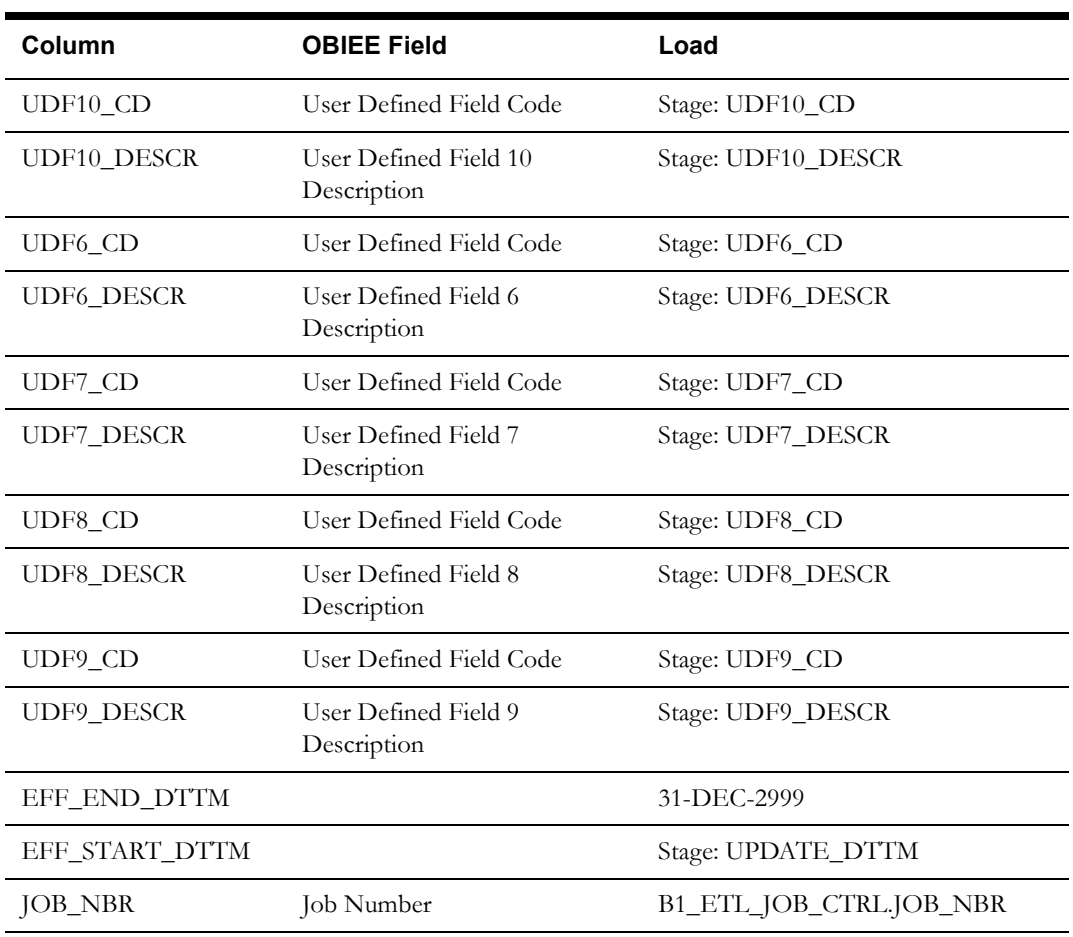

## <span id="page-54-0"></span>**Storeroom Transaction Type Dimension <CD\_STRM\_TR\_TY>**

#### **Properties**

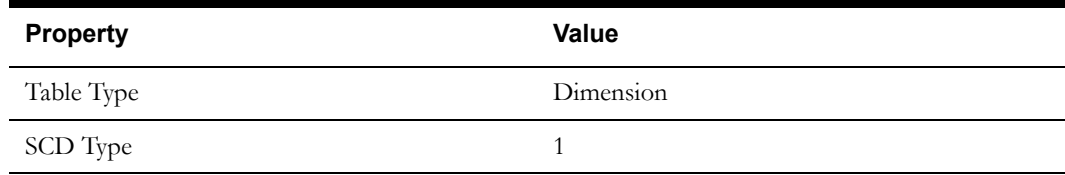

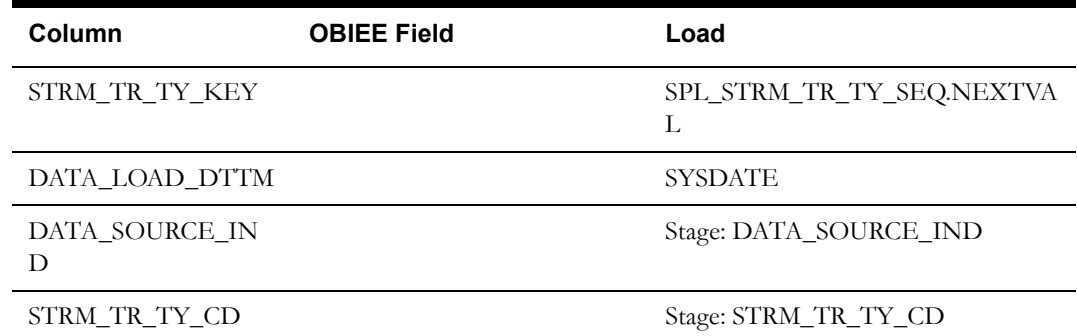

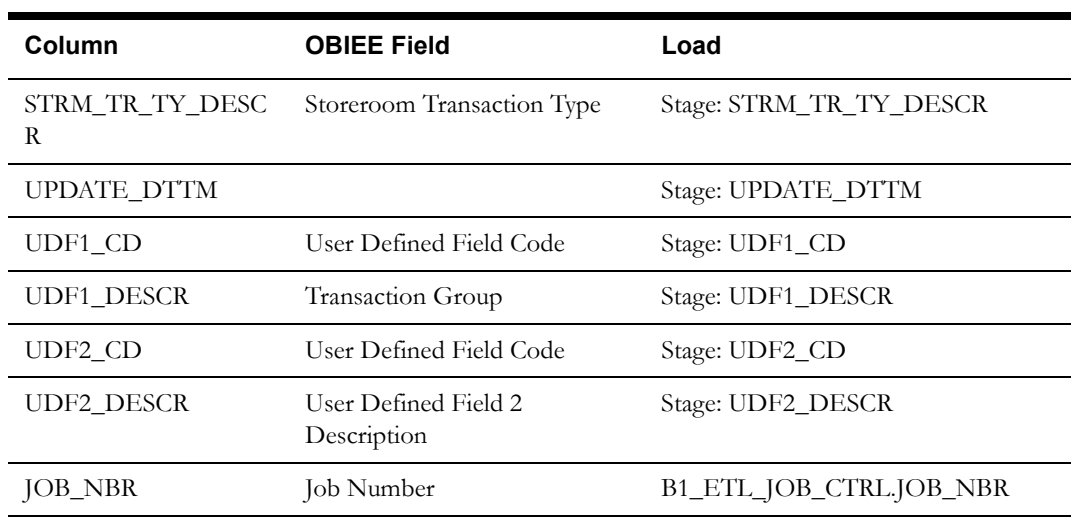

## <span id="page-55-0"></span>**Work Order Type Dimension <CD\_WRKORD\_TY>**

#### **Properties**

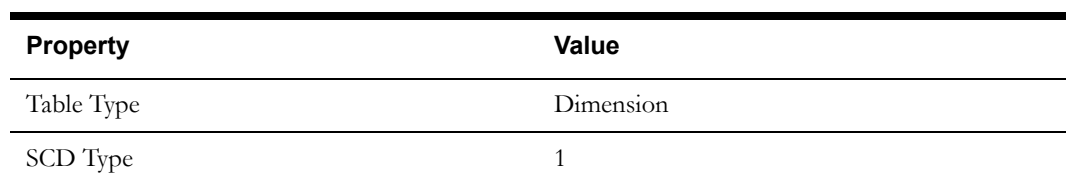

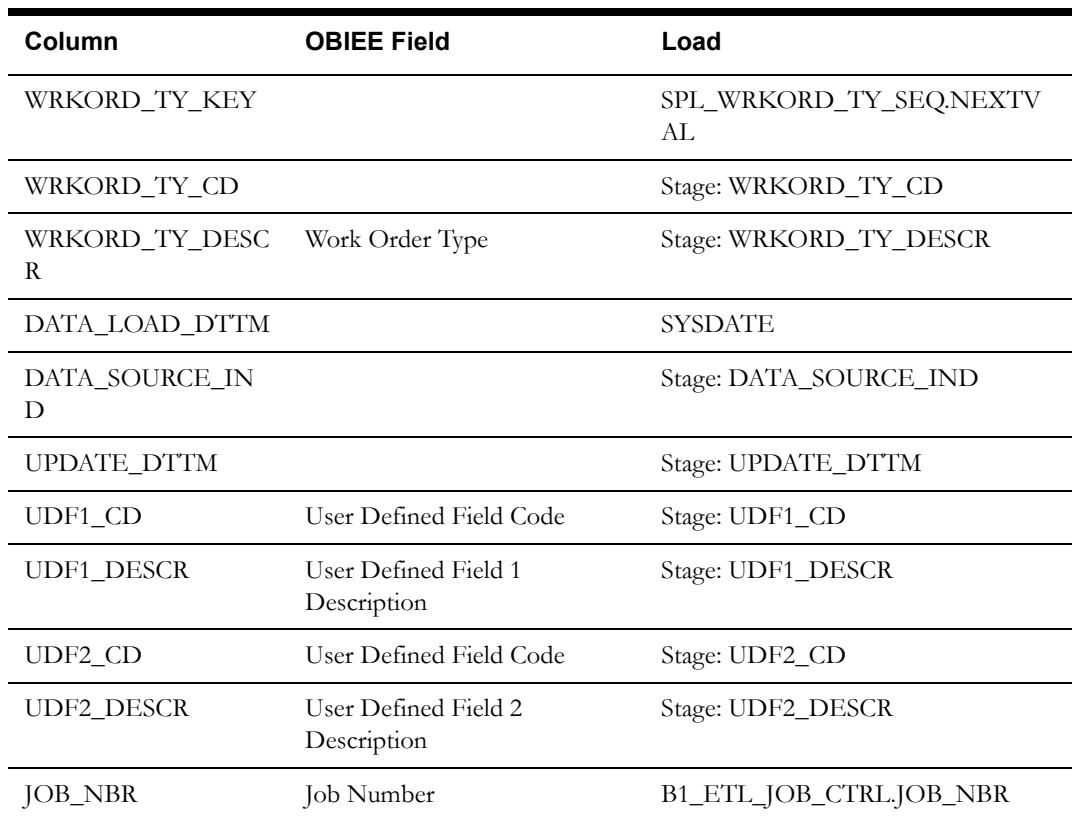

## <span id="page-56-0"></span>**Fact Table Schema**

## <span id="page-56-1"></span>**Operational Accounting Transaction Fact <CF\_OP\_ACTG>**

#### **Entity Relationship Diagram**

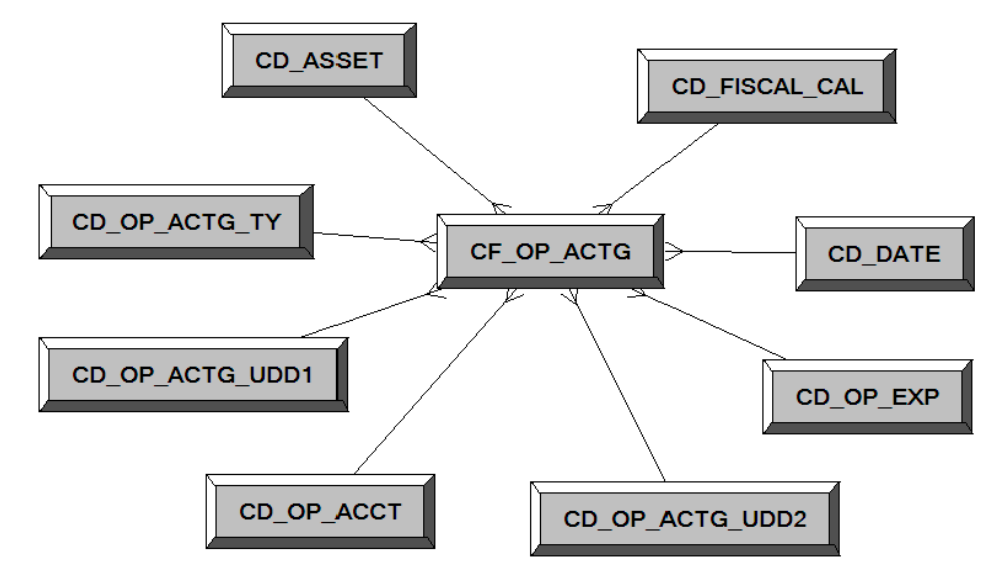

#### **Properties**

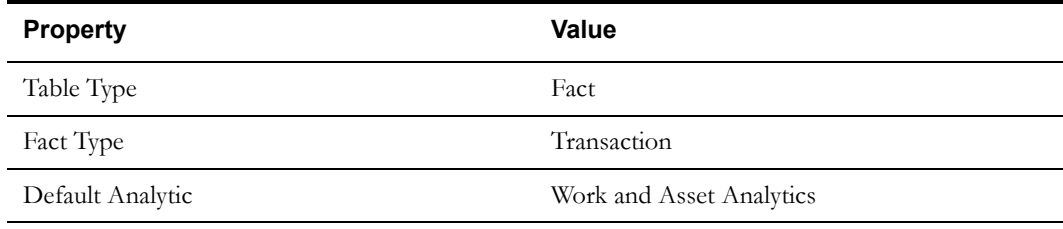

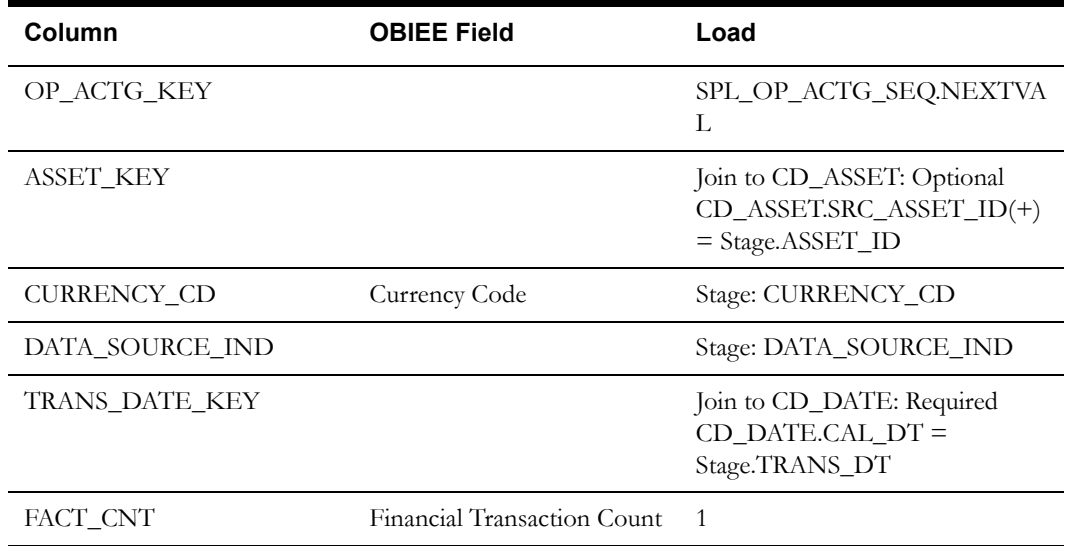

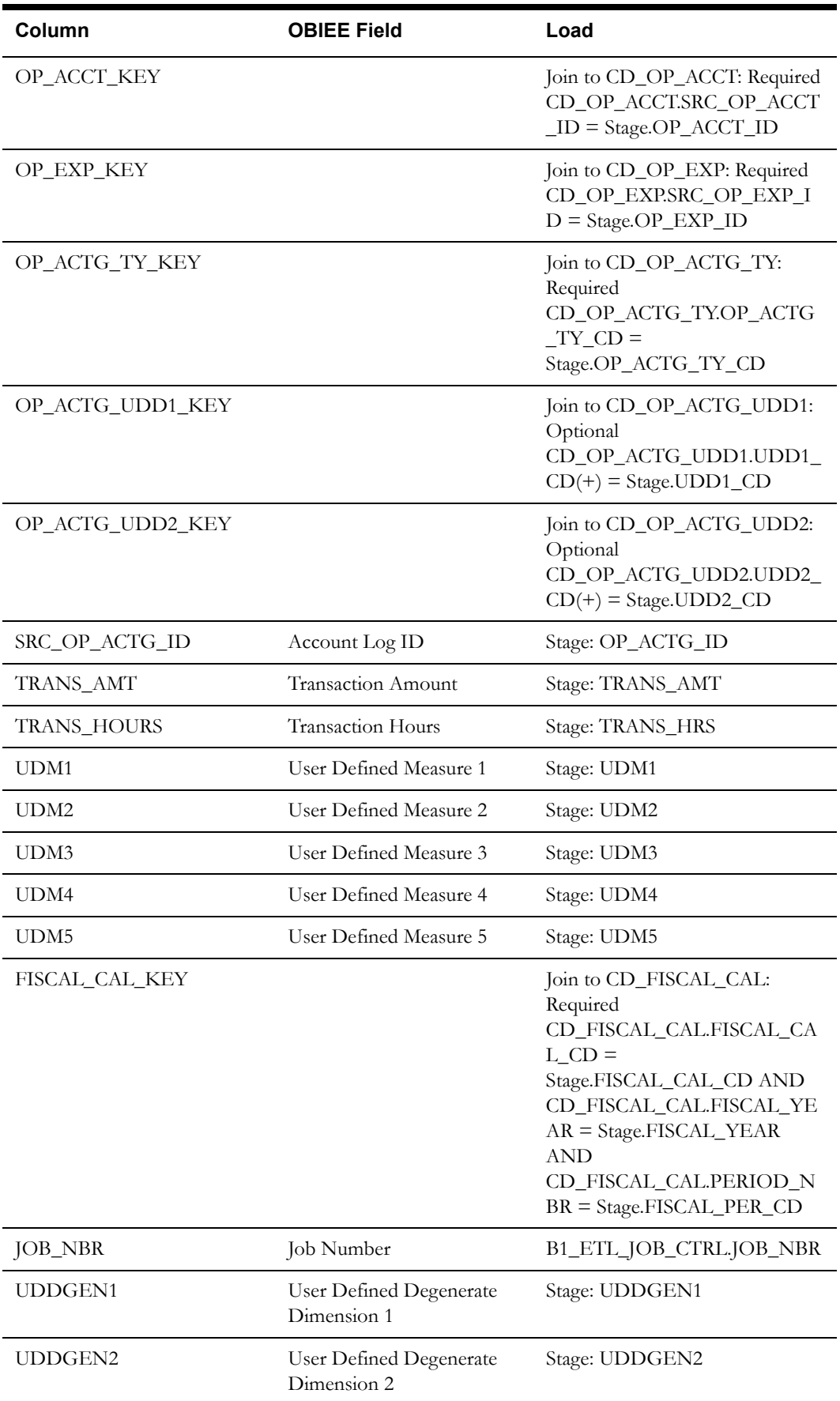

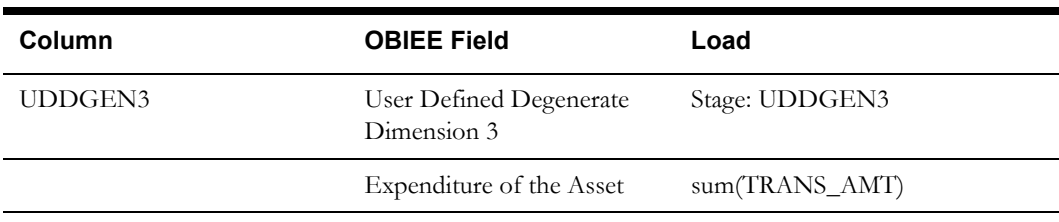

## <span id="page-59-0"></span>**Storeroom Inventory Snapshot Fact <CF\_STRM\_INV>**

#### **Entity Relationship Diagram**

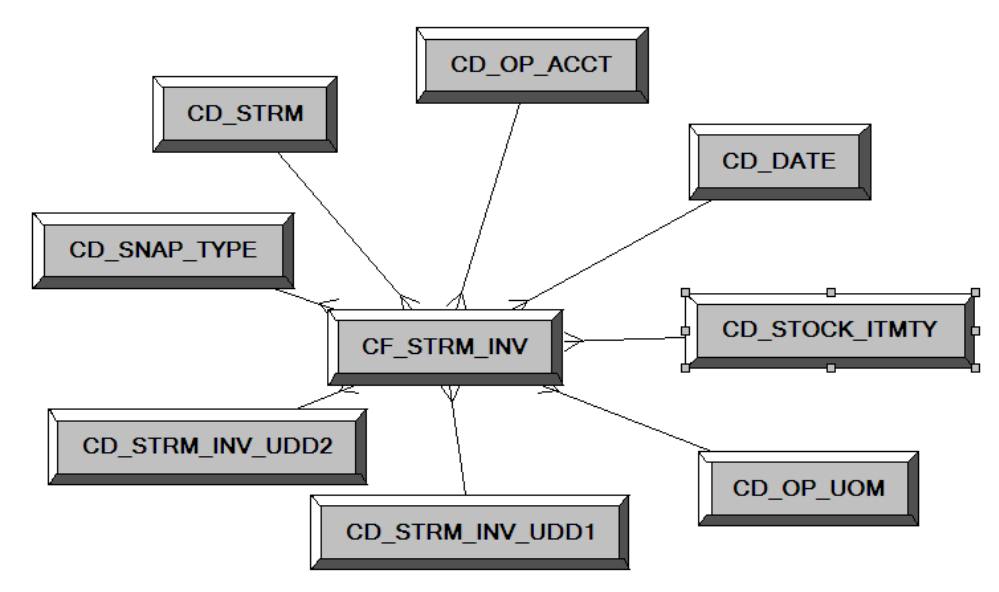

#### **Properties**

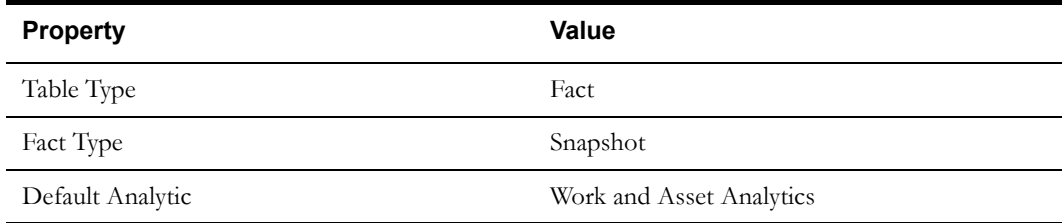

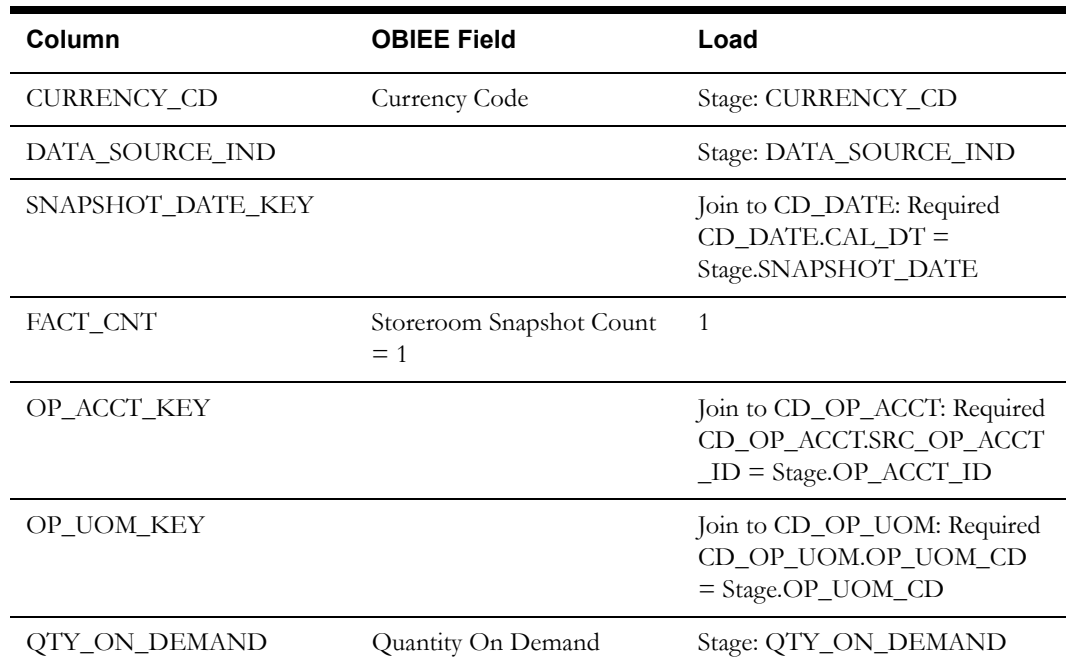

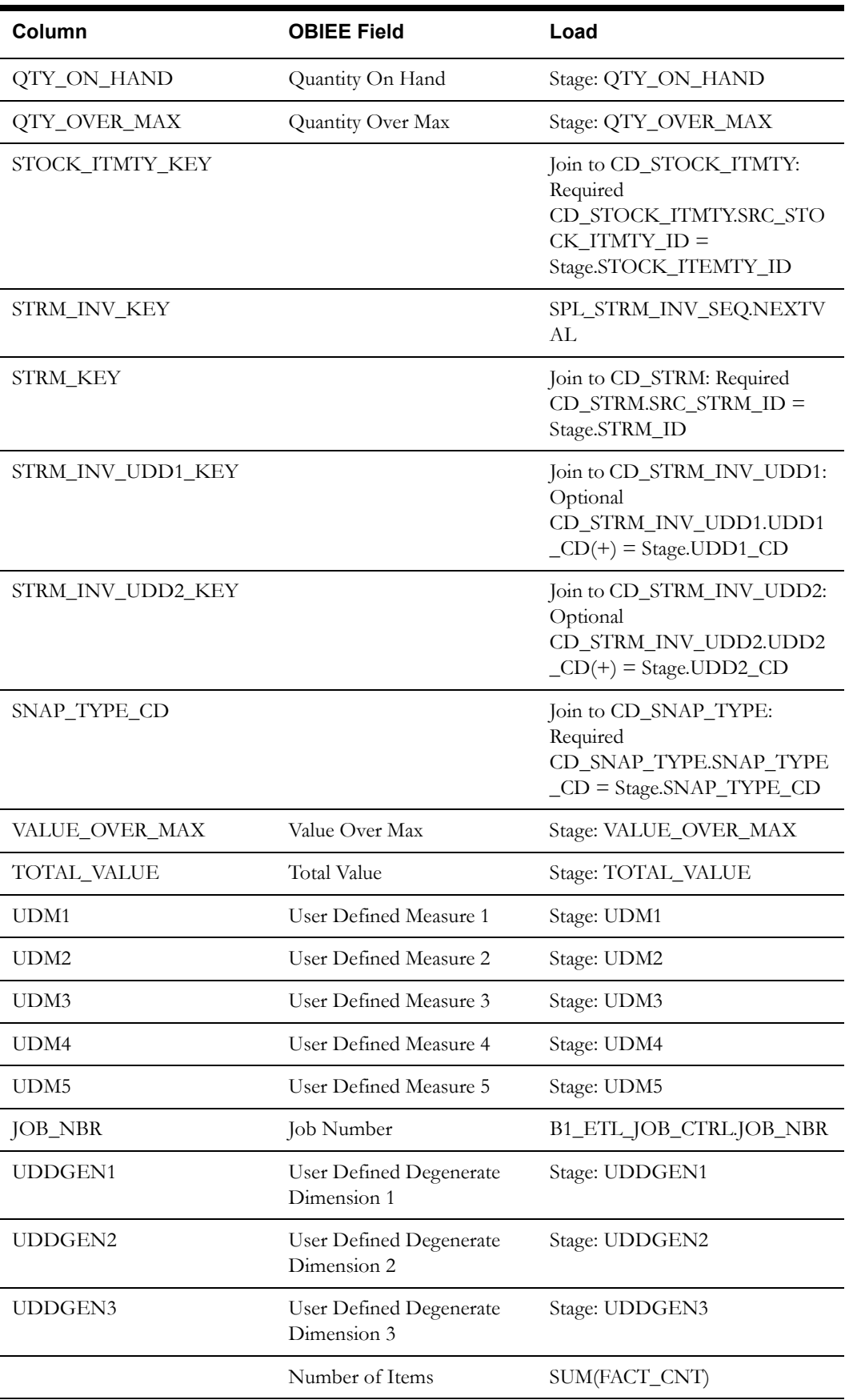

## <span id="page-61-0"></span>**Storeroom Transaction Fact <CF\_STRM\_TR>**

#### **Entity Relationship Diagram**

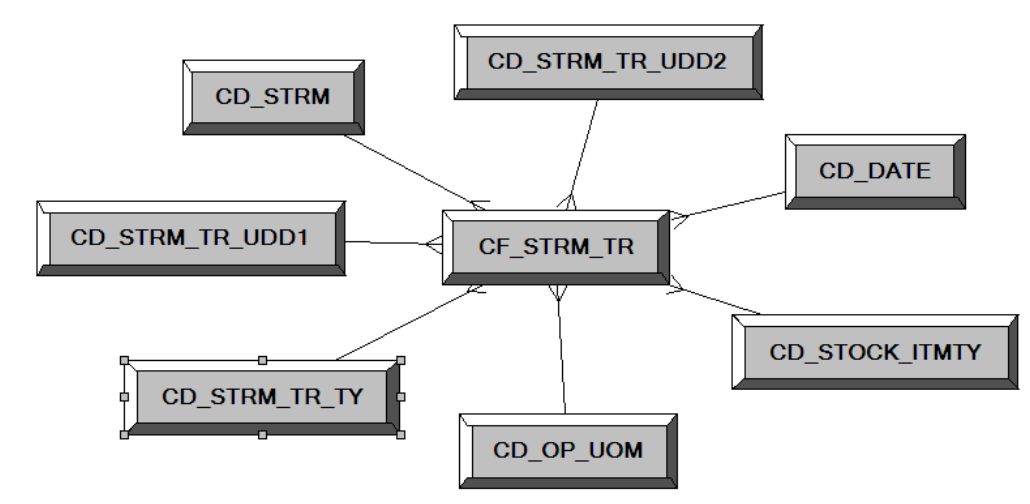

#### **Properties**

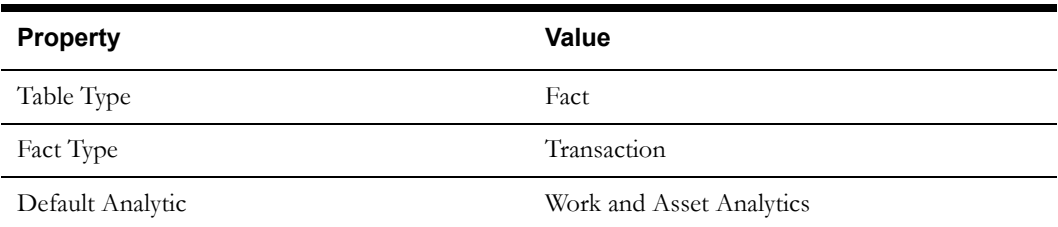

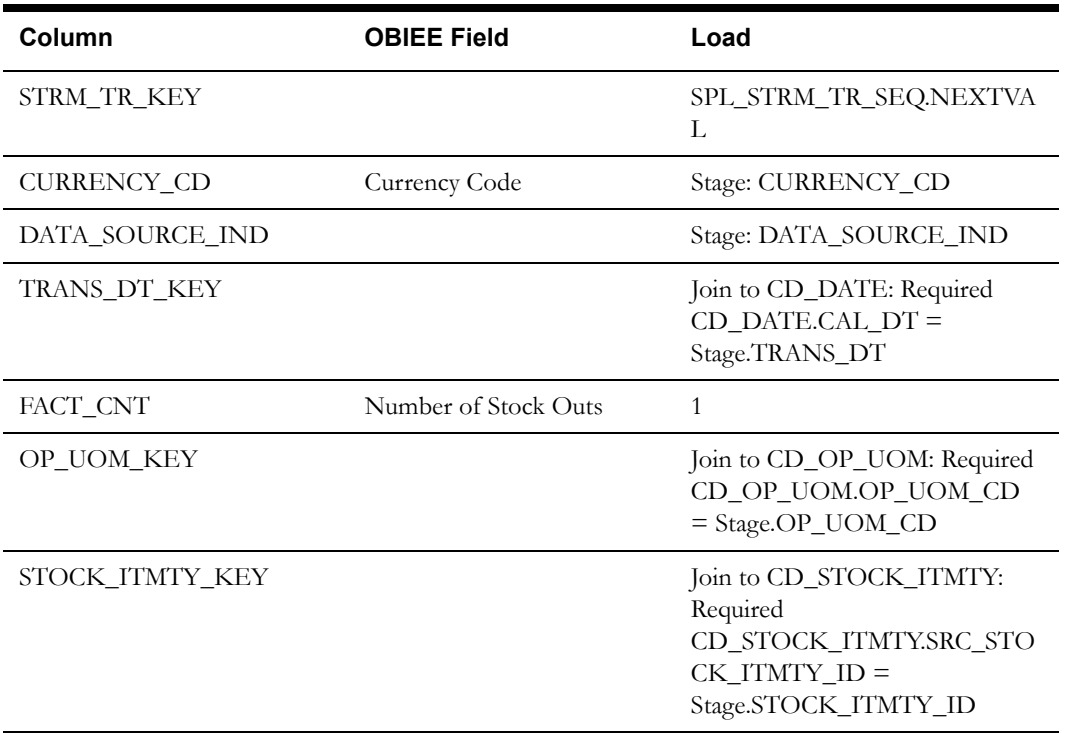

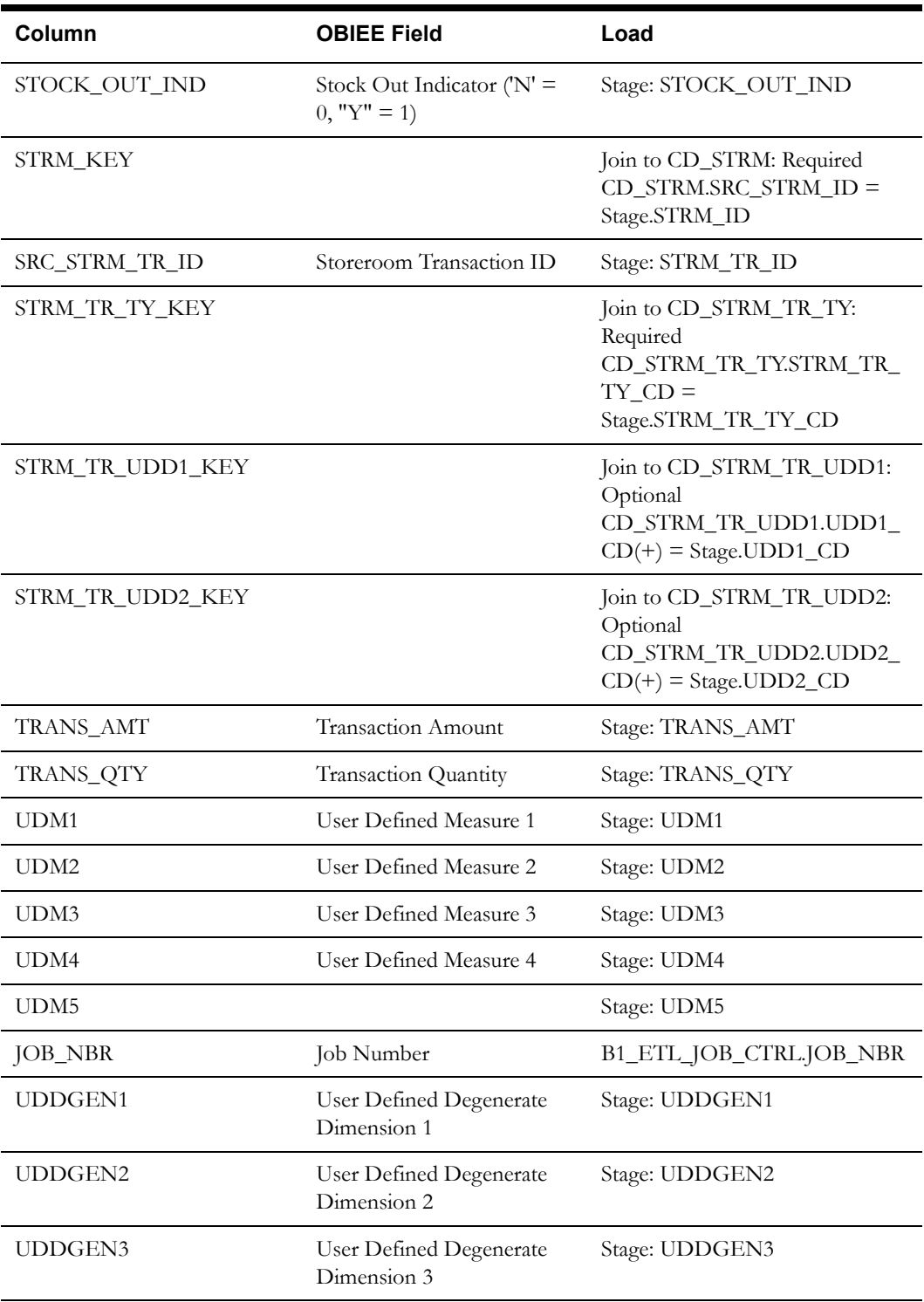

## <span id="page-63-0"></span>**Work Order Task Fact <CF\_WRKORD\_TK>**

#### **Entity Relationship Diagram**

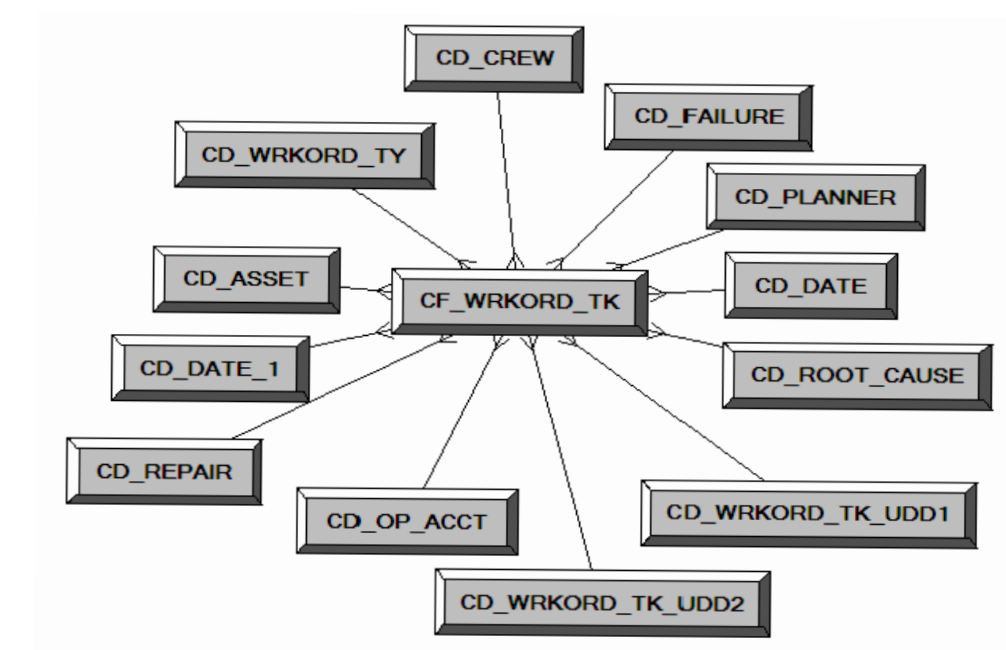

#### **Properties**

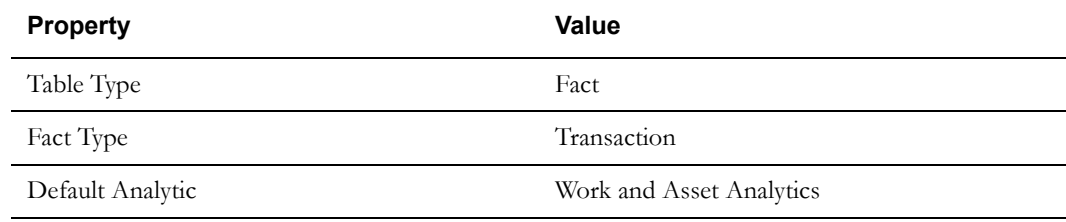

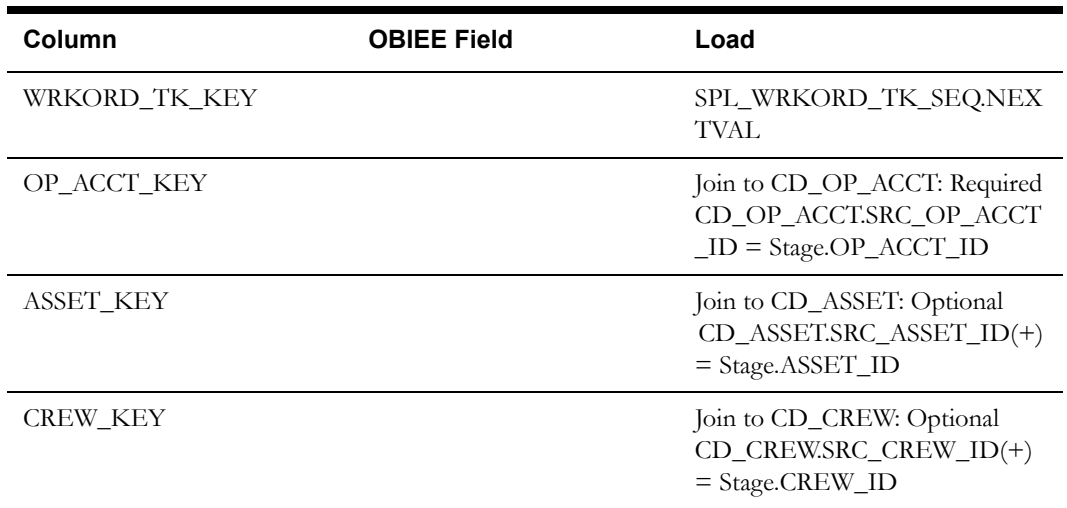

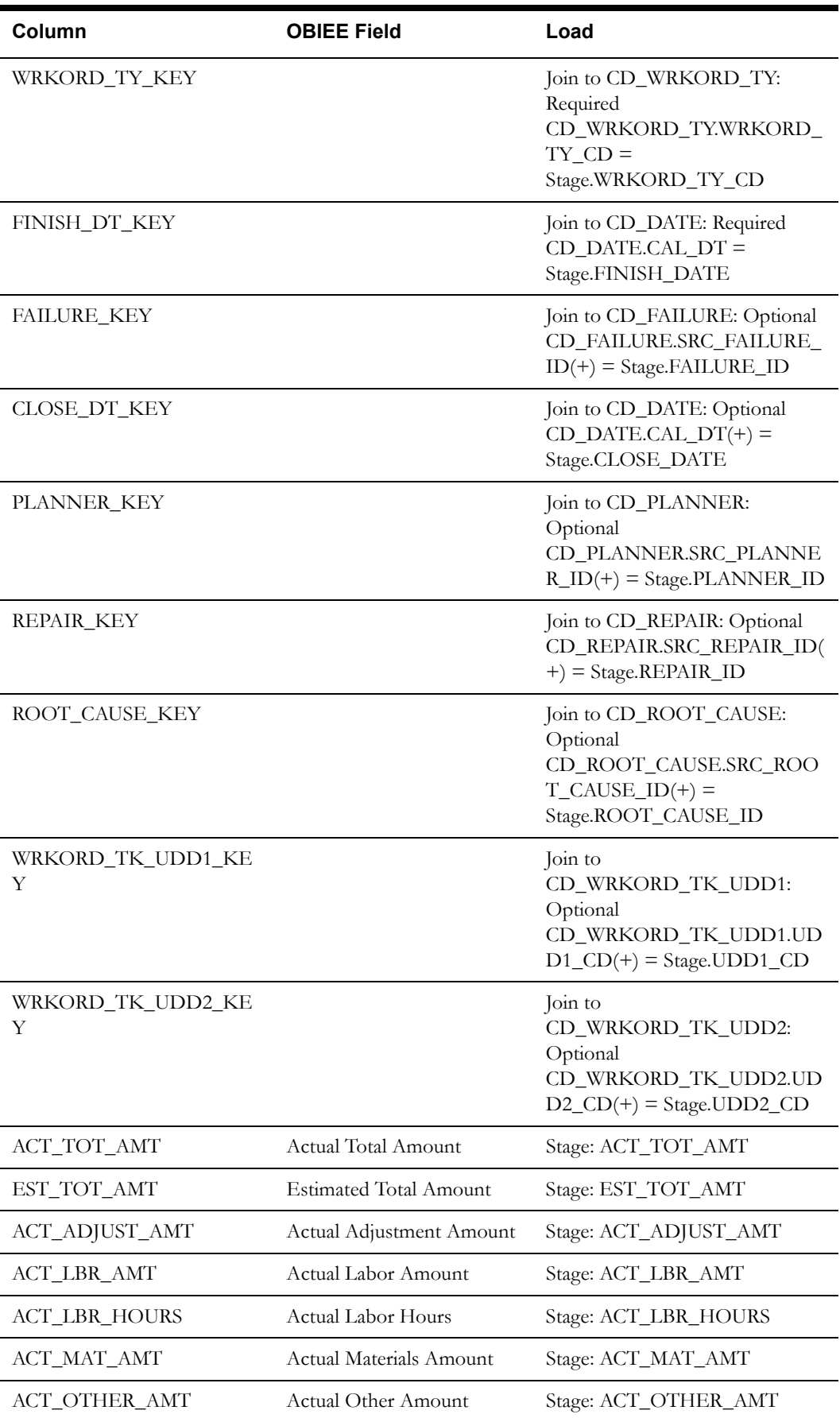

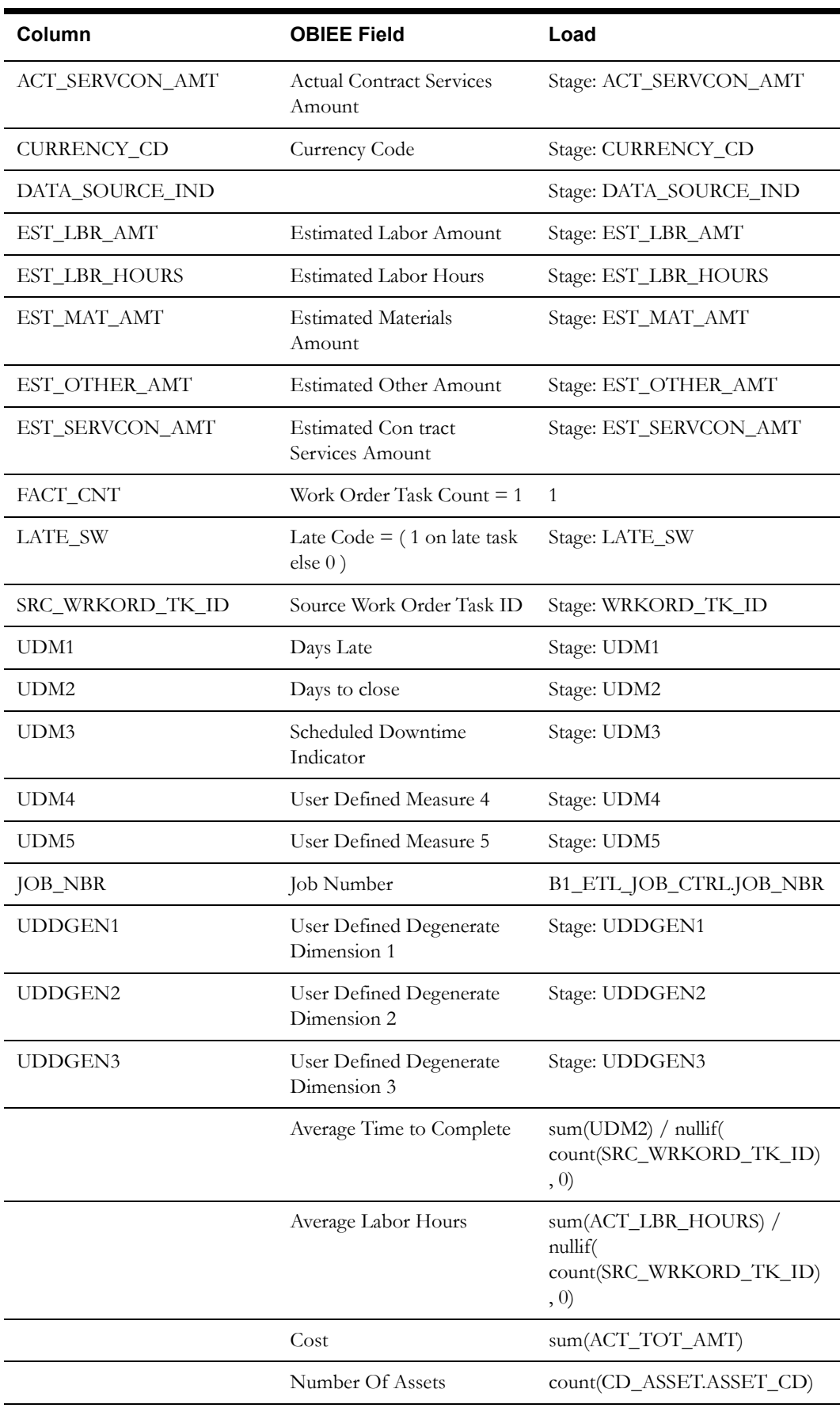

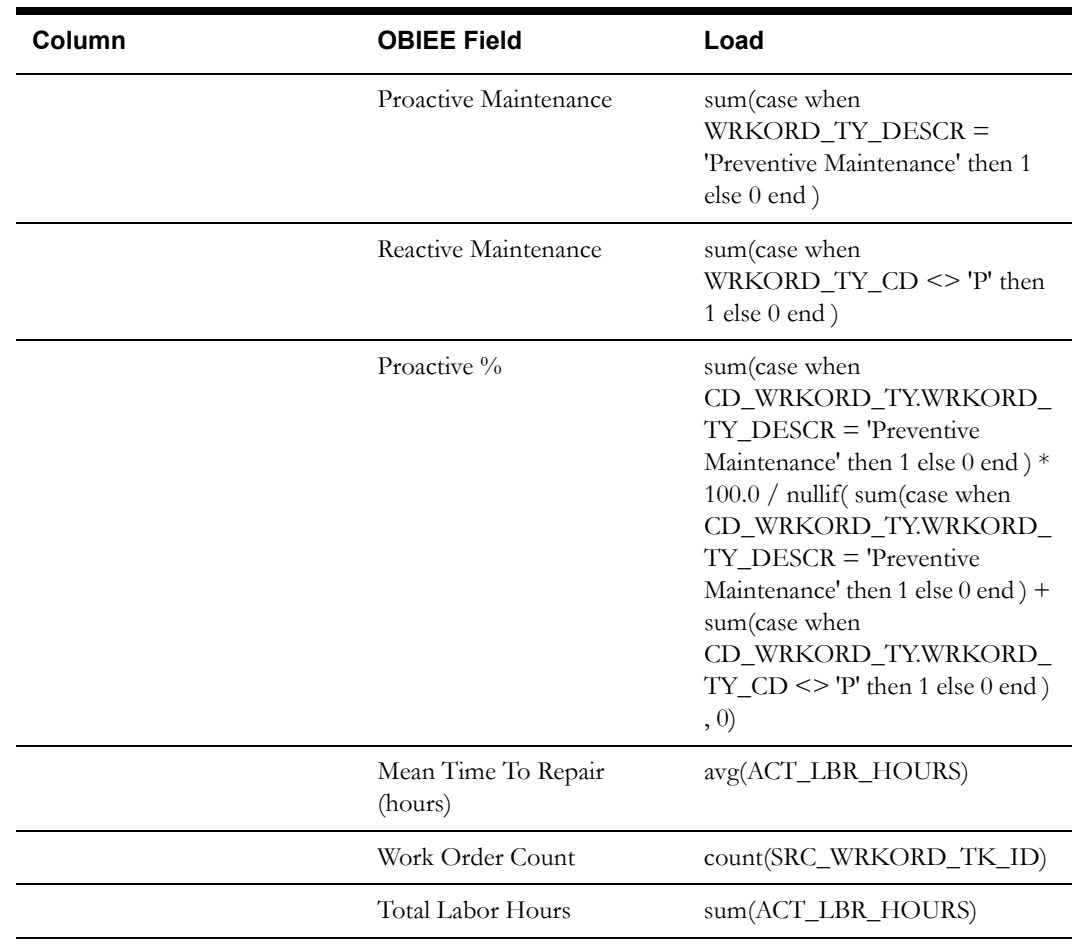